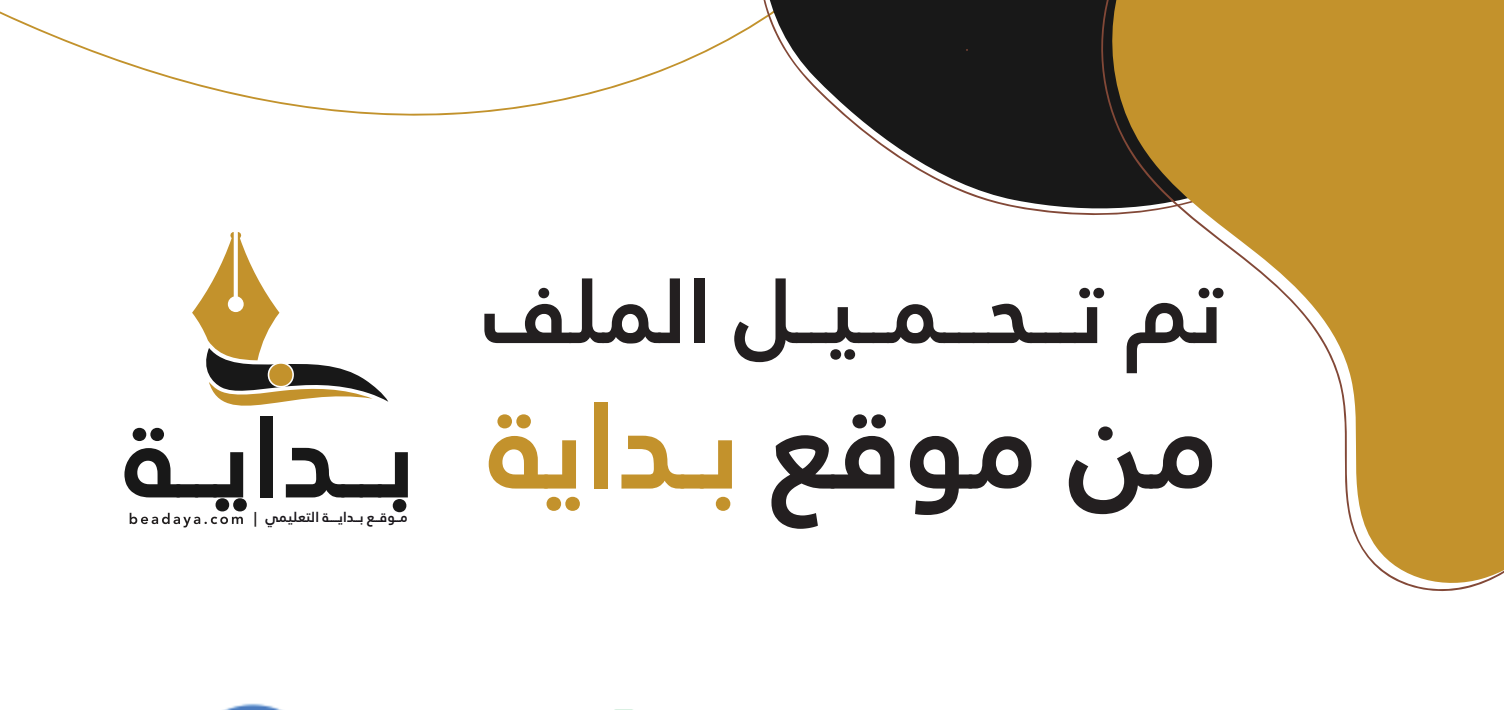

للمزيد اكتب Google

© بداية التعليمي

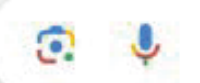

موقع بداية التعليمي كل ما يحتاجه **الطالب والمعلم**  من ملفات تعليمية، حلول الكتب، توزيع المنهج، بوربوينت، اختبارات، ملخصات، اختبارات إلكترونية، أوراق عمل، والكثير...

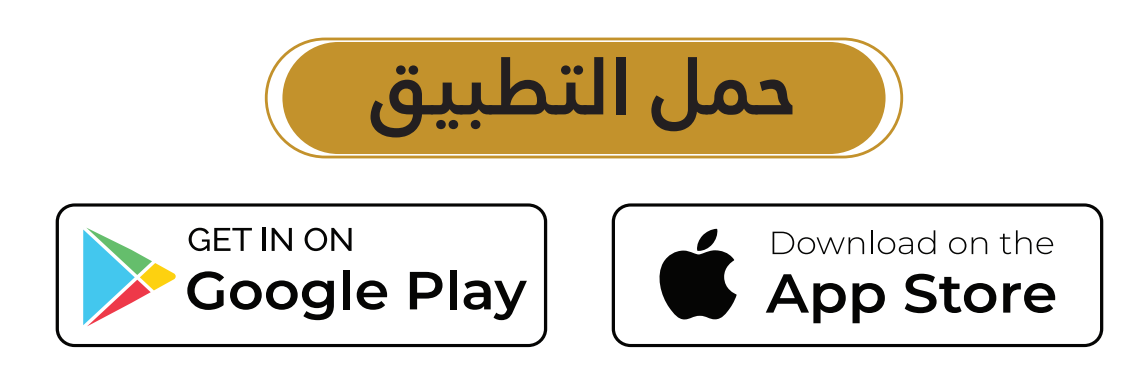

# 3. معالجة اللغات الطبيعية

سيتعلَّم الطالب في هـذه الوحـدة عمليــة تدريـب شــاملة لنمـوذج التعلُّـم الموجِّــه والتعلُّم غـيرالموجِّـه لفهـم المعنـى الكامـن في أجـزاء النصوص. وكذلك سـيتعلُّم كيفيــة اسـتخدام تعلّـم الآلــة (Machine Learning - ML) ــِةِ دعــم التطبيقــات ذات الصلة بمعالجة اللغات الطبيعية (Natural Language Processing -NLP).

# أهداف التعلم

بنهاية هذه الوحدة سيكون الطالب قادرًا على أن:

- > يُعرِّفَ التَّعلُّم المُوجُّه.
- > يُدرِّب نموذج التعلُّم الموجِّه على فهم النص.
	- > يُعرِّفِ التعلُّم غيرِ الموجَّه.
- - > يُنشئ روبوت دردشة بسيط.
	- > يُنتّـج النصوصن باسـتخدام تقنيــات توليــد اللغــات الطبيعيــة . (Natural Language Generation -NLG)

# الأدوات

> مفکر ة جوییتر (Jupyter Notebook)

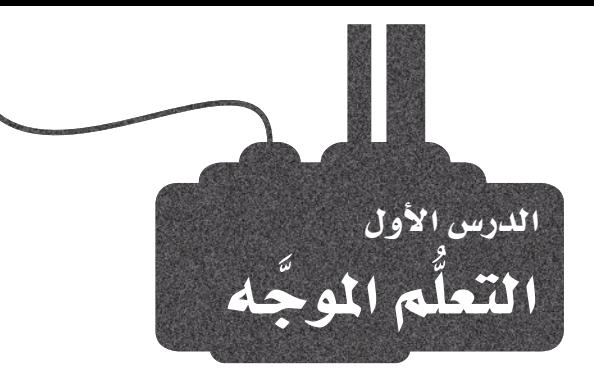

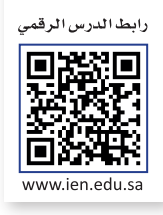

## استخدام التعلم الموجه لفهم النصوص **Using Supervised Learning to Understand Text**

معالجة اللغات الطبيعية (Natural Language Processing – NLP) هـي إحدى مجـالات الذكاء الاصطناعي (Artificial Intelligence – AI) التي تركَّز على تمكين أجهزة الحاسب لتصبح قادرة على فهم اللغات البشريَّة، وتفسيرها، وإنتاجها. حيث تُعنى معالجة اللغات الطبيعية بعدد من المهام، مثل: تصنيف النصوص، وتحليل المشـاعر، والترجمة الآلية، والإجابة علـى الأسـئلة. سـيركز هـذا الدرس بشـكل خاص علـى كيفيـة اسـتخدام التعلُّم الموجَّـه الـذي يُعـدُّ أحـد الأنـواع الرئيسـة **لتعلُّم الآلـة** (Machine Learning – ML) ي تحقيق الفهم والتنبؤ التلقائي لخصائص النصوص.

لقد تعلّمت ـفي الوحدة الأولى أن الذكاء الاصطناعي هو مصطلح يشملُ كلًّا من تعلُّم الآلة والتعلُّم العميق، كما يتضح في الشكل 3.1، فالذكاء الاصطناعي هـو ذلك المجـال الواسـع مـن علوم الحـاسـب الذي يُعنى بابتـكار آلات ذكية، بينما تعلُّم الآلة هـو أحد فروع الذكاء الاصطناعي الذي يركّز على تص<mark>ف</mark>يم الخوارزميات وبِناء النمـاذج التي تُمكِّن الآلة من التعلُّم من البيانات دون الحاجة إلى برمجتها بشكل صريح.

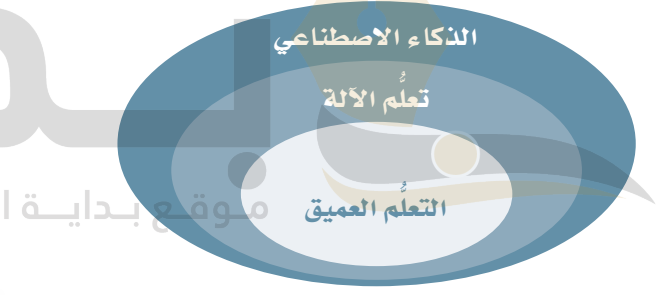

: التعلُّم العميق ( Deep learning ) : التعلُّم العميق هـو أحـد أنـواع تعلُّم الآلـة الـذي يستخدِم الشبكات العصبية العميقة للتعلّم تلقائيًا من مجموعات كبـيرة مـن البيانـات، فهـو يسـمح لأجهـزة الجاسب بالتعرف على الأنماط واتخاذ القرارات بطريقة تحاكى الإنسان، عبر تصميم نماذج مُعقدة من البيانات.

### شكل 3.1: فروع الذكاء الاصطناعي

### تعلم الألة Machine Learning

تعلُّم الآلة هو أحد فروع الذكاء الاصطناعي المني بتطوير الخوارزميات التي تُمكِّن أجهزة الحاسبِ من التعلُّم من البيانات الْمُدخَلة، بدلًا من اتباع التعليمات البرمجية الصريحة، فهو يعمل على تدريب نماذج الحاسب للتعرّف على الأنماط والقيام بالتنبؤات وفقًا للبيانات المُدخَلة مما يسمح للنموذج بتحسين الدقة مع مرور الوقت، وكذلك يتيح للآلة أداء مهام متعددة، مثل: التصنيف، والانحدار، والتجميع، وتقديم التوصيات دون الحاجة إلى برمجة الآلة بشكل صريح للقيام بكل مُهِمَّة على حدة. يمكن تصنيف تعلَّم الآلة إلى ثلاثة أنواع رئيسة:

التعلُّم الموجُّه (Supervised learning) هو نوع من تعلُّم الآلـة تتعلُّم فيه الخوارزمية مـن بيانات تدريب مُعنوَنة (Labelled) بهدف القيام بالتنبؤات حول بيانات جديدة غير موجودة في مجموعة التدريب أو الاختبار كما هو موضح في شكل 3.2، ومن الأمثلة علىه:

- تصنيف الصور (Image Classification)، مثل: التعرف على الكائنات في الصور.
	- كشف الاحتيال (Fraud Detection)، مثل: تحديد الْمَامَلات المالية المشبوهة.
- تصفية البريد الإلكتروني العشوائي (Spam Filtering)، مثل: تحديد رسائل البريد الإلكتروني غير المرغوب فيها.

134

التعلُّم غير الموجِّه (Unsupervised learning) هـو نـوع مـن تعلُّم الآلـة تعمـل لإيجاد الأنماط والعلاقات بين البيانات، ومن الأمثلة عليه:

- الكشف عن الاختلاف (Anomaly Detection)، مثل: تحديد الأنمـاط غير العادية في البيانات.
- التجميع (Clustering)، مثل: تجميع البيانات ذات الخصائص المتشابهة.
- تقليص الأبعاد (Dimensionality Reduction)، مثل: اختيـار الأبعـاد المُستخدَمة للحدِّ من تعقيد البيانات.

التعلُم المرزَّز (Reinforcement learning) هـو نـوع مـن تعلُّم الآلـة تتفاعـل هيه الآلـة مـع البيئـة المحيطـة وتتعلّـم عـبر المحاولـة والخطـأ أو تلقّـى المكافـأة والعقاب، ومن الأمثلة عليه:

- لعب الألعاب، مثل: لعبة الشطرنج أو لعبة قو (GO) .
- الروبوتية، مثل: تعليم الروبوت كيف يتنقل في البيئة المحيطة به.
	- تخصيص الموارد، مثل: تحسين استخدام الموارد \_2ْ شبكة ما. جدول 3.1 يلخص مزايا وع<mark>يو</mark>ب أنواع تعلَّم الآلة.

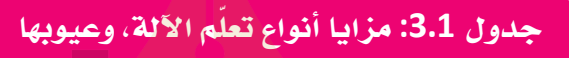

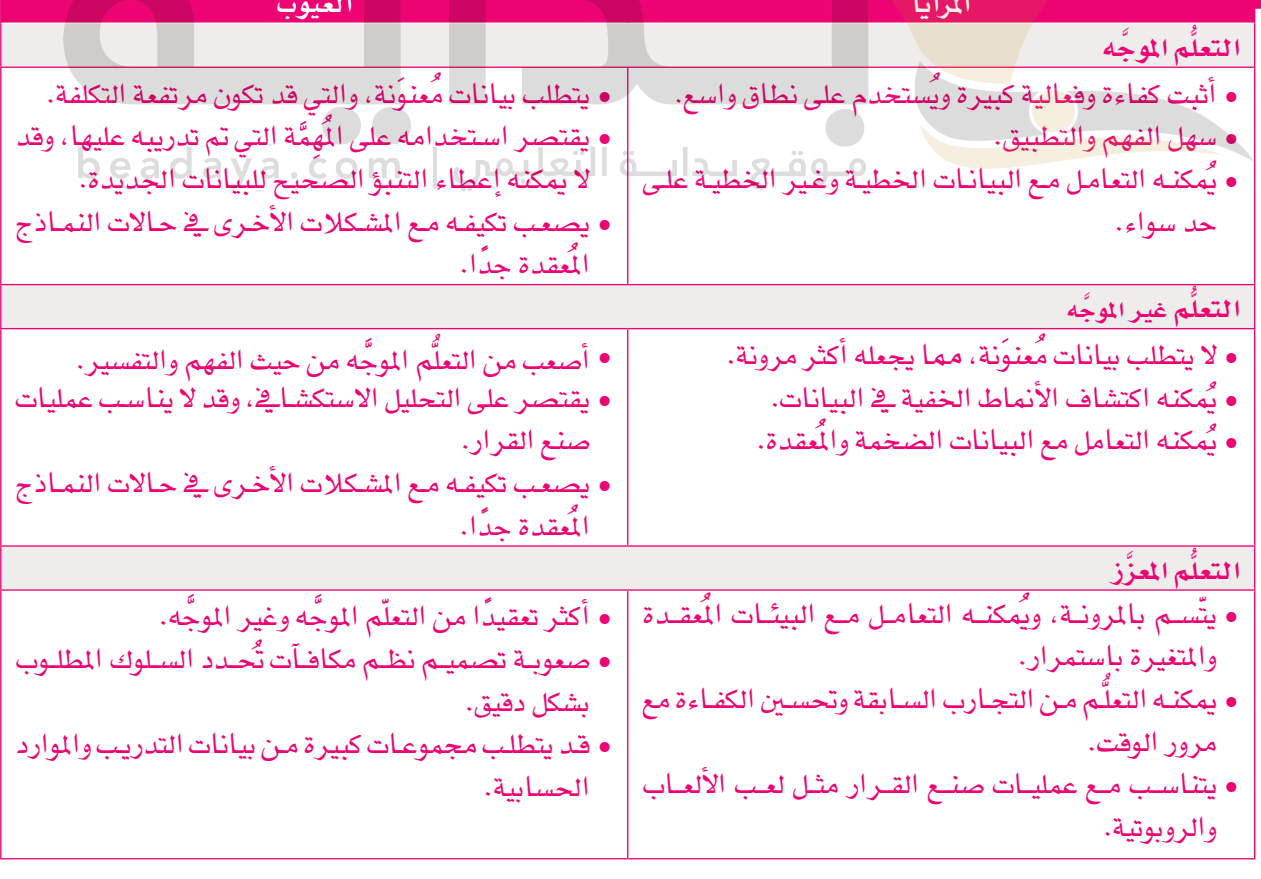

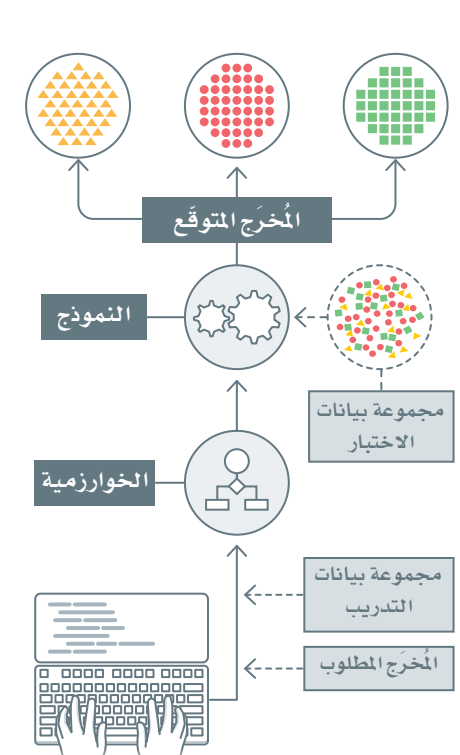

شكل 3.2: تمثيل التعلُّم المو.

## التعلُّم الموجِّه Supervised Learning

التعلُّم الموجَّه هـو أحد أنـواع تعلُّم الآلـة الـذي يعتمد علـى اسـتخدام البيانات الْمُنوَنَة لتدريب الخوارزميات للقيام بالتنبؤات. يتم تدريب الخوارزمية على مجموعة من البيانات المُنوَنة ثم اختبارها على مجموعة بيانات جديدة لم تكن جـزءًا مـن بيانـات التدريب. يُسـتخدَم التعلُّم الموجَّـه عـادةً ـڤـ معالجـةً اللغات الطبيعية للقيام بمهام مثل: تصنيف النصوص، وتحليل المشاعر، والتعرُّف على الكيانات المسماة ( Named Entity Recognition – NER ) . يخ هـذه المهـام يتـم تدريب الخوارزميـة علـى مجموعـة مـن البيانـات المُعنوَنـة، حيث يتم إدراج كل مثال تحت عنوان التصنيف المناسب أو المشاعر المناسبة. يُطلَـق علـى عمليــة التعلُّـم الموجَّــه اســم الانحـدار ( Regression ) عندمــا تكون القيـم التـى تتنبـأ بهـا الآلـة رقميّـة، بينمـا يطلـق عليهـا اسـم التصنيف ( Classification) عندما تكون القيم متقطّعه.

التعلُّم الموحِّه : (Supervised Learning) ستستخدم في التعلَّم الموجَّـه مجموعـات البيانات المُعنوَنة والمُنظمة بشكل يدوى لتدريب خوارزميات الحاسب على التنبؤ بالقيم الجديدة.

### الانحدار

على سبيل المثال، قد يُستخدم الانحدار في التنبؤ بسعر بيع المنزل وفقًا لمساحته، وموقعه، وعدد غرف النوم فيه. كما يمكن استخدامه فج التنبؤ بحجم الطلب على أحد المنجات استنادًا إلى بيانات الميعات التاريخية وحجم الإنفاق الإعلاني. و<u>ف</u>ي مجـال معالج<mark>ـ</mark>ة اللغـات الطبيعيـة، يَستخدِم الانحـدار النصـوص المُدخَلـة المتوفرة للتنبـؤ بتقييم الجمهور للفيلم أو مدى التفاعل م<mark>ع المُش</mark>ورات الخاصة به على وسائل التواصل الاجتماعي.

### التصنيف

من ناحية أخرى، يُس<mark>تخدم التصنيف ف</mark>ي التطبيقات مثل: تشخيص الحالات الطبية وفقًا للأعراض ونتائج الفحوصات. وعندما يتعلق الأمر بفهم <mark>النصو</mark>ص، يمكن استخدام التعلُّم الموجَّه <u>2</u> تصنيف النصوص المُدخَلة إلى فئات أو عناوين أو التنبيؤ بهـا بنـاءً علـى الكلمـات أو العبـارات الموجـودة في المُسْتنَد . على سبيل المثال، يمكن تدريب نمـوذج التعلُّم الموجَّه لتصنيف رسائل البريد الإلكتروني إلى رسائل مزعجة أو غير مزعجة وفقًا للكلمات أو العبارات المُستخدَمة في رسالة البريد الإلكتروني. ويُعدّ تصنيف الشـاعر أحد التطبيقـات الشـهيرة كذلك، حيث يمكن التنبـؤ بالانطبـاع العام حول مستند مـا سـواء كان سـلبيًّا أم إيجابيًّا. وسَيِّسـتخدم هـذا التطبيـق كمثـال عملـي \_2 هـذ*ه* الوحـدة، لشـرح كل خطـوات عملية بناء واستخدام نموذج التعلُّم الموجَّه بشكل شامل من بداية رحلة التعلم حتى نهايتها.

يخ هـذه الوحدة ستَستخدم مجموعة بيانـات مـن مراجعـات الأفـلام على موقع IMDb.com الشهير. ستجد البيانات مُقسَّمه إلى مجموعتين؛ الأولى ستُستخدم لتدريب النمـوذج، والثانيـة لاختبـار أداء النمـوذج. ـفي البداية لابد أن تُحَمّل البيانات إلى DataFrame، لذا عليك استخدام مكتبة بانداس بايثون ( Pandas Python) والتي استخدمتها سـابقًا. مكتبـة بانداس هـى إحـدى الأدوات الشـهيـرة التـى تُستخدم للتعامـل مـع جداول البيانـات. التعليمـات البرمجية التالية ستقوم باستيراد المكتبة إلى البرنامج، ثم تحميل مجموعتي البيانات:

%%capture #capture is used to suppress the installation output.

# install the pandas library, if it is missing. !pip install pandas . import pandas as pd

مكتبة بانداس مى مكتبة شهيرة تُستخدم لقراءة ومعالجة البيانات الشبيهة بجداول البيانات.

### *# load the train and testing data.*

```
imdb_train_reviews=pd.read_csv('imdb_data/imdb_train.csv')
imdb_test_reviews=pd.read_csv('imdb_data/imdb_test.csv')
```
imdb\_train\_reviews

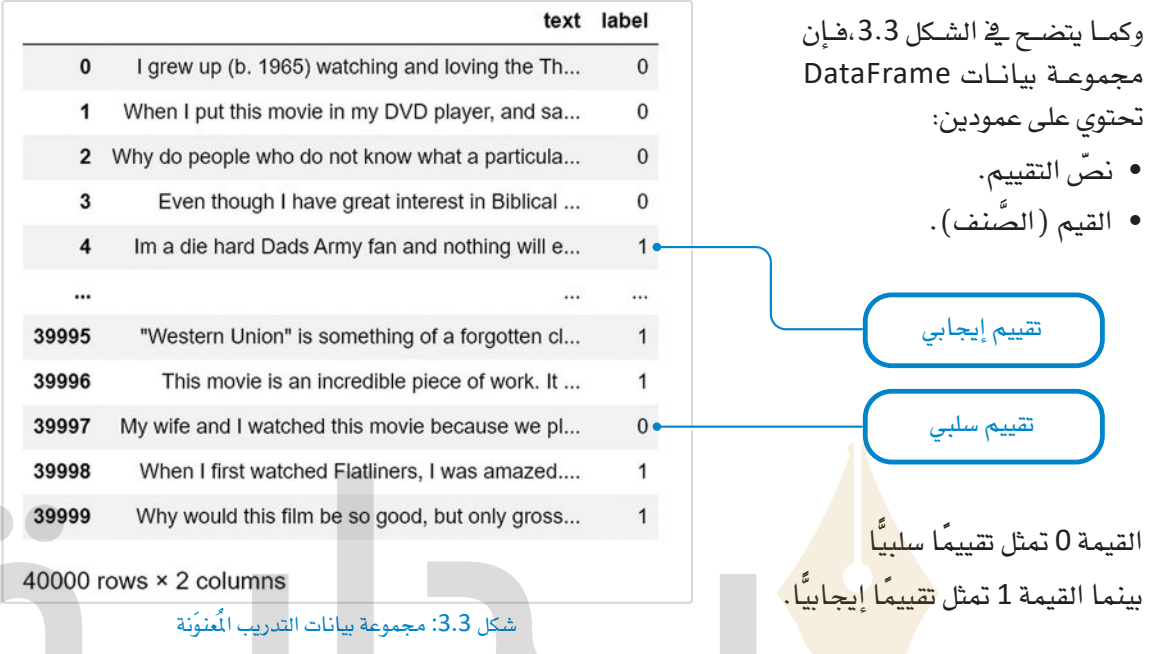

الخطوة التالية هي إسناد أعمدة النص والقيم إلى متغيرات مستقلة ي<sup>ف</sup> أمثلة التدريب والاختبار المُثّلة كمجموعة بيانات DataFrame كما يلي:

## م وقع بـدايــة التعليمي | beadaya.com

*# extract the text from the 'text' column for both training and testing.* X\_train\_text=imdb\_train\_reviews['text'] X\_test\_text=imdb\_test\_reviews['text']

*# extract the labels from the 'label' column for both training and testing.* Y\_train=imdb\_train\_reviews['label'] Y\_test=imdb\_test\_reviews['label'] X\_train\_text *# training data in text format*

**ت�ستخدم الرموز X وY عادةً يف التعلُّم املوجَّ ه فيعرّب ّ X عن البيانات املدخلة للتنب ؤ، وY عن القيم**  الم*ستهد*فة.

 $\circ$ I grew up (b. 1965) watching and loving the Th...  $\mathbf{1}$ When I put this movie in my DVD player, and sa...  $\overline{c}$ Why do people who do not know what a particula... 3 Even though I have great interest in Biblical ...  $\overline{4}$ Im a die hard Dads Army fan and nothing will e... 39995 "Western Union" is something of a forgotten cl... 39996 This movie is an incredible piece of work. It ... 39997 My wife and I watched this movie because we pl... 39998 When I first watched Flatliners, I was amazed.... 39999 Why would this film be so good, but only gross... Name: text, Length: 40000, dtype: object

<sup>136</sup> �شكل :3.4 �صورة من �أمثلة التدريب )text\_train\_X )من جمموعة بيانات DataFrame

## تجهيز البيانات والمعالجة المستقة Data Preparation and Pre-Processing

على الرغم من أن تنسيق النص الأولي كما في شكل 3.4 بديهي للقارئ البشـري، إلا أنَّ خوارزميات التعلُّم الموجَّه لا تستطيع التعامل معه بصورته الحالية. فبدلًا من ذلك، تحتاج الخوارزميات إلى تحويل هذه المُستنَدات إلى تنسيق متَّجَه رقمي (Numeric Vector) . فيمـا يُعرف بعمليـة البرمجـة الاتجاهيـة ( Vectorization ). ويمكـن تطبيق عملية البرمجة الاتجاهيـة بعدة طرائق مختلفة، وتتميز بأن لها تأثيرًا إيجابيًّا كبيرًا على أداء النموذج الْمُدرّب.

### مكتبة سكليرن Sklearn Library

سيتم بناء النموذج الموجَّه باستخدام مكتبة سكليرن وتُعرف كذلك باسم مكتبة **سايكيت ليرن** (Scikit-Learn) ، و*هي* مكتبة شهيرة في بايثون تختص بتعلُّم الآلة. توفر المكتبة مجموعة من الأدوات والخوارزميات لأداء مهام متعددة، مثل: التصنيف، والانحدار، والتجميع، وتقليص الأبعاد. إحدى الأدوات المفيدة في مكتبـة سكليرن هـى أداة تُسمى CountVectorizer، ويمكن استخدامها في تهيئة عملية المالحة وتمثيل البيانات النصية بالمُّحَهات.

### CountVectorizer 313

### البرمجة الانجاهية : (Vectorization)

البرمجة الاتجاهية هي عملية تحويل السلاسل النصية المكوّنة من الكلمات أو العبـارات (النصر) إلى متَّجَـه متجانس من الأرقام الحقيقية يستخدم لترميـز خصائص النص باستخدام تنسيق تفهمه خوارزميات تعلَّم الآلة.

تَّستخدم أداة CountVectorizer ـِـِّ تحويل مجموعة من المُستنَدات النصية اِل*ی مصف*وفة من رموز مت*عدد*ة، حیث یمثّل کلّ صفّ م*س*تندًا وکل عمود یمثل رمزًا خاصًا. قد تكون الرموز كلمات فردية أو عبارات أو بُنيات أكثر تعقيدًا تقوم بالتقاط الأنماط المت<mark>باد</mark>ة من البيانات النصية الأساسية. تُشير المُدخَلات <u>ے</u> المصفوفة إلى عدد م<mark>رات</mark> ظهور الرمـز ے كل مستند. ويُعـرف ذلك أيضًـا باسـم تمثيـل حقيبـة ا<mark>لكلمـات</mark> (BoW) "bag-of-words" ، حيـث يتجاهـل ترتيب الكلمـات في ا<mark>لنصر، مـام الحـافظـة</mark> علـى تكرارهـا فيـه. على الرغـم من أن تمثيل حقيبـة الكلمـ<mark>ات *هـ*و تبسيط</mark> شـديد للغـة البشـرية، إلا أنـه يحقـق نتائـج تنافسية للغاية عند الت<mark>طبيق الع</mark>مل*ى*.

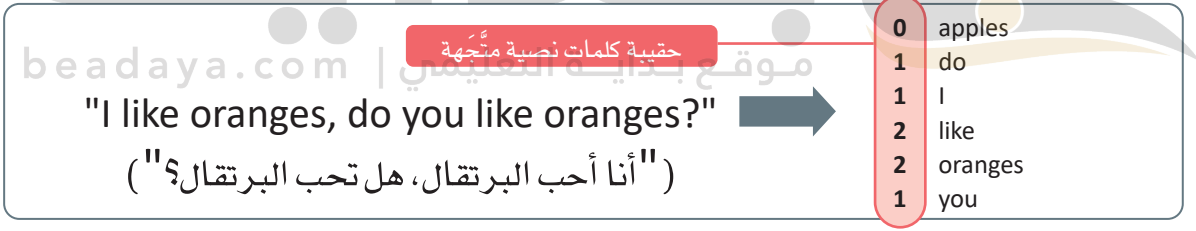

### شكل 3.5: تمثيل حقيبة الكلمات (bag-of-words)

يستخدم المقطع البرمجي التالي أداة CountVectorizer لتمثيل مجموعة بيانات التدريب IMDb بالمُّجَهات:

from sklearn.feature\_extraction.text import CountVectorizer # the min df parameter is used to ignore terms that appear in less than 10 reviews.  $vectorizer_v1 = CountVectorizer(min_df=10)$ vectorizer\_v1.fit(X\_train\_text) #fit the vectorizer on the training data. # use the fitted vectorizer to vectorize the data. X train  $v1$  = vectorizer  $v1.$ transform $(X$  train text)

X\_train\_v1

<40000x23392 sparse matrix of type '<class 'numpy.int64'>' with 5301561 stored elements in Compressed Sparse Row format>

# expand the sparse data into a sparse matrix format, where each column represents a different word. X train v1 dense=pd.DataFrame(X train v1.toarray(),

columns=vectorizer\_v1.get\_feature\_names\_out())

X\_train\_v1\_dense

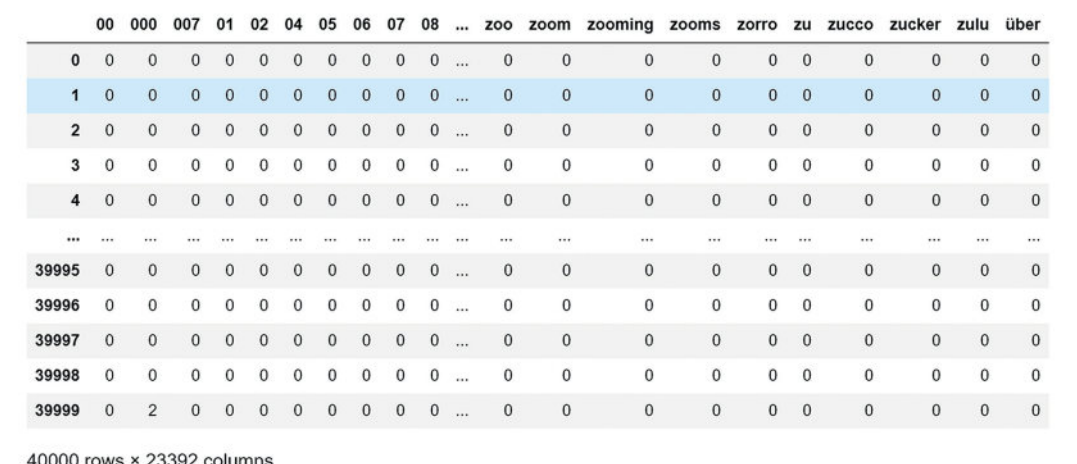

شكل 3.6: تمثيل مجموعة بيانات التدريب بالتَّجَهات

يُعبِّر هـذا التنسـيق١لكِث<mark>يـف</mark> ( Den<mark>se )</mark> للمصفوفـة عـن 40,000 تقييـم ومراجعـة فلـم ـ<u>ـ</u>ة بيانـات التدريب. تحتـوى الصفوفة على عمود <mark>لكل كلمة تظ</mark>هر في 10 مر احعات على الأقل (مُنفذة بواسطةَ المتغير min\_df) . كما يتضحّ بالأعلى، ينتج عن ذلك <mark>23,392 ع</mark>مودًا، مرتبة في ترتيب أبجدي رقمي. يُعبِّر مُدخَل المصفوفة في الموضع [j،j] عن عدد المرات التي تظهر<mark> فيهـا كلم</mark>ـة j \_فـ المراجعـة i. وعلـى الرغـم مـن إمكانيّـة استخدام *هـذه ا*لمصفوفـة مباشـرةً مـن قبَل خوارزميـة الت<mark>علَّم</mark> الموجَّـه، إلا أنهـا غير فعّالـة مـن حيث استخدام الذاكرة. والسبب في ذلك أن الغالبيـة العظمى من المُدخَلات في هذه الصفوفة تساوي 0. وهذا يحدث لأن نسبة ضئيلة جدًا فقط من بين 23,392 كلمة محتملة ستظهر فعليًا في كل مراجعة. ولمالجـة هـدا القصـور، تُخـزِّن أداة CountVectorizer البيانـات المثلـة بالتَّجَهـات قح مصفوفة متباعدة، حيث تحتفظ فقط بالمُدخَلات غير الصفرية في كل عمود. يستخدم المقطع البرمجي بالأسفل الدالـة ( )getsizeof التـى تحـدد حجـم الكائنــات في لغـة البايثـون ( Python ) بالبايـت ( Bytes ) لتوضيــح مـدى التوفير في الذاكرة عند استخدام المصفوفة المتباعدة لبيانات IMDb:

```
from sys import getsizeof
print('\nMegaBytes of RAM memory used by the raw text format:',
       getsizeof(X_train_text)/1000000)
print('\nMegaBytes of RAM memory used by the dense matrix format:',
       getsizeof(X_train_v1_dense)/1000000)
print('\nMegaBytes of RAM memory used by the sparse format:',
       getsizeof(X train v1)/1000000)
```
MegaBytes of RAM memory used by the raw text format: 54.864133 MegaBytes of RAM memory used by the dense matrix format: 7485.440144 MegaBytes of RAM memory used by the sparse format: 4.8e-05

وبحسب المتوقّع تحتاج المصفوفة المتباعدة إلى ذاكرة أقل بكثير وتحديدًا 0.000048 ميجابايت. بينما تشغل المصفوفة الكثيفة 7 جيجابايت، كما أنّ هذه المصفوفة لن تُستخدَم مرة أخرى وبالتالي يمكن حذفها لتوفير هذا الحجم الكبير من الذاكر ة:

# delete the dense matrix. del X train v1 dense

# بناء خط أنابيب التنبؤ

## **Build a Prediction Pipeline**

الآن بعد أن تمكُّنت من تمثيل بيانـات التدريب بالمُّجَهـات فـإن الخطـوة التاليـة هـي بِنـاء خط أنابيب التنبؤ الأول. أحد الأمثلة على المُصنِّفات المُستخدَمة للتنبؤ بالنَّصَ هـوالمُصنَّف بايـز السـاذج ( Naive Bayes Classifier ) . يَسـتخدم هـذا المصنِّف احتمالات الكلمات أو العبارات المحددة الواردة في النُّص للتنبؤ باحتمال انتمائـه إلى تصنيف محـدد. جـاءت كلمـة السـاذج ( Naive ) \_فے اسـم الْمَــنِّـف من افتراض أن وجود كلمة بعينهـا ـ2 النُّص مستقل عن وجود أي كلمـة أخرى. وهذا افتراض قوى، ولكنه يسمح بتدريب الخوارزمية بسرعة وبفعالية كبيرة.

المُصنَف (Classifier) : الُصنِّف في تعلُّم الآلـة هـو نمـوذج يُستخدم لتمييز نقاط البيانات يخ فئات أو تصنيفات مختلفـة. الهدف مـن المُصنِّف هو التعلُّم من بيانـات التدريب المُعنوَنـة، ومـن ثـم القيـام بالتنبؤات حول قيـم التصنيـف لبيانـات حديدة.

> يستخدم المقطـع البرمجـي التـالي تطبيـق مصنَّف بايـز السـاذج ( Multinomial NB) مـن مكتبـة سكليرن (Sklearn Library) <mark>لتدريب ن</mark>موذج التعلَّم الموجَّه على بيانات التدريب IMDb بالمُتَّجَهات:

from sklearn.naive\_bayes import MultinomialNB مـوقـع بـدايــة التعليمس | beadaya.com model\_v1=MultinomialNB() # a Naive Bayes Classifier

model\_v1.fit(X\_train\_v1, Y\_train) #fit the classifier on the vectorized training data.

from sklearn.pipeline import make pipeline

# create a prediction pipeline: first vectorize using vectorizer\_v1, then use model\_v1 to predict. prediction\_pipeline\_v1 = make\_pipeline(vectorizer\_v1, model\_v1)

علـى سـبيل المثـال، سـيُنتج هـذا المقطـع البـرمجـى مصـفوفـة نتائـج يرمـز فيهـا الرقـم 1 للتقييـم الإيجابـى و0 للتقييـم السلبي:

prediction\_pipeline\_v1.predict(['One of the best movies of the year. Excellent cast and very interesting plot.', 'I was very disappointed with his film. I lost all interest after 30 minutes' ])

 $array([1, 0], dtype=int64)$ 

يتنبأ خط الأنابيب بشكل صحيح بالقيمة الإيجابية والسلبية للتقيميين الأول والثاني على التوالي. يُمكن استخدام الدالـة المُضمّنـة ( )predict\_proba لتحديد جميـع الاحتمـالات التـي يقوم خط الأنابيب بتخصيصها لكل واحدة من القيمتين المحتملتين. العنصر الأول هو احتمال تعيين 0 والعنصر الثاني هو احتمال تعيين 1:

prediction\_pipeline\_v1.predict\_proba(['One of the best movies of the year. Ex cellent cast and very interesting plot.', 'I was very disappointed with his film. I lost all interest after 30 minutes' ])

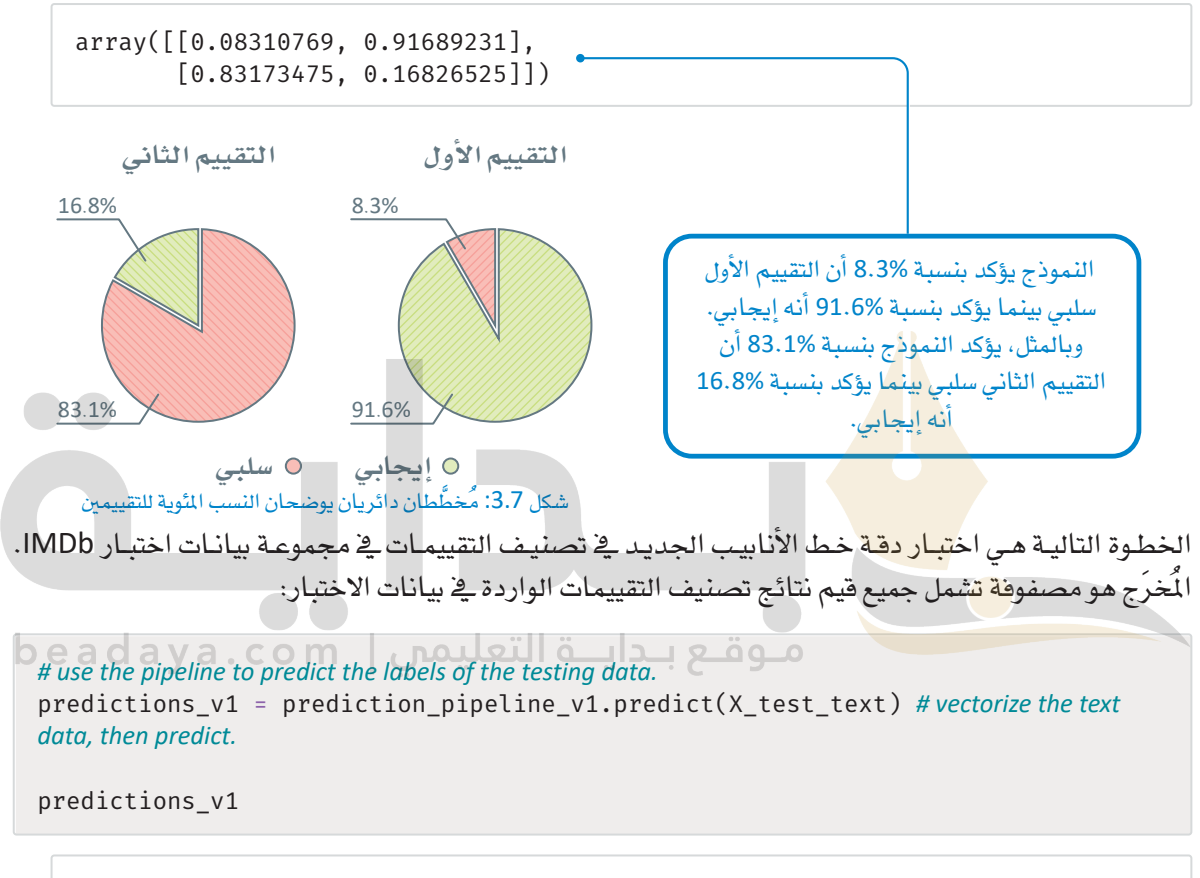

 $array([0, 0, 0, ..., 0, 0, 0]$ , dtype=int64)

توفر لغـة البـايثـون العديد مـن الأدوات لتحليل وتصويـر نتائـج خطـوط أنابيب التصنيـف. تشـمل الأمثلـة دالـة ( )accuracy score من مكتبة سكليرن وتمثيل **مصفوفة الدقة** ( Confusion Matrix ) من مكتبة سابكيت بلوت ( Scikit-Plot)، وهناك مقاييس تقييم أخرى مثل: الدقة، والاستدعاء، والنوعية، والحساسية، ومقياس درجة F1، وفقًا لحالة الاستخدام التي يمكن حسابها من مصفوفة الدفة. المُخرَج التالي هو تقريب دفيق لدرجة التنبؤ:

```
from sklearn.metrics import accuracy score
accuracy_score(Y_test, predictions_v1) # get the achieved accuracy.
```
0.8468

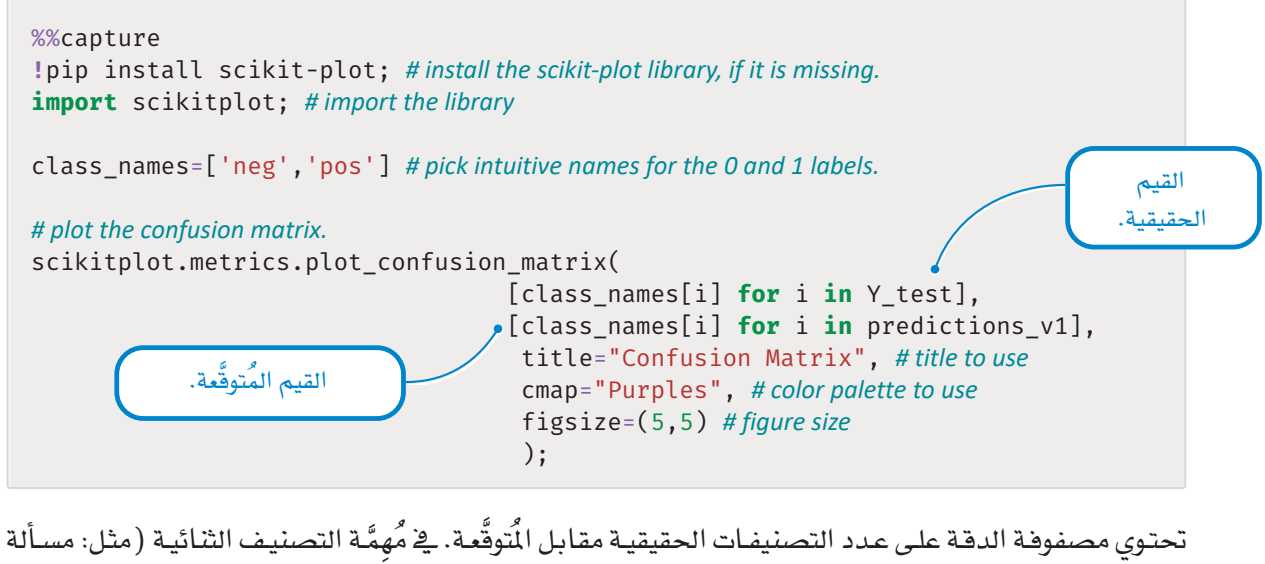

احتواء فيمتين، الموجودة في مُهِمَّة IMDb ) ، ستحتوي مصفوفة الدفة على أربع حلايا:

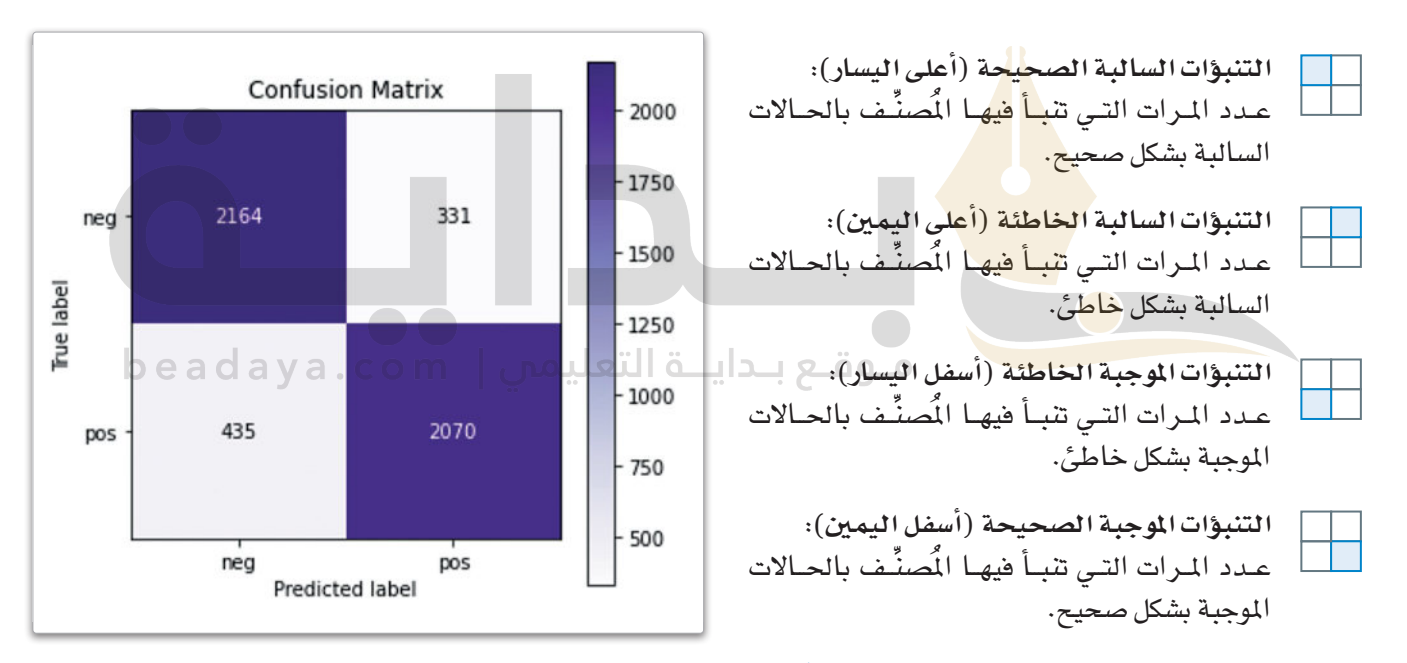

شكل 3.8: نتائج مصفوفة الدقة بتطبيق مصنَّف بايز الساذج على بيانات الاختبار باستخدام مجموعة بيانات IMDb.

تَّظهـر النتائـج أنـه علـى الرغـم مـن أن خـط الأنابيب الأول يحقـق دقـة تنافسـية تصـل الى %84.68، الا أنـه لا يـز ال يُخطـئ \_ قصنيـف منّـات التقييمـات. فهنــاك 331 تنبّـؤًا غـير صحيــح في الربــع الأيمــن العلـوي و435 تنبّـؤًا غـير صحيـح في الربـع الأيسـر السفلي. بإجمالي 766 تنبِّؤًا غير صحيح. الخطوة الأولى نحو تحســن الأداء هي دراسـة سـلوك خط أنابيب التنبؤ، لمعرفة كيف يقوم بمعالجة النصّ وفهمه.

### الدقة (Accuracy) :

الدفة هي نسبة التنبؤات الصحيحة إلى إجمالي عدد التنبؤات. (التنبؤات الموجبة الصحيحة + التنبؤات السالبة الصحيحة)  $=$  الدقة (التنبؤات الموجبة الصحيحة + التنبؤات السالبة الصحيحة + التنبؤات الموجبة الخاطئة + التنبؤات السالبة الخاطئة)

## شرح متنبئات الصندوق الأسود Explaining Black-Box Predictors

يستخدم مصنَّف بايز الساذج الصيغ الرياضية البسيطة لتجميع احتمالات آلاف الكلمات وتقـديـم تنبؤاتهـا. وبالرغم من بسـاطة النمـوذج، إلا أنـه لا يـزال غـير قـادر علـى تقـديم شـرح بسـيط ومباشـر لكيفيـة فيـام النمـوذج بتوقّع القيمـة الموجبـة أو السـالبة لجـزء محـدد مـن النص. قـارن ذلك مـع مُصنِّفات شـجرة القرار الأكثر وضوحًا، حيث يتم تمثيل القواعد التي تعلمها النموذج في الهيكل الشجري، ممـا يُسهِّل على الأشخاص فهـم كيف يقـوم المُصنِّف بالتنبـؤات. يتيـح هيـكل الشـجرة كذلك الحصـول علـى تصـور مرئـى للقـرارات الْمَـخـذَّة ـفي كل فرع، ممّا يكون مفيدًا ـفي فهم العلاقات بين الخصـائص المُدخَلة والمتغير المستهدف.

الافتقـار إلى قـدرة التفسير تمثل تحديًّا كبيرًا ـفي الخوارزميـات الأكثر تعقيدًا، كتلك المُستندة إلى التجميعـات مثل: توليفـات مـن الخوارزميـات المتعـددة أو الشـبكات العصبيـة. فبـدون القـدرة علـى التفسـير، تتقلص خوارزميـات التعلُّم الموجَّه إلى متنبئات الصندوق الأسود: على الرغم من أنها تفهم النص بشكل كاف للتنبؤ بالقيم، إلا أنها لا تزال غير قـادرة علـى تفسـير كيف تقـوم باتخـاذ القرار. أجريت العديد مـن الأبحاث للتغلب على هذه التحديات بتصميم وسـائل قادرة على التفسير تستطيع فهم نماذج الصندوق الأسود. واحدة من الوسائل الأكثر شهرة هي النموذج المحايد المحلى القابل للتفسير والشرح ( Local Interpretable Model-Agnostic Explanations – LIME ) .

### النموذج الحايد المحلى القايل للتفسير والشرح

### Local Interpretable Model-Agnostic Explanations - LIME

النموذج المحايد المحلي ال<mark>قابل ل</mark>لتفسير والشرح ( LIME ) هو طريقة لتفسير التنبؤات التي قامت بها نماذج الصندوق الأسود. وذلك من خل<mark>ال النظر ي</mark>خ نقطة بيانات واحدة في وقت محدد، وإجراء تغييرات بسيطة عليها لمعرفة كيف يؤثر ذلك على قدرة <mark>تنبؤ النموذج</mark>، ثم تُستخدم هذه الملومات لتدريب نموذج مفهوم وبسيط مثل الانحدار الخطي على تفسير هذه التنبؤا<mark>ت. بالنسب</mark>ة للبيانات النصية، يقوم النموذج الحايد الحلي القابل للتفسير والشـرح بالتعرّف على الكلمات أو ال**ببا**رات التي لها الأثر الأكبر على القيام بالتنبؤات.

وفيما يلي، تطبيق بلغة البايثون يوضّح ذلك:<br>هـ وفيما يلي، تطبيق بلغة البايثون يوضّح دلك:

### %%capture

!pip install lime # install the lime library, if it is missing from lime.lime\_text import LimeTextExplainer

# create a local explainer for explaining individual predictions explainer\_v1 = LimeTextExplainer(class\_names=class\_names)

# an example of an obviously negative review easy\_example='This movie was horrible. The actors were terrible and the plot was very boring.'

# use the prediction pipeline to get the prediction probabilities for this example print(prediction\_pipeline\_v1.predict\_proba([easy\_example]))

 $[[0.99874831 0.00125169]]$ 

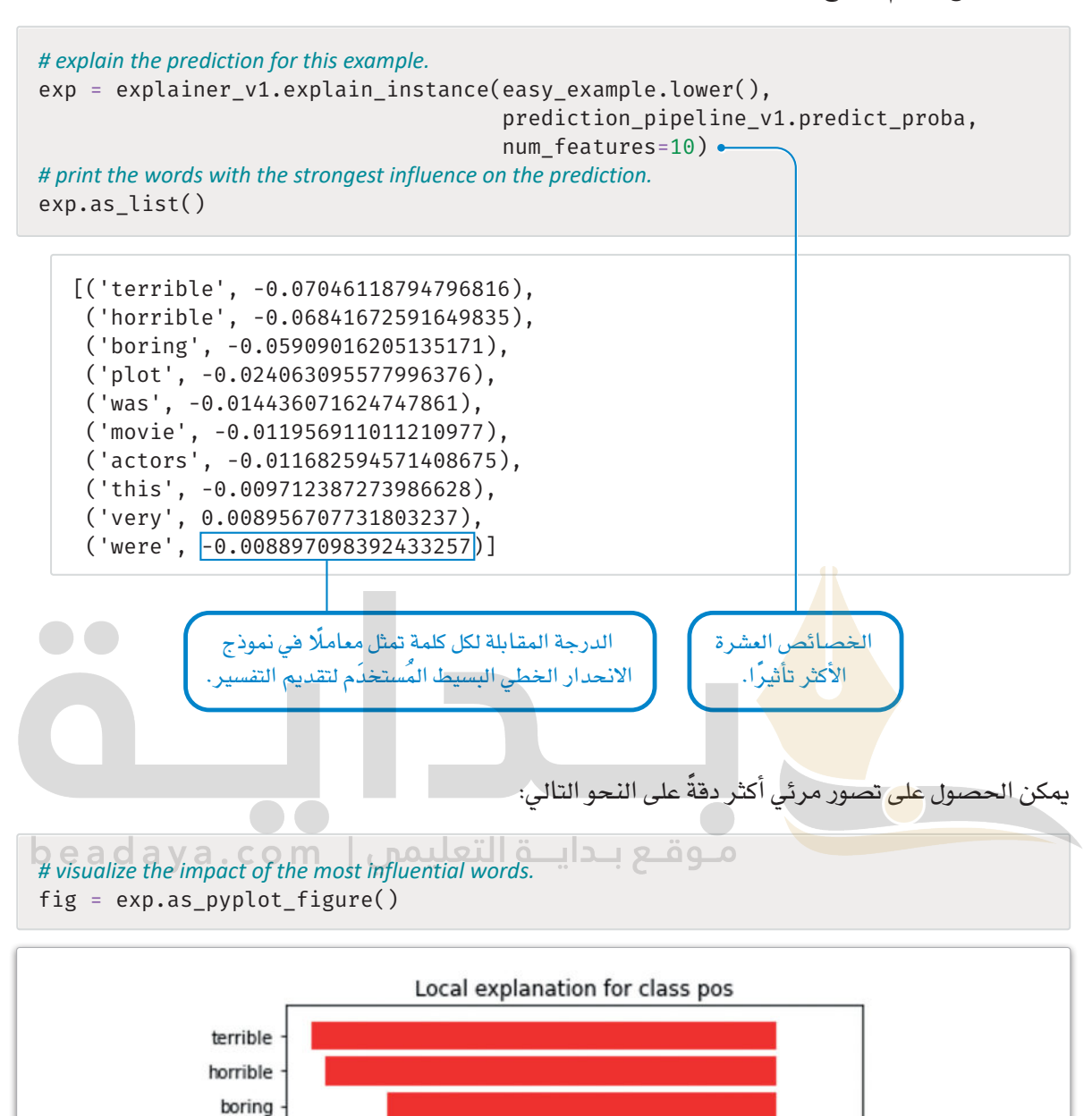

كما هو مُتوقَّع، يقدم نموذج التنبؤ تنبؤًا سلبيًا مؤكدًا بدرجة كبيرة ية هذا المثال البسيط.

شكل 3.9: الكلمات الأعلى تأثيرًا يف القيام بالتنبؤات

 $-0.07$   $-0.06$   $-0.05$   $-0.04$   $-0.03$   $-0.02$   $-0.01$  0.00 0.01

plot was movie actors this very were يَزيد الْمَامل السـالب مـن احتماليـة التصنيـف السـالب، بينمـا يُقلل الْمَامـل الموجب منـه. علـى سـبيل المثـال، الكلمـات: horrible (فظيع) ، و terrible (مريع) ، و boring (ممل) لها التأثير الأقوى على قرار النموذج بالتنبؤ بالقيمة الســالبـة. الكلمـة very (جـدًا) دفعـت النمـوذج فليـلًا في اتجـاه آخـر إيجابـي، ولكنهـا لم تكـن كافيـة لتغيـير القــرار. بالنسبة للمراقب البشرى، قد يبدو غريبًـا أن الكلمـات الخاليـة مـن المشـاعر مثل: plot ( الحبكـة الدراميـة ) أو was (كان) لهـا مُعامِـلات مرتفعـة نسبيًا. ومـع ذلك، مـن الضـروري أن تتذكر أن تعلَّم الآلـة لا يتبـع دومًـا الوعـي البشـري السليم.

وقد تكشف هذه المُعامِلات المرتفعة بالفِعل عن فصور في منطق الخوارزمية وقد تكون مسؤولة عن بعض أخطاء نموذج التنبَّوْ. وعلى نحو بديل، يُعدُّ نموذج التنبَّوْ بمثابة مؤشر على الأنماط التنبؤية الكامنة والغنيّة في الوقت نفسه بالملومات. على سبيل المثالُ، قد يبدو الواقع وكأن الْمَيّمين البشّريين أكثر استخدامًا لكلمة plot ( الحبكة الدرامية) أو صيغة الماضي was (كان) عند الحديث في سياق سلبي. ويمكن لمكتبة النموذج المحايد المحلي القابل للتفسير والشرح ( LIME ) في لغة البايثون تصوير الشروحات بطر ائق أخرى. على سبيل الثال:

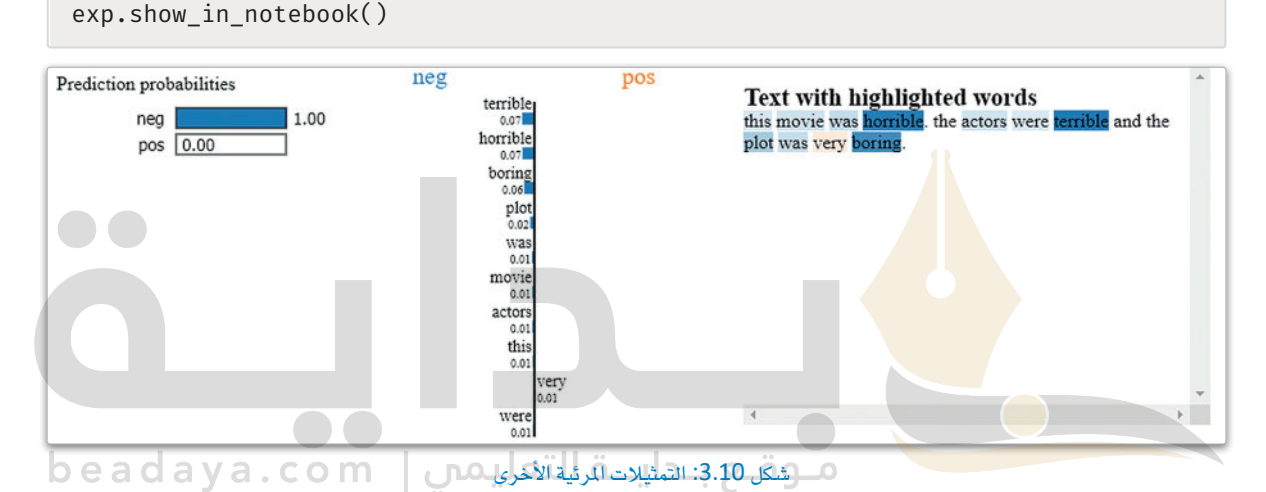

التقييم المُستخدم في المثال السـابق كان سـلبيًا بشـكل واضـح ويَسـهَّل التنبؤ به. خُـذَّ بعين الاعتبار التقييم التالى الأكثر صعوبةً والذي يمكن أن يت*سبب* في تذبذب دفة الخوارزمية، وهو مأخوذ من مجموعة بيانات اختبار IMDb:

# an example of a positive review that is mis-classified as negative by prediction pipeline v1 mistake example= X test text[4600] mistake example

"I personally thought the movie was pretty good, very good acting by Tadanobu Asano of Ichi the Killer fame. I really can't say much about the story, but there were parts that confused me a little too much, and overall I thought the movie was just too lengthy. Other than that however, the movie contained superb acting great fighting and a lot of the locations were beautifully shot, great effects, and a lot of sword play. Another solid effort by Tadanobu Asano in my opinion. Well I really can't say anymore about the movie, but if you're only outlook on Asian cinema is Crouching Tiger Hidden Dragon or House of Flying Daggers, I would suggest you trying to rent it, but if you're a die-hard Asian cinema fan I would say this has to be in your collection very good Japanese film."

```
# get the correct labels of this example.
print('Correct Label:', class names[Y test[4600]])
```

```
# get the prediction probabilities for this example.
print('Prediction Probabilities for neg, pos:',
       prediction_pipeline_v1.predict_proba([mistake_example]))
```

```
Correct Label: pos
Prediction Probabilities for neg, pos: [[0.8367931 0.1632069]]
```
على الرغم من أن هـذا التقييم إيجابي بشكل واضـح، إلا أنّ نمـوذج التنبُّؤ قدّم تنبـؤًا سلبيًا مؤكدًا للغايـة باحتماليـة وصلت إلى 83%. يمكن الآن استخدام الْمُسِّر لتوضيح السبب وراء اتخاذ نموذج التنبُّؤ مثل هذا القرار الخاطئ:

```
# explain the prediction for this example.
exp = explainer_v1.explain_instance(mistake_example, prediction_pipeline_
v1.predict_proba, num_features=10)
```

```
# visualize the explanation.
fig = exp.as\_pyplot\_figure()
```
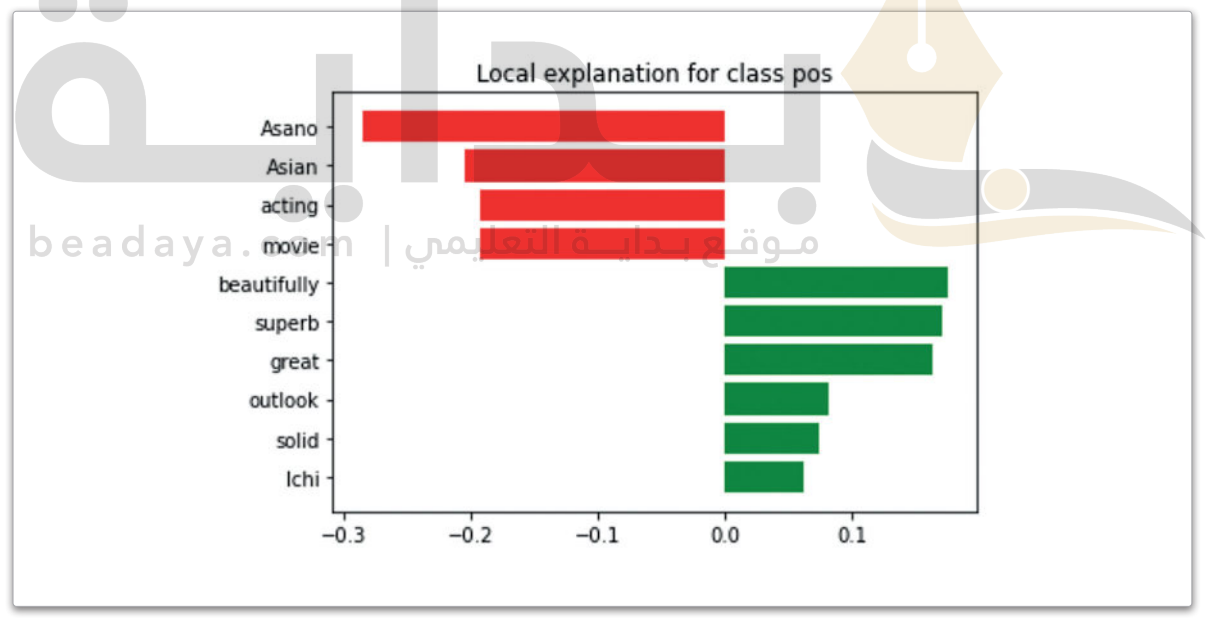

شكل 3.11: الكلمات التي أثرت على القرار الخاطئ

على الرغم من أن نموذج التنبُّؤ يستنبط التأثير الإيجابي لبعض الكلمات على نحو صحيح مثل: beautifully (بشـكل جميل) ، وgreat (رائـع) ، وsuperb (مدهش) ، إلا أنّـه يتّخـذ ـفـ النهايـة قـرارًا سلبيًا اسـتنادًا إلى العديد من الكلمات التي يبدو أنها لا تعبر بشكل واضح عن المشاعر السلبية مثل: Asano (أسانو)، وAsian (آسيوي) ، وmovie (فيلم) ، وacting (تمثيل) .

وهذا يوضِّح العيوب الكبيرة في المنطِق الذي يستخدمه نموذج التنبُّؤ لتصنيف المفردات الواردة في نصوص التقييمات الْمَدمة. القسم التالي يوضّح كيف أن تحسين هذا المنطق يمكن أن يطور من أداء نموذج التنبُّؤ إلى حد كبير.

## تحسبن البرمجة الاتجاهية للنصوص

### **Improving Text Vectorization**

استخدم الإصدار الأول لخط أنابيب التنبؤ أداة CountVectorizer لحساب عدد المرات التى تظهر فيها كل كلمة في كل تقييم. تتجاهل هذه المنهجية حقيقتين أساسيتين حول اللغات البشرية:

- قد يتغير معنى الكلمة وأهميّتها حسب الكلمات المُستخدَمة معها.
- تكرار الكلمة فے الْسَتِنَدِ لا يُعِدُّ دومًا تمثيلًا دقيقًا لأهميّتها، على سبيل المثال، على الرغم من أن تكرار كلمـة great (رائـع) مرتـبن قـد يمثل مؤشرًا إيجابيًا في مستند يحتوى على 100 كلمـة، إلا أنـه يمثل مؤشـرًا أقل أهمية بكثير في مستند يحتوي على 1000 كلمة.

: التعبير النمطي ( Regular Expression ) . التعبير النمطي هونمط نص يُستخدَم لمطابقة ولمعالجة سلاسل النصوص وتقديم طريقة موجزة ومرنـة لتحديـد أنمـاط النصوص، كمـا تُستَخدم على نطاق واسع في معالجـة النصوص وتحليل البيانات.

سيشرح هـذا الجـزء كيفيـة تحسـين البرمجـة الاتجاهيـة للنصوص لأخـذ هـاتـين الحقيقتـين في عين الاعتبـار. يستدعى المقطع البرمجي التالي ثلاثة مكتبات مختلفة بلغة البايثون، ستُّستخدم لتحقيق ذلك:

- nltk و جينسم ( Gensim) : تُستَخدم هاتان المكتبتان الشّهيرتان في مهام معالجة اللغات الطبيعية المُتنوّعة.
	- re: تَّستَخدم هذه المكتبة في البحث عن النَّصوص، ومعالجتها باستخدام التعبيرات النمطية.

### %%capture

!pip install nltk # install nltk !pip install gensim # install gensim

import nltk #import nltk nltk.download('punkt') #install nltk's tokenization tool, used to split a text into sentences.

مـوقـع بـدايــة التعليمي | import rey #importre

from gensim.models.phrases import Phrases, ENGLISH\_CONNECTOR\_WORDS #import tools from the gensim library.

: (Tokenization) :

يقصد بـه: عمليـة تقسـيم البيانـات النصيـة إلى أجـزاء مثـل كلمات، وجُمل، ورموز، وعناصر أخرى يطلق عليها الرموز.

### تحديد العبارات Detecting Phrases

دالة ( )sent\_tokenize تُقسِّم

المُستنَد إلى قائمة من الجُمل.

يمكن استخدام الدالة الآتية لتقسيم مستند محدد إلى قائمـة مـن الْجُمـل الْمَسَّـمـة، حيث يمكـن تمثيل كل حملة مُقسَّمة بقائمة من الكلمات:

# convert a given doc to a list of tokenized sentences. def tokenize doc(doc:str): **return** [re.findall( $r'\b\w +\b'$ , sent.lower()) for sent in nltk.sent\_tokenize(doc)]

دالة ( ) sent\_tokenize من مكتبة nltk تُقسِّم الْمُستنَد إلى قائمة من الجُمل.

بعد ذلك، يتم كتابة كل جملة بأحرف صغيرة وتغذيتها إلى دالة ( )findall من مكتبة re لتقوم بتحديد تكرارات التعبيرات النمطية 'b\w+\b\". ستختبرها على السلسلة النصية الموجودة في متغير raw\_text . في هذا السياق:

- W \ تتطابق مع كل الرموز الأبحدية الرقمية ( A-Z، a-z ) والشِّرطة السفلية.
- +W\ تُستَخدم للبحث عن واحد أو أكثر من رمـوز W\. لذلك، في السلسـلة النصيـة hello123\_world (مرحبًا 123\_ العالم) ، النمط +w\ سيتطابق مع الكلمات hello (مرحبًا) و 123 وworld ( العالم) .
- b\ تمثل الفاصل ( boundry ) بين رمـز W\ ورمـز ليس V\ ،وكذلك في بدايـة أو نهايـة السلسلة النصيـة المُعطـاة. على سبيل المثال: سـوف يتطابـق النمـط bcat\b\مـع الكلمـة cat ( القطـة ) \_2 السلسـلة النصيـة The cat is cute( القطـة لطيفــة) ، ولكنــه لــن يتطابـق مــع الكلمــة cat ( القطــة ) ــفي السلســلة النـصيــة The category is pets (فئــة الحيوانــات الأليفة).

أدناه مثالًا على التقسيم باستخدام الدالة ( )tokenize doc.

```
raw_text='The movie was too long. I fell asleep after the first 2 hours.'
tokenized_sentences=tokenize_doc(raw_text)
tokenized_sentences
```

```
[['the', 'movie', 'was', 'too', 'long'],
['i', 'fell', 'asleep', 'after', 'the', 'first', '2', 'hours']]
```
يمكن الآن تجميع الدالة ()tokenize\_doc مع أداة العبارات من مكتبة جينسم ( Gensim ) لإنشاء نموذج العبارة، وهـو نمـوذج يمكنـه التعـرّ<mark>ف ع</mark>لـى العبـارات المكونـة مـن عـدة كلمـات ـفي جملـة معطـاة. يسـتخدم المقطع البرمجـي التالي بيانات التدريب IMDB <mark>الخاص</mark>ة بـ (X\_train\_text) لبناء مثل هذا النموذج:

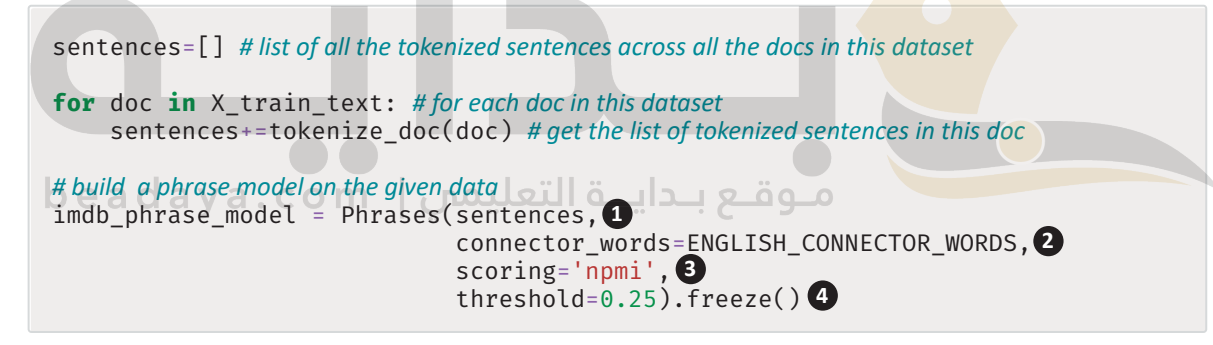

كما هو موضح بالأعلى، تستقبل الدالة ( )Phrases أربعة متغير ات:

- **O** قائمة الجُمل الْمَّسَّمة من مجموعة النصوص المُعطاة.
- © قائمة بالكلمات الإنجليزية الشائعة التي تظهر بصورة متكررة في العبارات (مثل: the، و of) ، وليس لها أي قيمة موجبة أو سالبة، ولكن يمكنها إضفاء المشاعر حسب السياق، ولذلك يتم التعامل معها بصورة مختلفة.

● تُستَخدم دالة تسجيل النقاط لتحديد ما إذا كان تضمين مجموعة من الكلمات في العبارة نفسها واجبًا. المقطع البرمجي بالأعلى يُستخدم مقياس المعلومات النقطية المشتركة المُعايَر ( Normalized Pointwise Mutual Information – NPMI ) لهـذا الغرض. يسـتند هـذا المقياس علـى تكـرار تـوارد الكلمـات ـ2 العبـارة المُرشـحة وتكـون فيمتـه بـين 1– و يرمـز إلـى الاستقلالية الكاملة ( Complete Independence )، و 1+ويرمز إلى التوارد الكامل ( Complete Co-occurrence ).

@ في حدود دالـة تسـجيل النقـاط يتـم تجـاهـل العبـارات ذات النقـاط الأقـل. ومـن النـاحيـة العمليـة، يمكن ضبط هـذه الحدود لتحديد القيمة التي تُعطي أفضل النتائج في التطبيقات النهائية مثل: النمذجة التنبؤية. تَّحوِّل دالة ( )freeze نموذج العبارة إلى تنسيق غير قابل للتغيير أي مُجمَّد (Frozen) لكنَّه أكثر سرعة. عند تطبيقها على الجملتين الْمَسَّمتين بالمثال الْمُوضح بالأعلى، سيُحقق نموذج العبارة النتائج التالية:

imdb\_phrase\_model[tokenized\_sentences[0]]

```
['the', 'movie', 'was', 'too_long']
```
imdb\_phrase\_model[tokenized\_sentences[1]]

```
['i', 'fell_asleep', 'after', 'the', 'first', '2_hours']
```
يحدِّد نمـوذج العبـارة ثلاثـة عبـارات علـى النحـو التـالي: fell\_asleep (سـقط نائمًـا ) وtoo\_long (طويل جدًا ) ، وhours (2-ساعة) وجميعها تحمل معلومات أكثر من كلماتها المفردة.

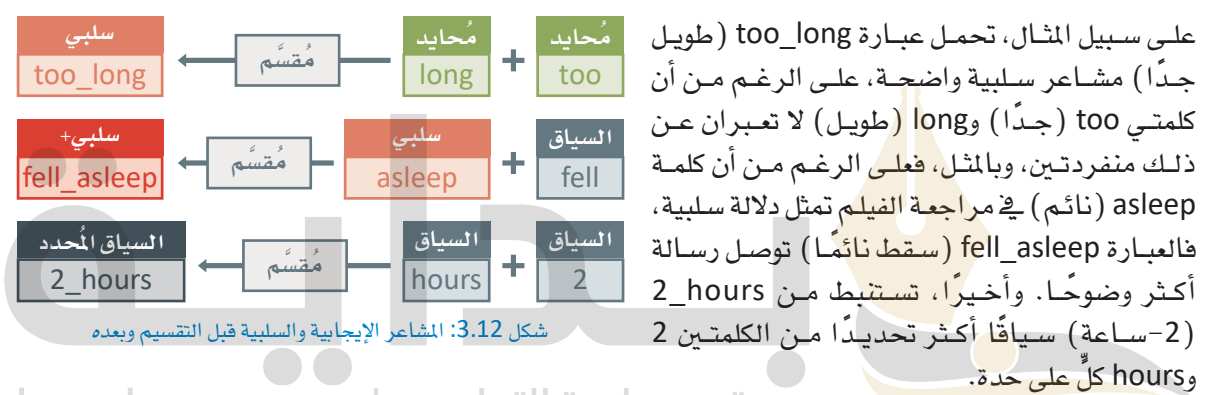

تستخدم الدالة التالية إمكانية تحديد العبارات بهذا الشكل لتفسير العبارات في وشقة معطاه: . b e a d a y a

def annotate\_phrases(doc:str, phrase\_model): sentences=tokenize\_doc(doc)# split the document into tokenized sentences. tokens=[] # list of all the words and phrases found in the doc for sentence in sentences: #for each sentence # use the phrase model to get tokens and append them to the list. tokens+=phrase\_model[sentence] return ' '.join(tokens) #join all the tokens together to create a new annotated document.

يستخدم المقطـع البرمجـي التـالي دالـة ( )annotate\_phrases لتفسـير كل مـن تقييمـات التدريـب والاختبـار مـن مجموعة بيانات IMDb.

```
# annotate all the test and train reviews.
X_train_text_annotated=[annotate_phrases(doc,imdb_phrase_model) for doc in X_
train text]
X_test_text_annotated=[annotate_phrases(text,imdb_phrase_model)for text in X_
test_text]
```
# an example of an annotated document from the imdb training data X train text annotated [0]

تکرار المصطلح - تکرار المستند العکسی

**Term Frequency Inverse Document** 

تكرار المصطلح- تكرار المُستنِّد العكسي هـو

طريقة تُستخدم لتحديد أهمية الرموز في المُستنَد.

الأصل النصّي (Corpus)

<u>startin</u>

<u>mana n</u>

an an Tan

alia L

**ZIVEDS** 

<u>magan</u>

الكلمة

تكرار ا<del>لصطلح</del> × تكرار المُستنَد العك*سي =* القيمة

شكل 3.13: الكلمات والمصطلحات الواردة في المستند

ПĽ

 $\overline{a}$  and  $\overline{a}$  and  $\overline{a}$ 

ان استان<br>منابع

ma Timo

نستسطيناها

<del>man m</del>a

المصطلح

تكرار المصطلح=

٦Ō

تكرار المُستنَد العكسي =

أعجاب

**Frequency (TF-IDF)** 

متعاطف ana ana

صد سند س

an an Tana

dalalar

다가 던 먼트

animan

المُستنَد

 $\overline{1}$ 

عدد المُستنَدات في الأصل النصّي

عدد المُستنَدات التي تحتوي على المصطلح

عدد مرات ظهور المصطلح فے المُستنَد

عدد الكلمات في المُستنَد

'i grew up b 1965 watching and loving the thunderbirds all my mates at school watched we played thunderbirds before school during lunch and after school we all wanted to be virgil or scott no one wanted to be alan counting down from 5 became an art form i took my children to see the movie hoping they would get\_a\_glimpse of what i\_loved as a child how bitterly disappointing the only high\_point was the snappy theme\_tune not that it could compare with the original score of the thunderbirds thankfully early saturday\_mornings one television\_channel still plays reruns of the series gerry\_anderson and his\_wife created jonatha frakes should hand in his directors chair his version was completely hopeless a waste of film utter\_rubbish a cgi remake may\_be acceptable but replacing marionettes with homo\_sapiens subsp sapiens was a huge error of judgment'

## استخدام مقياس تكرار المصطلح-تكرار المستند العكسي في البرمجية الانجاهيية للنصوص **Using TF-IDF for Text Vectorization**

تكرار الكلمة <u>ب</u>ة المُست*نَ*د لا يُعدُّ دو<mark>مًا ت</mark>مثيلًا دقيقًا لأهميتها. الطريقة المُّثل*ى* لتمثيل التكرار هـى المقياس <mark>الشـهير لتكرار المصطلح</mark> – **تكرار الُمُست**نَد العك*سي* (TF-IDF). سيتخد<mark>م هذا المقياس</mark> صيغة رياضية سيطة لتحديد أهمية الرموز مثل: الكلمات أو العبارات في المُستنَد بناءً على عاملين:

- تكرار الرمز <u>ے السُّنتَيں بقياس ع</u>دد مرات ظ*هوره ے* السُّنتَد مقسومًا على إجمالي عدد الر<mark>موز ف</mark>ے جميع المُستنَدات.
- تكرار المُستنَد العكسى للرمز، الحسوب بقسمة إجمالي عدد المُستنَدات يخ مجموعة البيانات على عدد المُستنَدات التي تحتوي على الرمز.

العامل الأول يتجنب المالغة فخ تقدير أهمية المصطلحات التي تظهر فخ الوثائق الأطول، أمَّــا العامـل الثـاني فيسـتبعد المصطلحـات التـي تظهـر \_في كثير من المُستنَدات، مما يساعد على إثبات حقيقة أن بعض الكلمات *هى* آکثر شبوعًا من غيرها.

### TfidfVectorizer 315

توفـر مكتبـة سـكليـرن ( Sklearn) أداة تدعـم هـذا النـوع مـن البـرمجـة الاتجاهيـة لتكـرار المصطلح-تكـرار المُستنَد العك*سى* (TF-IDF) . يمكن استخدام أداة TfidfVectorizer لتمثيل عبارة باستخدام المِّجهات.

```
from sklearn. feature extraction. text import TfidfVectorizer
# Train a TF-IDF model with the IMDb training dataset
vectorizer tf = TfidfVectorizer(min df=10)vectorizer_tf.fit(X_train_text_annotated)
X_train_tf<sup>-</sup>= vectorizer_tf.transform(X_train_text_annotated)
```
يمكن الآن إدخال أداة التمثيل بالمُتَّجَهـات ي ْ مُصنَّف بايـز السـاذج لبنـاء خـط أنابيب نموذج تنبُّؤ جديد وتطبيقه على بيانات اختبار IMDb:

```
# train a new Naive Bayes Classifier on the newly vectorized data.
model tf =MultinomialNB()
model_tf.fit(X_train_v2, Y_train)
```

```
# create a new prediction pipeline.
prediction pipeline tf = make pipeline(vectorizer tf, model tf)
```

```
# get predictions using the new pipeline.
predictions_tf = prediction_pipeline_tf.predict(X_test_text_annotated)
```

```
# print the achieved accuracy.
accuracy score(Y test, predictions tf)
```
0.8858

يحقـق خـط الأنابيب الجديـل دقـة تصـل إلى %88.58، وهـو تحسُّن كبير بالمقارنـة مـع الدقة السـابقة التـى وصلت إلى .84.68% ميكن الآن اس<mark>تخدا</mark>م النمـوذج المُحسَّـن لإعـادة النظـر يـُ مثـال الاختبـار الـذي تم تصنيفـه بشـكل خاطـ*ئ* بوا�سطة النموذج األأول:

```
# get the review example that confused the previous algorithm
mistake example annotated=X test text annotated[4600]
```
print('\nReview:',mistake\_example\_annotated)

*# get the correct labels of this example.* print('\nCorrect Label:', class names[Y test[4600]])

*# get the prediction probabilities for this example.* print('\nPrediction Probabilities for neg, pos:',prediction\_pipeline\_ tf.predict\_proba([mistake\_example\_annotated]))

Review: i personally thought the movie was pretty good very good acting by tadanobu asano of ichi the killer fame i really can t say much about the story but there were parts that confused me a little\_too much and overall i\_thought the movie was just too lengthy other than that however the movie contained superb acting great fighting and a lot of the locations were beautifully\_shot great effects and a lot of sword play another solid effort by tadanobu\_asano in my\_opinion well i really can\_t say anymore about the movie but if you re only outlook on asian cinema is crouching tiger hidden dragon or house of flying\_daggers i\_would suggest\_you trying to rent\_it but if\_you re a die\_hard asian\_cinema fan i\_would say this has to be in your\_collection very\_good japanese film

Correct Label: pos

Prediction Probabilities for neg, pos: [[0.32116538 0.67883462]]

يتنبـأ خط الأنابيب الجديد بشكل صحيـح بالقيمـة الإيجابيـة لهـذا التقييـم. يَستخدم المقطـع البـرمجـي التـالي مُفسِّـر النموذج المحايد المحلي القابل للتفسير والشرح (LIME) لتفسير المنطق وراء هذا التنبؤ:

### # create an explainer.

explainer tf = LimeTextExplainer(class names=class names)

### # explain the prediction of the second pipeline for this example.

exp = explainer\_tf.explain\_instance(mistake\_example\_annotated, prediction\_ pipeline\_tf.predict\_proba, num\_features=10)

### # visualize the results.

 $fig = exp.as\_pyplot\_figure()$ 

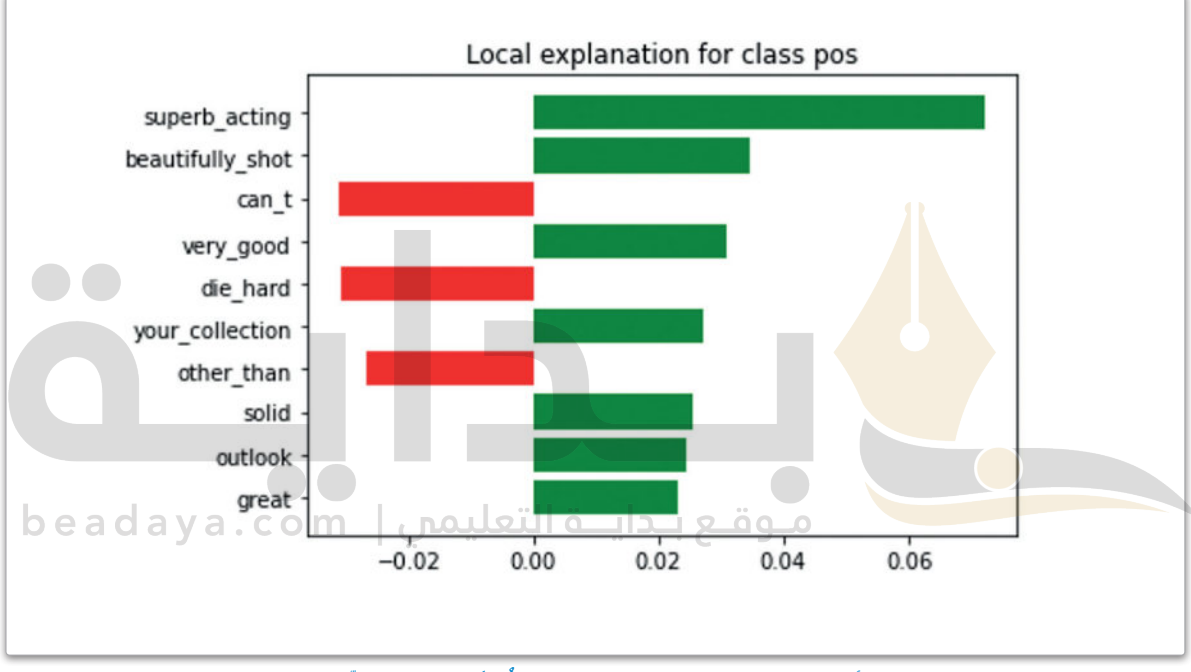

شكل 3.14: تأثير الكلمة في مزيج تكرار المصطلح- تكرار المُستَد العكسي ومصنّف بايز الساذج

تؤكد النتائج أن خط الأنابيب الجديد يتبـع منطقًـا أكثر ذكاءً. فهـو يُحدد بشكل صحيـح المشـاعر الإيجابيـة للعبارات مثل: beautifully\_shot (لقطـة \_ جميلـة) ، و superb\_acting (تمثي<u>ل ر</u>ائـع) ، وvery good (جيـد جـدًا) ، ولا يمكن تضليله باستخدام الكلمات التي جعلت خط الأنابيب الأول يتنبأ بنتائج خاطئة.

يمكن تحسـين أداء خط الأنابيب لنمـوذج التنبُّؤ بطرق متعددة، بإسـتبدال مصنف بايز البسـيط بطـرق أكثر تطورًا مع ضبط متغيراتها لزيادة احتمالاتها. وثمَّة خيار آخر يتلخص في استخدام تقنيات البرمجة الاتجاهية البديلة التي لا تستند إلى تكرار الرمز، مثل تضمين الكلمات و النصوص، وسيَّستعرض ذلك في الدرس التالي.

# 

# $\bullet$

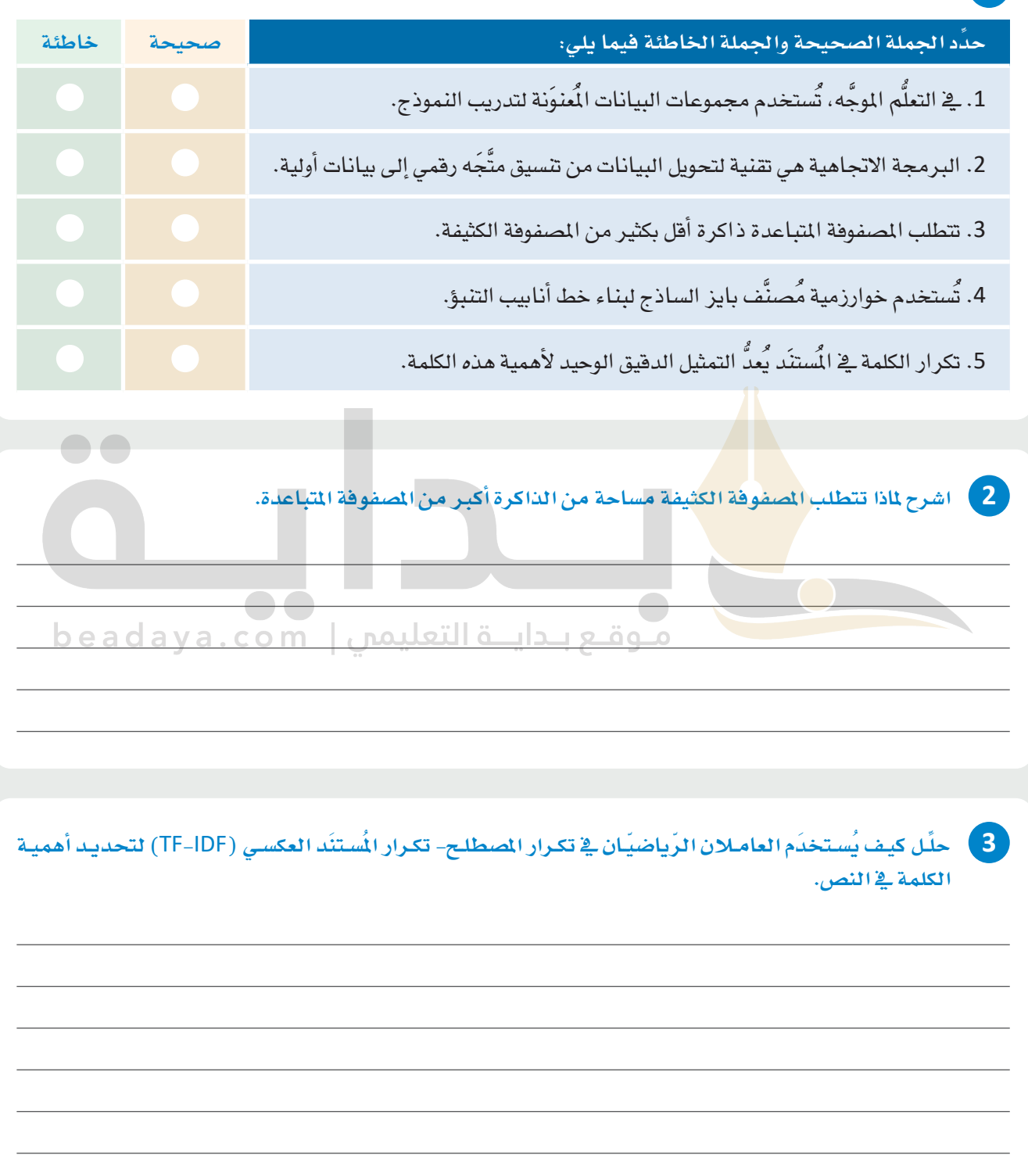

T,

 $\top$ 

4. لديك X\_train\_text وهي عبارة عن مصفوفة numPy تتضمن مستندًا واحدًا في كل صف. لديك كذلك مصفوفة ثانيـة Y\_train تتصمـن قيـم المُستنَدات في X\_train\_text. أكمـل المقطـع البـرمجـي التـالي بحيـث يمكن استخدام تكرار المصطلح- تكرار المُستنَد العكسي (TF-IDF) لتمثيل البيانات بالمُتَّجَهات، وتدريب نموذج تصنيف MultinomialNB على الإصدار المُضَّل بالمُتَّجَهات، ثم تجميع أداة التمثيل بالمُتَّجَهات ونمـوذج التصنيف في خط أنابيب تنبؤ واحد:

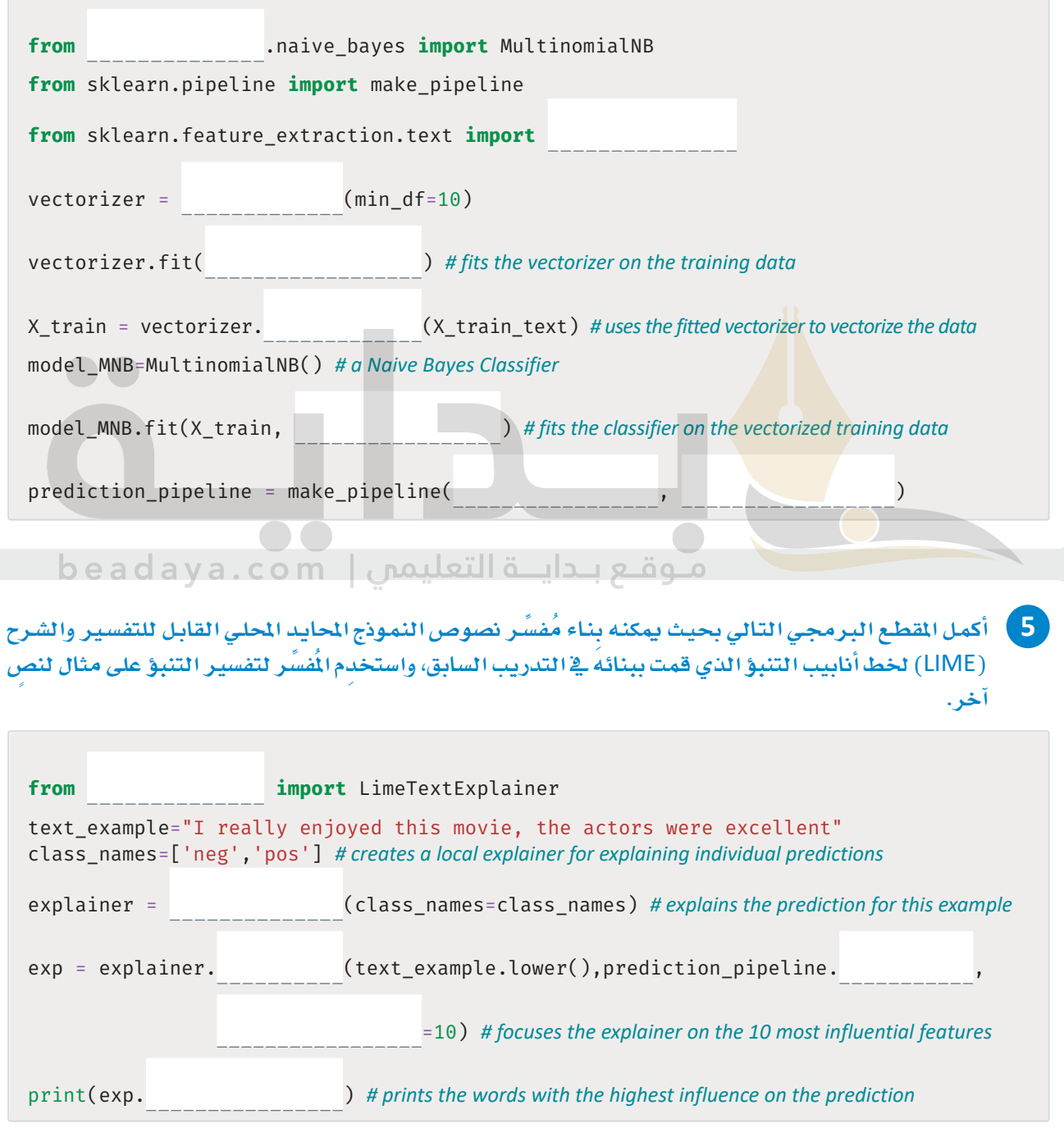

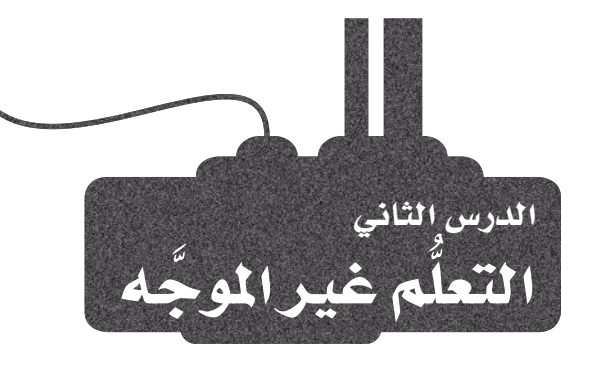

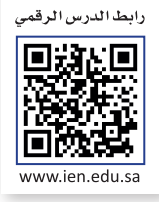

## استخدام التعلّم غير الموجّه لفهم النصوص **Unsupervised Learning to Understand Text**

التعلُّم غير الموجَّـه هـو نـوع مـن تعلَّم الآلـة، يستخدم فيـه النمـوذج بيانـات غير مَّعَنونة، حيثٌ يُقدِّم له مجموعـة من الأمثلـة التي يتولى البحث فيها عن الأنماط والعلاقات بين البيانات من تلقاء نفسه. ويخ سياق فهم النص، يمكن استخدام التعلُّم غير الموجَّه يخ تحديد الهياكل والأنماط الكامنـة ضمـن مجموعـة بيانات المُستنَدات النصية. هناك العديد من التقنيات المختلفة التي يمكن استخدامها في التعلُّم غير الموجَّه للبيانـات النصيـة، بمـا ـفي ذلـك خوارزميـات التجميـع ( Clustering Algorithms ) ، وتقنيـات تقليص الأبعـاد (Dimensionality Reduction Techniques) ، والنماذج التوليدية (Generative Models) . تُستخدم خوارزميات التجميع

> لضم المُستنَدات المتشابهة معًا، بينما تُستخدم تقنيات تقليص الأبعاد لتقليص أبعاد البيانات وتحديد الخصائص الهامة. ومن ناحية أخرى، تُستخدم النماذج التوليدية لتعلُّم التوزيع الأساسي للبيانات وتو<mark>ليد</mark> نص جديد مشابه لمجموعة البيانات الأصلية. <sub>ا</sub>

### خوارزميات التجميع Clustering Algorithms

يمكن لخوارزميات الت<mark>جميع تجميع الع</mark>ملاء المتشابهين استنادًا إلى السلوكيات أو الديموغرافيـا، أو سـجل المشتريات؛ لأغراض التسـويق المُستهدَف وزيـادة معدلات الاحتفاظ بالعملاء.

### تقنيات تقليص الأبعاد مـوقـع بـدايــة التعليمي | beadaya.com **Dimensionality Reduction Techniques**

تُستخدم تقنيـات تقليصن الأبعـاد في ضغـط الصـورة لتقليـل عـدد وحـدات البيكسل فيها مما يساعد على تقليص حجم البيانات اللازمة لتمثيلها مع الحفاظ على خصائصها الرئيسة.

### النماذج التوليدية Generative Models

تُستخدم النماذج التوليديةٍ في تطبيقات الكشف عن الاختلاف؛ حيث تُحدِّد الاختلافات فج البيانات بتعلَّم الأنماط الطبيعية للبيانات باستخدام النموذج التوليدي.

### التعلُّم غيرالموجِّه : (Unsupervised Learning) ے التعلُّـم غـير الموجَّـه، يُـزوَّد<sup>ْ</sup> النمـوذج بكميات كبيرة من البيانات غير المُنوَنة ويتوجب عليـه البحث عـن الأنمـاط في البيانات غير المُتراكبة من خلال الملاحظة والتجميع.

### تقليص الأيعاد

: (Dimensionality Reduction) تقنية تقليص الأبعاد هي إحدى تقنيات تعلَّم الآلـة وتحليل البيانـات المُستخدَمة لتقليص عدد الخصائص (الأبعـاد) في مجموعــة البيانـات مــع الاحتفــاظ بأكبر قدر ممكن من الملومات.

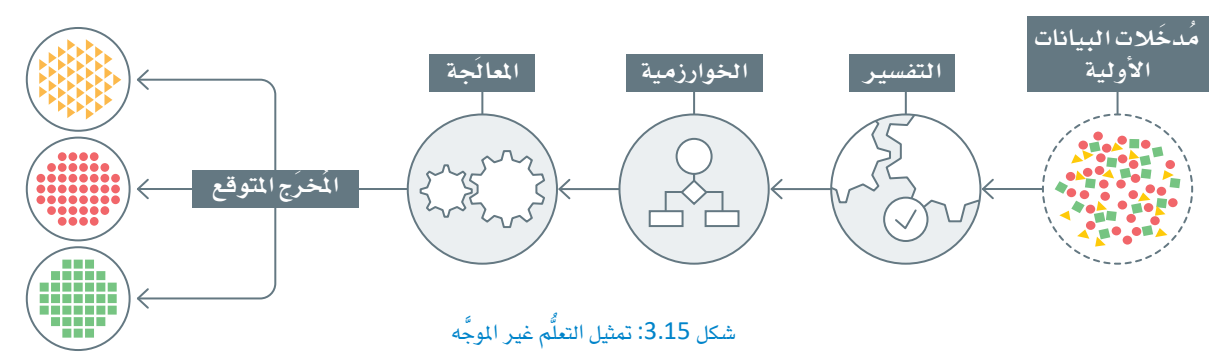

: العنقود (Cluster): العنقود هـو مجموعـة من الأشياء المتشــابهة. وِيحْ تعلُّم الآلـة، يشـير التجميع ( Clustering ) إلى عملية تجميع البيانات غير الْمُنوَنة في عناقيد متحانسة.

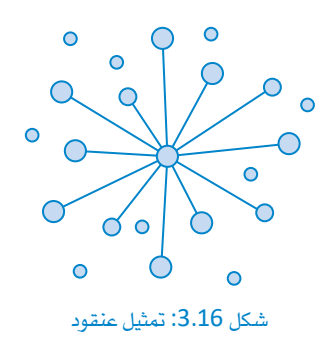

وإحدى المزايا الرئيسـة لاسـتخدام التعلُّم غير الموجَّه هـى أنه يمكن اسـتخدامه للكشف عن الأنماط والعلاقات التي قد لا تبدو واضحة على الفور للمراقب البشـري. وقـد يكـون هـذا مفيـدًا بشـكل خاص في فهـم مجموعـات البيانـات الكبيرة المكونـة مـن النـصوص غـير المُتراكبـة، حيث يكون التحليـل اليدوى غير عملي. في هذه الوحدة، ستَستخدم مجموعة بيانات متوافرة للعامّة من المقالات الإخبارية من هيئة الإذاعة البريطانية (BBC) بواسطة جرين وكوننجهام، (Greene & Cunningham،2006)لتوضيــع بعض التقنيــات الرئيســة للتعلُّم غير الموجَّه. يُستخدم المقطع البرمجي التالي لتحميل مجموعة البيانات، الْمُنْطِّمة في خمسـة مجلدات إخبارية مختلفة تمثل مقالات من أقسـام إخبارية مختلفة، هي: الأعمال التجارية، والسياسة، والرياضة، والتقنية، والترفيه. لن تستخدم القيم الخمسة يۓ توجيه أي من الخوارزميات المُستخدَمة يۓ هذه الوحدة. وبدلًا من ذلك، ستُستخدم فُقط لأغراض التصوير والمصادقة. يتضمن كل مجلد إخباري مئّات الملفات النصية، وكل ملف يتضمن محتوى مقالة واحدة محددة. وقد حُملّت مجموعة البيانات بالفعل إلى مفكرة جوبيتر (Jupyter Notebook) وستقوم لبنة التعليمات البرمجية بفتح واستخراج كل الْمُستنَدات والقيم المطلوبة في تركيبتين لبيانات القوائم، على التوالي.

### **BBC** open dataset

https://www.kaggle.com/datasets/shivamkushwaha/bbc-full-text-document-classification D. Greene and P. Cunningham. "Practical Solutions to the Problem of Diagonal Dominance in Kernel Document Clustering", Proc. ICML 2006. All rights, including copyright, in the content of the original articles are owned by the BBC.

### # used to list all the files and subfolders in a given folder from os import listdir # used for generating random number import random shuffling lists

bbc\_docs=[] # holds the text of the articles bbc\_labels=[] # holds the news section for each article

for folder in listdir('bbc'): #for each news-section folder for file in listdir('bbc/'+folder): #for each text file in this folder

```
# open the text file, use encoding='utf8' because articles may include non-ascii characters
with open('bbc/'+folder+'/'+file,encoding='utf8',errors='ignore') as f:
    bbc_docs.append(f.read()) #read the text of the article and append to the docs list
# use the name of the folder (news section) as a label for this doc
bbc_labels.append(folder)
```
# shuffle the docs and labels lists in parallel

merged =  $list(zip(bbc_docs, bbc_labels))$  # link the two lists

```
random.shuffle(merged) #shuffle them in parallel (with the same random order)
bbc docs, bbc labels = zip(*merged) # separate them again into individual lists.
```
## تجميع المستندات Document Clustering

الأن بعد تحميل مجموعة البيانات فإن الخطوة التالية هي تجربة عدة طرق غير موجَّهــة، ومنهــا: التجميــع الــذي يُعـدّ الطريقــة غـير الموجَّهــة الأكـثر شـهرة في هــذا النطـاق. وبالنّظـر إلى مجموعـة مـن الْمُستلَدات غـير الْمُنوَنـة، سـيكون الهـدف هـو تجميع الوثائق المتشـابهة معًا ، و\_في الوقت نفسـه الفصل بين الوثائق غير المتشـابهة.

تجميع المستئدات : (Document Clustering) تجميع المُستنَدات هو طريقة تُستخدم لتجميع المُستنَدات النصيّة في عناقيد بناءً على تشابه محتواها.

### جدول 3.2: العوامل التي تُحدد جودة النتائج

- | طريقة تمثيل البيانات بالمتَّجَهات. على الرغم من أن تقنية تكرار المصطلح- تكرار المُستنَد العكسي (TF-IDF) أثبتت كفاءتها وفعاليتها في هذا المجال، إلا أنَّك ستتعرف في هذه الوحدة على مزيد من البدائل الأكثر تطورًا وتعقيدًا.
- التعريف الدقيق للتشابه بين مستند وآخر. بالنسبة للبيانـات النصيّة المُثلـة بالتَّجَهـات، تكون مقاييس السـاهة الإقليدية وجيب التمام هما الأكثر شيوعًا. سيُستخدم الأول في الأمثلة المشروحة في هذه الوحدة.
- عدد العناقيد المُختارة. يوفـر التجميـع التكتلـي (Agglomerative Clustering AC) طريقـة واضحـة لتحديـد العدد الماسب من العناقيد ضمن مجموعة محددة من البيانات، وهو التحدي الرئيس الذي يواجه مهام التجميع.

## تحديد عدد العناقيد

## **Selecting the Number of Clusters**

تحديد العدد الصحيح للعن<mark>اقيد هـو خطـو</mark>ة ضروريـة ضمـن مهـام التجميـع. للأسف، تعتمد الغالبيـة العظم<mark>ـى مـن خوا</mark>رزميـات التجميـع على المُسلتخدِم <u>ـ</u>يخ تحديد عدد العناقيد الصحيحة ضمن المُدخّلات. ربما يكون للعدد الحدد تأثيرًا كبيرًا <u>على جودة النتائج وقابليتها</u> للتفسير، ولكن هنـاك العديد من المقاييس أو المؤشرات التي يمكن استخدامها لتحديد عدد العناهيد.

- إحدى الطرائق الشائعة هي استخدام مقياس التراص (Compactness). يمكن القيام بذلك عن طريق حساب مجموع المسافات بين النقاط ضمن كل عنقود، وتحديد عدد العناقيد الذي يقلل من هذا المجموع إلى الحد الأدنى.
- هنـاك طريقــة أخـرى تتلخصن في مقياسن الفصـل (Separation) بـين العناقيد، مثل متوسط المسافة بين النقاط في العناقيد المختلفة،وبناء عليه، يتم تحديد عدد العناقيد الذي يرفع من هذا المتوسط.

وبشكل عملي، غالبًا ما تتعارض المنهجيات المذكورة بالأعلى مع بعضها من حيث التوصيـة بأرهام مختلفـة، ويمثّل هـذا تحدّيًـا مشـتركًا عنـد التعامل مـع البيانات النصية بشكل خاص، فعادةً ما يصمُب تمييز تركيبها.

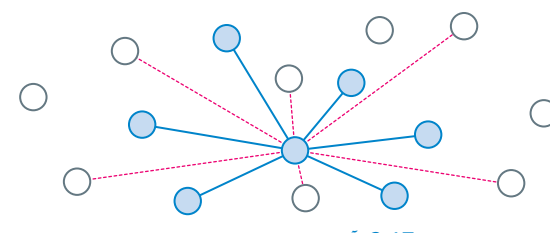

شكل 3.17: آلة حساب المسافات بين النقاط

# المسافة الإقليدية

: (Euclidean Distance) المسافة الإقليدية هي مسافة الخط المستقيم بين نقطتين في فضـاء متعدد الأبعاد. وتُحسب بالجذر التربيعي لجموع مربعات الفروقات بين الأبعاد المناظرة للنقاط. تُستخدم المسافة الإقليديـة في التجميـع لقياس التشـابه بـين نقطتى بيانات.

### مسافة جيب التمام : (Cosine Distance)

تستخدم مسافة جيب التمام لقياس التشابه في جيب التمام بين نقطتي البيانات. فهي تحسب جيب تمام الزاوية بين متَّجَهين يمثلان نقـاط البيانـات، وتُستخدَم عـادةً في تجميـع البيانات النصيّة. وتقع فيمة جيب التمام بين -1 و 1؛ حيث تشير القيمـة -1 إلى الاتجـاه العكسى، بينمـا تشير القيمـة 1 إلى الاتجاه نفسه.

التجميع الهرمي : (Hierarchical Clustering)

التجميع الهرمى هـو خوارزميـة التجميـع المُستخدَمة لتجميـع البيانـات في عناقيـد بنـاءً علـى التشـابه. في التجميع الهرمى، تُنظّم نقاط البيانات في تركيب يشبه الشجرة، حيث تكون كل عُقدة بمثابة عنقـود، وتكـون العُقدة الأم هي نقطة التقاء العُقد المتفرعة منها.

\_فـ التعلُّم غـير الموجَّـه، يشـير عـدد العنـاقيـد إلى عـدد المجموعـات أو التصنيفـات التـى تنقسـم إليهـا البيـانـات بواسـطة الخوارزميـة. ويُعـدُّ تحديد عدد العناقيد الصحيح أمرًا مهمًا لأنه يؤثر على دقة النتائج وقابليتها للتفسير . إذا كان عدد العناقيد كبيرًا للغاية، فإنَّ المجموعات ستكون محدّدةً جدًا وبدون معنـي. في حـين أنه إذا كان عـدد العنـاقيد منخفضًا للغايـة، فـإنّ المجموعـات سـتكون ممتـدة علـى نطـاق واسـع جدًا، ولن تستنبط التركيب الأساسي للبيانات. من الضروري تحقيق التوازن بين توفير عدد كاف من العناقيد لاستنباط أنماط ذات معنى، وألا تكون كثيرة في الوقت نفسه بالقدر الذي يجعل النتائج مُعقدة للغاية وغير مفهومة.

يُستخدَم المقطع البرمجي التالي لاستير إد مكتبات محددة تُستخدَم في التجميع الهرمي من بدايته حتى نهايته:

# used for tfi-df vectorization, as seen in the previous unit from sklearn. feature extraction. text import TfidfVectorizer from sklearn.cluster import AgglomerativeClustering #used for agglomerative clustering

# used to visualize and support hierarchical clustering tasks import scipy.cluster.hierarchy as hierarchy

# set the color palette to be used by the 'hierarchy' tool. hierarchy.set\_link\_color\_palette (['blue','green','red','yellow','brown','purple','orange','pink','black'])

import matplotlib.pyplot as plt # used for general visualizations

beadaya.com | البرمجة الأنجاهية التعليمي | beadaya.com |

تتطلب العديد من طرق التعلُّم غير الموجَّه تمثيل النصّ الأوليّ بالتَّجَهات في تنسيق رقميّ، كما تمّ عرضه في الوحدة السابقة، ويستخدم المقطع البرمجي التالي أداة TfidfVectorizer التي ٱستخدمت في الدرس السابق لهذا الغرض:

vectorizer = TfidfVectorizer(min\_df=10) #apply tf-idf vectorization, ignore words that appear in more than 10 docs.

text\_tfidf=vectorizer.fit\_transform(bbc\_docs) #fit and transform in one line

text tfidf

<2225x5867 sparse matrix of type '<class 'numpy.float64'>' with 392379 stored elements in Compressed Sparse Row format>

الآن تحوَّلت بيانات النص إلى تنسيق رقمي متباعد كما ٱُستخدمت في الدرس السابق.

• تبسيط النموذج: النموذج ذو الأبعاد الأقل يكون أبسط وأسهل فهمًا، ويستغرق وقتًا أقل في عملية التدريب.

البيانات وفهمها في هذه الحالة.

• تحسين أداءالنموذج: يُساعد تقليص الأبعاد في التخلص من التشويش وتكرار البيانات، مما يُحسّن أداء النموذج.

• تصوير البيانات عالية الأبعاد: من الصعب تصوير البيانات

يخ فضـاء عـالى الأبعـاد، ولذلك تُقلَّص الأبعـاد ليسـهل تصـويـر

تقليص الأبعاد Dimensionality Reduction

يكون تقليص الأبعاد مفيدًا في العديد من التطبيقات مثل:

تضمين المجاور العشوائي الموزع على شكل T t-Distributed Stochastic Neighbor **Embedding (T-SNE)** 

!pip install yellowbrick

from yellowbrick.text import TSNEVisualizer

%%capture

خوارزميــة تضمــين المجــاور العشــوائى المـوزّع علــى شكل T-SNE ) هـي خوارزميـة تعلَّـم الآلـة غـير الموحَّه المُستخدَمة لتقليص الأيعاد.

### مثال التطبيق العملى الوصف التقنية تحديد الخصائص يتضمن تحديد | تحتوي مجموعـات البيانـات الطبيـة علـى مئـات مـن تحديد الخصائص أعمدة البيانات ذات الصلة بحالة المريض. يمكن لعدد مجموعة فرعية من الخصائص Feature) قليل ملن هـذه الخصائص مساعدة النمـوذج في الرئيسة. (selection التشخيص السليم لحالة المريض. بينما تكون السمات مــوقــع بــدايــــة اللاتخاري فير لر ببلتاة بالشخيِّمل وقا تُشتَدُّ اللهوذج، وتحديد الخصائص يتجاهل كل الخصائص بإستثناء الأكثر تميزًا منها. إذا توقّع النمـوذج إقامـة المريض ـ2 المستشفى، يمكن ويتضمن تحويل الخصائص تجميع تحويل الخصائص إنشاء خصائص إضافية للنموذج باستخدام الخصائص الأصليـة أو تحويلهـا لإنشـاء Feature) الخصائص الحالية لسجلات الحالة الطبية للمريض. مجموعة جديدة من الخصائص، (transformation على سبيل المثال، حساب عدد الفحوصات المخبرية واستبدال الخصائص الرئيسة إذا لم المطلوبة على مدار الأسبوع الماضي، أو عدد الزيارات تكن هناك حاجة إليها. على مدار الشهر الماضى. وهنـاكَ مثـال آخـر، وهـو: حساب مساحة المستطيل بإستخدام ارتفاعه وعرضه. تقنيات التعلَّم المت*شعِّب،* مثل **تضمين** التعلُّم المتشعَّب يمكن لهـذه التقنيـات تحويـل صـورة عاليـة الأبعـاد إلى فضاء منخفض الأبعاد مع الحفاظ على الخصائص المجاور العشوائي الموزَّع على شكل Manifold) والتركيب الأساسيين لها. ونظرًا لأن هذا يقلص من T-SNE) T والتقريب والإسقاط (learning المساحة المطلوبة، فإنـه يمكـن تخزيـن وإرسـال هـذا المتشعَّب المنتظم ( Uniform Manifold التمثيل وإعادة بنـاء الصـورة الأصليـة مـع خسـارة أقـل Approximation and Projection UMAP ) هي تقنيات التعلُّم غير الموجَّه قدر من الملومات. التي تهدف إلى الحفاظ عٰلى تركيب البيانات فج الفضاء منخفض الأبعاد.

## جدول 3.3: تقنيات تقليص الأبعاد

### يَستخدم المقطـع البرمجـي التـالي أداة TSENVisualizer مـن مكتبـة yellowbrick لإسـقاط وتصويـر النصوصن الْمَثَلة بِالتَّجَهاتِ فِي فضاء ثنائي الْأَبِعاد:

اِحدى الخصائص الرئيسـة لتقنيـة تضمـين المجـاور العشـوائي الموزَّع علـي شـكل T-SNE ) هـي محاولـة الحفـاظ علـي التركيب المحلي للبيانات قدر الإمكان، حتى تتقارب نقاط البيانات الشبيهة في التمثيل منخفض الأبعاد، ويتحقق ذلك بتقليص التباعد بين التوزيعين المحتملين: توزيع البيانات عالية الأبعاد، وتوزيع البيانات منخفضة الأبعاد.

مجموعة بيانات هيئة الإذاعة البريطانية المُثلة بالمُّجَهات تُصنَّف بالتأكيد كبيانات عالية الأبعاد، لأنها تتضمن بُعدًا مستقلًا أي عمودًا ( Column) لكل كلمة فريدة تظهر في البيانات. يُحسب العدد الإجمالي للأبعاد كما يلي:

print('Number of unique words in the BBC documents vectors:', len(vectorizer.get\_feature\_names\_out()))

Number of unique words in the BBC documents vectors: 5867

يُستخدَم المقطع البرمجي التـالي لإسـقاط 5,867 بُعـدًا ـفي محوريـن فقـط وهمـا محـوري X و Y ـفي الرسـم البيـاني. يُستخدَم المقطع البرمجي التالي لتصميم مُخطَّط الانتشار حيث يمثل كل لون أحدالأفسام الإخبارية الخمسة.

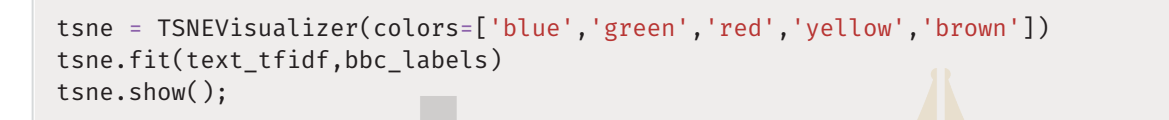

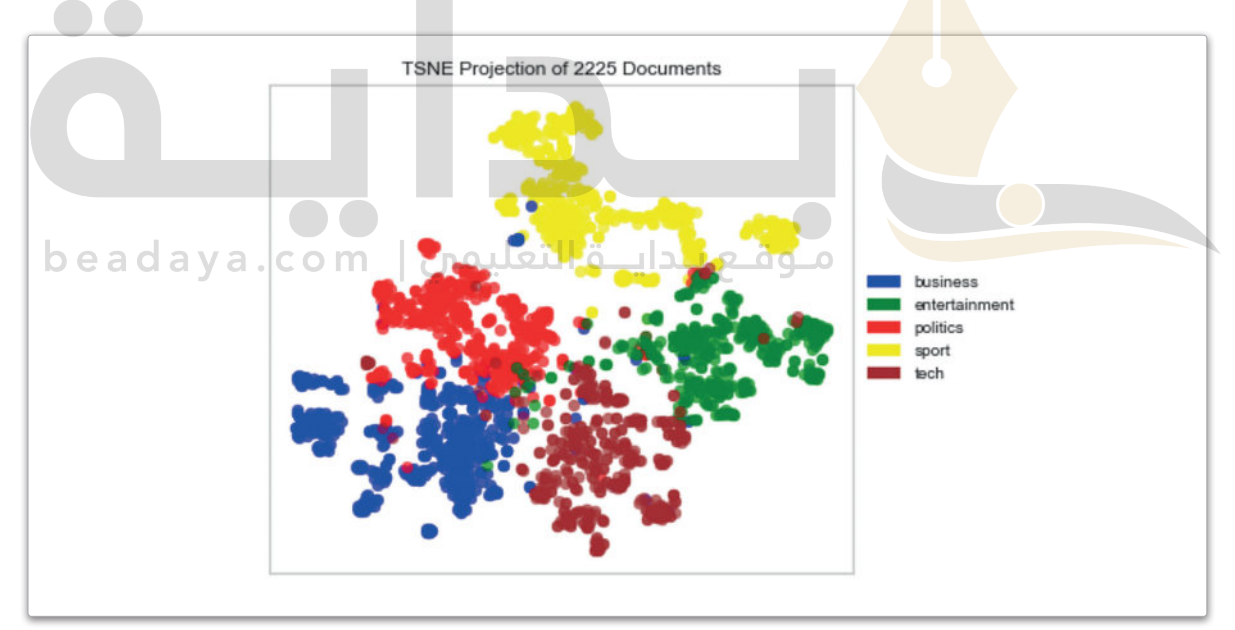

شكل 3.18: إسقاط تضمين المجاور العشوائي الموزَّع على شكل T-SNE) T

يَستخدِم هذا التصور فيمة ground-truth (بيانات الحقيقة المتمدة) من القسم الإخباري ( News Section ) يخ كل مستند للكشف عن انتشار كل قيمة يخ إسقاط فضاء البرمجة الاتجاهية ثنائي الأبعاد. يوضِح الشكل أنه على الرغم من ظهور بعض الشوائب في فراغات مُحدَّدة من فضاء البيانات، إلا أن الأقسام الإخبارية الخمسة منفصلة بشكل جيد. وسنستعرض لاحقًا البرمجة الاتجاهية الْمَعسَّنة للحد من هذه الشوائب.

### التجميع التكتلي (Agglomerative Clustering (AC)

التجميع التكتلي (AC) هو الطريقة الأكثر انتشارًا وفعاليةً في هذا الفضاء، فمن خلالها يمكن التغلّب على هذا التحدي بتوفير طريقة واضحة لتحديد العدد المناسب من العناقيد. يستند التجميع التكتلي (AC) إلى منهجية التصميم من أسفل إلى أعلى، حيث تبدأ بحساب المسافة بين كل أزواج نقاط البيانات، ثم اختيار النقطتين الأقرب ودمجهما في عنقود واحد. تتكرر هذه العملية حتى تُدمج كل نقاط البيانات يخ عنقود واحد ، أو حتى الوصول إلى العدد المطلوب من العناقيد.

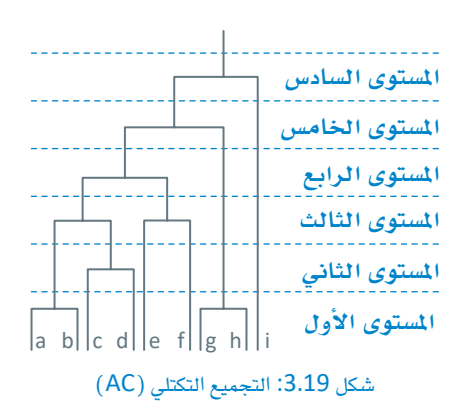

## Linkage() دالة  $fx$

تَّنفذ لغة البايثون التجميع التكتلي (AC) باستخدام دالة ( )linkage. يجب توفير متغيرين لدالة ( )linkage!:

- البيانات النصيّة المُثلة بالمَّجَهات، ويمكن استخدام دالة ( ) toarray لتحويل البيانات إلى تنسيق كثيف يمكن لهذه الدالة أن تتعامل معه.
- مقياس المسافة الذي يجب استخدامه لتحديد العناقيد التي ستَّدمج أثناء عملية التجميع التكتلي. تتوفر عدة خيارات من مقاييس المسافة للاختيار من بينها وفقًا لمتطلبات وتفضيلات المُستخدِم، مثل المسافة الإقليدية ( Euclidian ) ، ومسافة مانهاتن (Manhattan)... إلخ، ولكن في هذا المشروع ستستخدم طريقة وارد (ward) القياسية.

يستخدم المقطع البرمج<mark>ي التال</mark>ي دالـة ( )linkage من الأداة الهرميـة ( Hierarchy ) الـواردة بالأعلـى لتطبيـق *هـذه* العملية على بيانات هيئة الإذا<mark>عة البريطا</mark>نية المُثَّلة بالتَّجَهات:

plt.figure() # create a new empty figure

# iteratively merge points and clusters until all points belong to a single cluster # return the linkage of the produced tree linkage\_tfidf=hierarchy.linkage(text\_tfidf.toarray(),method='ward')

# visualize the linkage hierarchy.dendrogram(linkage\_tfidf)

# show the figure plt.show()

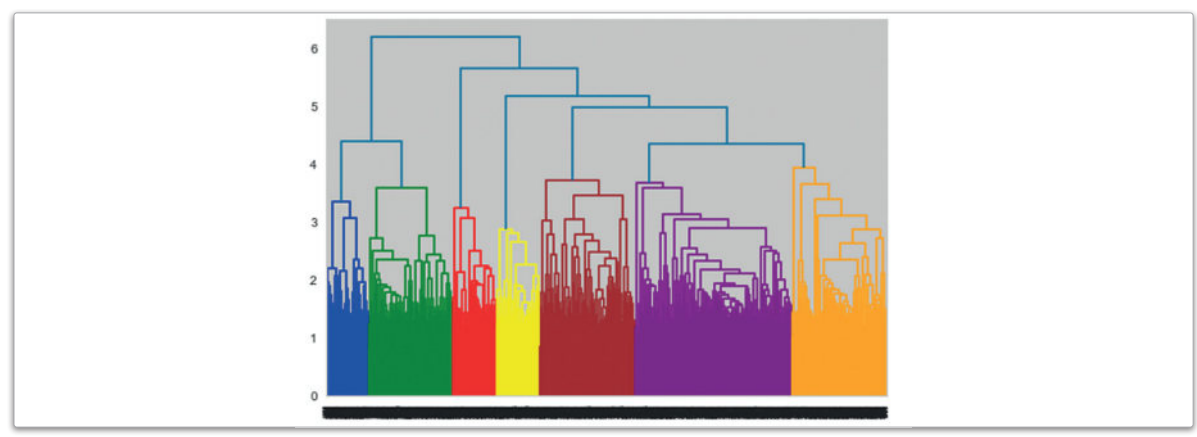

شكل 3.20: الرسم الشجري الهرمى لبيانات هيئة الإذاعة البريطانية

### مسافة وارد Ward Distance

يَستخدِم المثال أعلاه طريقة وارد (Ward) القياسية لقياس المسافة للمتغير الثاني. تستند مسافة وارد (Ward) إلى مفهوم التباين داخل العنقود، وهو مجموع المسافات بين النقاط يۓ العنقود. يۓ كل تكرار، تُقيِّم الطريقة كل عملية دمـج مـمكنـة بحسـاب التبايـن داخـل العنقـود قبـل عمليّـة الدمـج، وبعدهـا، ثم تبـدأ عملية الدمـج التي تحقّق أقـل ارتفاع يَّ التباين. أظهرت مسـافة وارد ( Ward ) نتائـج جيدة في معالجـة البيانـات النصيّة، بالرغم مـن وجود العديد مـن الخيارات الأخرى.

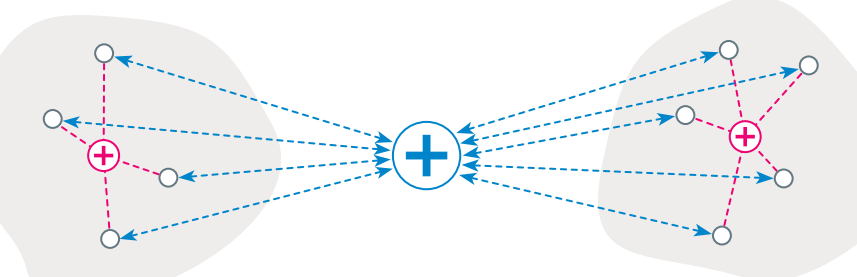

شكل 3.21: مثال على طريقة وارد (Ward)

: الرسم الشجري ( Dendrogram ): الرسم الشجرى هـو رسم تخطيطـى تفرعى يوضح العلاقة الهرمية بين البيانيات، ويأتي عبادة في صنورة أحد مُخرَجات التجميع الهرمي.

الرسم الشجري فج الشكل 3.20 يعرض طريقة واضحة لتحديد عدد العنافيد. <u>ي</u>ـُ هـذا ال<mark>شّا</mark>ل، تقـترح المكتبـة اسـتخدام 7 عنافيـد، مـع تمييـز كل عنقـود بلو<mark>ن م<mark>خت</mark>لف. قد يتبنى المُستخدم هذا الْمُقترح</mark> أو يَستخدِم الرسم الش<mark>جري</mark> لاختيار رقم مختلف. عل*ى س*بيل المثال، دٌمِّـج اللونـين الأزرق *و*الأ<mark>خصّـر \_2</mark> آخـر خطوة مـع مجموعة العنـاقيد لكل الألـوان الأخـري. <mark>وهكـذا، س</mark>ـيؤدي اختيـار 6 عنـاقيـد إلى دمـج اللونـين الأرجـواني والبـرتقـالي، بينمـا اختيـار 5 عنـاهيد سـيؤدي إلى دمج اللونين الأزرق والأخضر.

ل من المستخدم المستخدم المستخدم السنة التعليمات التعليمات المستخدم المستخدم المستخدم المستخدم المستخدم المستخ<br>المستخدم المستخدم المستخدم المستخدم أداة التجميع التكتلي من مكتبة سكليرن (Sklearn) لتقسيم المُخطَّط الشجري بعد إنشاء العناقيد السبع:

AC\_tfidf=AgglomerativeClustering(linkage='ward',n\_clusters=7) #prepare the tool, set the number of clusters.

AC\_tfidf.fit(text\_tfidf.toarray()) #apply the tool to the vectorized BBC data.

pred\_tfidf=AC\_tfidf.labels\_ # get the cluster labels.

pred\_tfidf

 $array([6, 2, 4, ..., 6, 3, 5], dtype=int64)$ 

لاحظ أن فيمـة ground-truth (بيانـات الحقيقـة المتمـدة) من القسـم الإخباري ( News Section ) \_في كل مستند لم تُستخدَم على الإطلاق في هذه العملية. وبدلًا من ذلك، عولجت عملية التجميع استنادًا إلى نص محتوى كل وثيقة على حده. إنَّ قيم بيانـات الحقيقـة المتمـدة مفيـدة في التطبيـق العملـي، فهـي تتيـح التحقـق مـن صحة نتائـج التجميع. وفيم بيانات الحقيقة المتمدة الحالية موجودة في فائمة bbc\_labels (قيم\_ هيئة الإذاعة البريطانية). يستخدم المقطع البرمجي التالي قيم بيانات الحقيقة المتمدة وثلاثة دوال مختلفة لتسجيل النقاط من مكتبة سكليرن (Sklearn) لتقييم جودة تجميع البيانات:

- تكون قيـم مؤشـر التجانس ( Homogeneity Score ) بـين 0 و 1 ويمكـن زيـادة هـذه القيم عندمـا تكون كل النقاط في كل عنقود لها فيمة بيانات الحقيقة المتمدة. وبالمثل، يحتوي كل عنقود على نقاط البيانات وحيدة التصنيف.
- تكون قيمـة مؤشـر رانـد المُعـدل ( Adjusted Rand Score) بـين 0.5- و 1.0 ويمكـن زيـادة هـذه القيـم عندمـا تقـع كل نقاط البيانات ذات القيم نفسها ية العنقود نفسه وكل نقاط البيانات ذات القيم المختلفة ية عناقيد مختلفة.
- تكون قيمـة مؤشـر الاكتمـال ( Completeness Score ) بـين 0 و 1 ويمكـن زيـادة هـذه القيمـة بتعيـين كل نقـاط البيانـات من تصنيف مَحدد ﴾ العنقود نفسه.

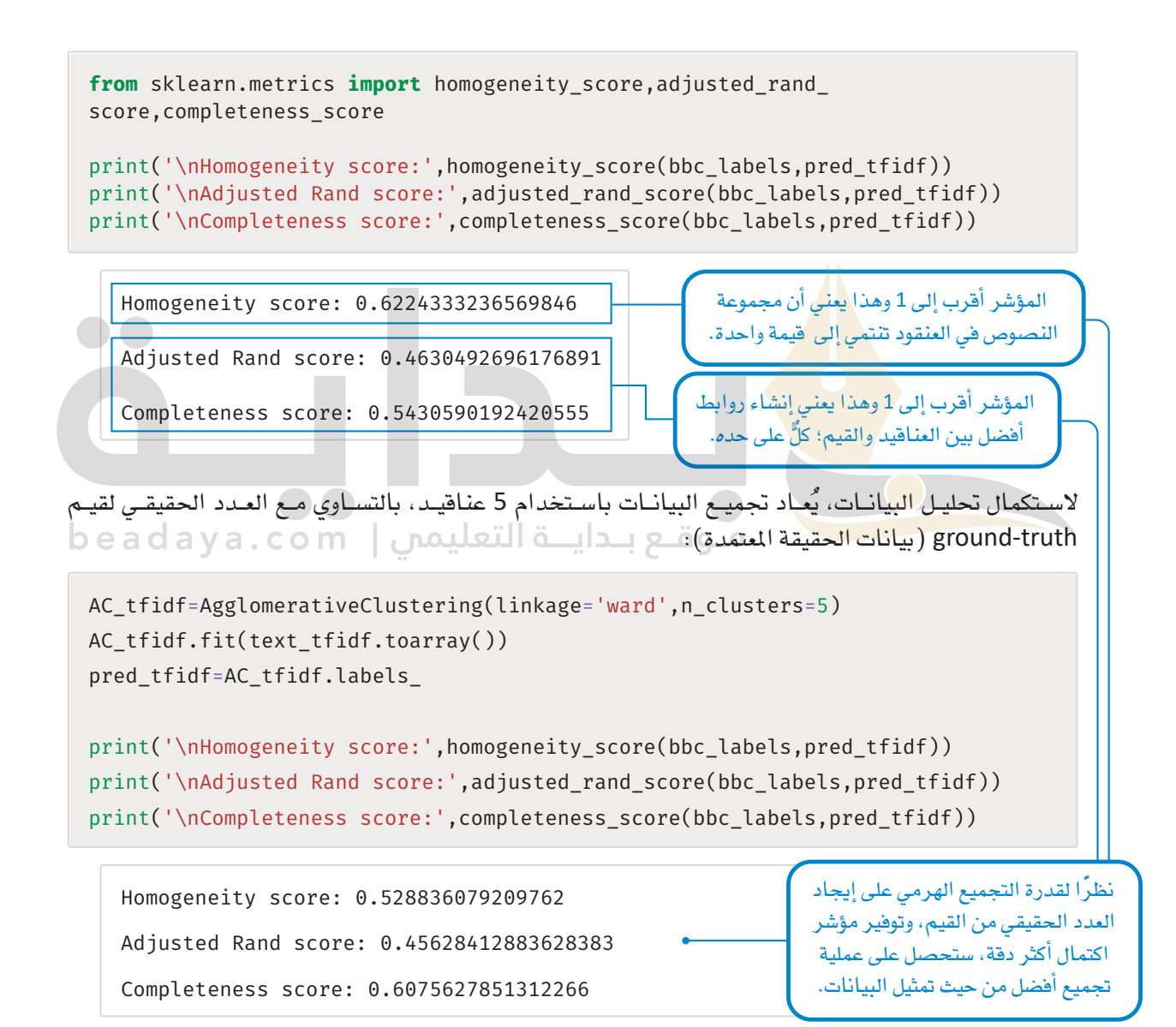

على الرغم من أن نتائج المؤشر تُظهر أن التجميع التكتل*ى* باستخدام البرمجة الاتجاهية **لتكر**ار ا**لصطلح-تكر**ار المُستنَد العك*سي* (TF-IDF) تحقق نتائج معقولة، إلا أنَّه لا يزال بالإمكان تحسين دقة عملية التجميع. سيوضح القسـم التالي كيف يمكن أن نحقق نتائج مبهرة باستخدام تقنيات البرمجة الاتجاهية المُستندة على الشبكات العصبية.

## البرمجة الانجاهية للكلمات باستخدام الشبكات العصبية **Word Vectorization with Neural Networks**

البرمجة الاتجاهية لتكرار المصطلح-تكرار المُستنَد العك*سي* (TF-IDF) تستند إلى حساب تكرار الكلمـات ومعالجتهـا عبر المُستنَدات في مجموعـة البيانـات. بالرغـم مـن أن هـذا يحقـق نتائـج جيـدة، إلا أنّ القيـود الكبـيرة تعيب الطرائـق المستنِدة إلـى التكرار. فهي تتجاهل تمامًـا العلاقـة الدلاليـة بـين الكلمـات. علـي سبيل المثـال، علـي الرغـم مـن أن كلمتـي trip (نزهـة) و journey (رحلة) مترادفتان، إلا أنّ البرمجة الاتّجاهيّة المُستندة إلى التّكرار ستتعامل معهما باعتبارهما كلمتان منفصلتان تمامًا ولهمـا خصـائص مسـتقلة. وبالمثل، بالرغـم مـن أن كلمتـى apple (تفاحـة) و fruit (فاكهـة) مترابطتـان دلاليًـا؛ لأن التفاح نوع من الفاكهة إلا أنّ ذلك لن يؤخذ بعين الاعتبار أيضًا.

تؤثر هذه القيود كثيرًا على التطبيقات التي تستخدم هذا النوع من البرمجة الاتجاهية. فكِّر في الجملتين التاليتين:

- I have a very high fever، so I have to visit a doctor ( لديّ حمّى شديدة، ويجب عليّ زيارة الطبيب) .
- My body temperature has risen significantly, so I need to see a healthcare professional (ارتفعت درجة حرارة جسمي كثيرًا، ويجب عليّ زيارة أخصائي الرعاية الصحية).

بالرغم من أن الجملتين تصفـان الحالـة نفسـها إلا أنهمـا لا تتشـاركان أي كلمـات دلاليـة. ولذلك، ستفشـل خوارزميات التجميع المُستندة إلى **تكر**ار ا**لصطلح-تكر**ار المُستنَد العكسى (TF-IDF) أو أي برمجة اتجاهية (تستند إلى التكرار) <u>ِ فزوية التشابه بين الكلمات، ومن المحتمل ألا تضعها في نفس العنقود.</u>

## نموذج الكلمة إلى المتَّجَمُ Word2Vec

يمكن معالجـة هـذ<mark>ه القيـود بالطرا</mark>ئق التـى تأخذ بعين الاعتبار التشـابه الدلال*ى* بين الكلمـات). <mark>إحدى ال</mark>طرق الشهيرة المُتبعـة \_فـهـذا الصـدد هـي نمـوذج الكلمـة إلى التَّجَـه (Word2Vec) التـي تَسـتخدم بُنيـة تَسْتَنْد إلى الشَّبِكات العصبية. يَسْتَنْد نموذج الكلمة إلى التَّجَه ( Word2Vec ) إلى فكرة أن الكلمات المشابهة دلاليًا تُحاط بكلمات مماثلة في السياق نفسه. ولذلك، نجد الشبكات العصبية تستخدم التضمين الخفى لكل كلمة للتنبؤ بالسياق، مع ضرورة إنشاء الروابط بين الكلمـات والتضمينـات الشبيهة. عمليًـا، يخضع نمـوذج الكلمة إلى المُتَّجَه ( Word2Vec ) للتدريب المُسبَق على ملايين المُستنَدات لتعلَّم التضمين عـالى الدقـة للكلمـات. يمكـن تحميـل النمـاذج المُدرَّبة مسبَقًا واستخدامها يخ التطبيقات المُستندة إلى النصوص. يَستخدم المقطع البرمجـى التـالي مكتبـة جينسـم (Gensim) لتحميـل نمـوذج شـهير مُدرَّب مسبَقًا على مجموعـة كبيرة جـدًا مـن أخبـار قوقل : (Google News)

import gensim.downloader as api model wv = api.load('word2vec-google-news-300') fox emb=model wv['fox']  $print(len(foxemb))$ 

الكلمات المستبعدة ( Stopwords ) . الكلمـات المُستبعَدة هـي كلمـات شـائعة في اللغات تُستبعد عادةً أشاء المعالجة المُسبَقة للنصوص ضمن مهام معالجة اللغات الطبيعية ( NPL ) مثل البرمجـة الاتجاهيـة للكلمات. هذه الكلمات تشمل أدوات التعريف، وحروف العطف، وحروف الجر، والكلمـات التي لا تكون مفيدة لتحديد معنى النصّ، أو سياقه.

: التضمين (Embedding) التضمــين يُعـبِّر عــن الكلمــات أو الرمــوز \_2ْ فضاء المتَّجَـه المستمر حيث ترتبـط الكلمـات المتشابهة دلاليًا مع النقاط القريبة.

> هذا النموذج يربط كل كلمة يتضمين مكوَّن من 300 يُعد.

الأبعاد العشر ة الأولى للتضمين العددي لكلمة fox ( ثعلب ) موضحة بالأسفل:

```
fox emb[:10]
```

```
array([-0.08203125, -0.01379395, -0.3125, -0.04125977, 0.05493164,-0.12988281, -0.10107422, -0.00164795, 0.15917969, 0.12402344],dtype=float32)
```
يَستخدِم النمـوذج تضمينـات الكلمـات لتقييـم درجـة التشـابه. فكِّـر ـ2 الشال التـالى حيـث تُظهـر المقارنـة بـين كلمـة car (السيارة) والكلمات الأخرى درجة التشابة من خلال تناقص فيم التشابة. علمًا بأن فيم التشابه تقع دومًا بين 0 و 1.

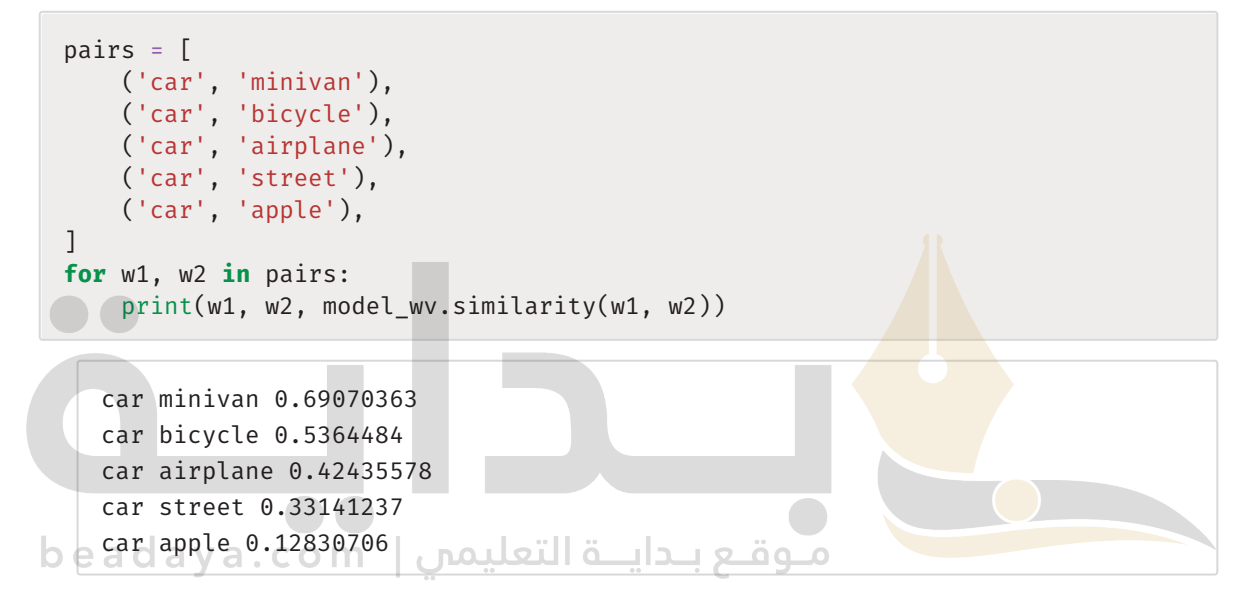

يَمكن استخدام المقطع البرمجي التالي للعثور على الكلمات الخمسة المشابهة لإحدى الكلمات:

print(model wv.most similar(positive=['apple'], topn=5))

```
[('apples', 0.720359742641449), ('pear', 0.6450697183609009),('fruit', 0.6410146355628967), ('berry', 0.6302295327186584), ('pears',
0.613396167755127]
```
.<br>يُمكن استخدام التصوير ـ2ْ التحقق من صحة تضمينات هذا النموذج المُدرَّب مُسبقًا، ويُمكن تحقيق ذلك عبر:

- تحديد نماذج الكلمات من مجموعة بيانات هيئة الإذاعة البريطانية.
- استخدام تضمين المجاور العشوائي الموزَّع على شكل T−SNE ) لتخفيض التضمـين ذي الـ 300 بعـد لـكل كلمة إلى نقطة ثنائية الأبعاد.
	- تصوير النقاط في مُخطَّط الانتشار في الفضاء ثنائي الأبعاد.

%%capture **import** nltk *# import the nltk library for nlp.* **import** re *# import the re library for regular expressions.*  **import** numpy **as** np *# used for numeric computations* **from** collections **import** Counter *# used to count the frequency of elements in a given list* **from** sklearn.manifold **import** TSNE *# Tool used for Dimensionality Reduction.*

*# download the 'stopwords' tool from the nltk library. It includes very common words for different languages*

nltk.download('stopwords')

**from** nltk.corpus **import** stopwords *# import the 'stopwords' tool.*

stop=set(stopwords.words('english')) *# load the set of english stopwords.*

تُستخدَم الدالـة الآتيـة لاحقًـا لتحديد عينـة من الكلمات التمثيلية من مجموعة بيانات هيئـة الإذاعة البر بطانية. يُحدّد القطع البرمجي الكلمات الخمسين الأكثر تكرارًا على وجه التحديد من الأقسام الإخبارية الخمسة لهيئة الإذاعة الربيطاني�ة م�ع ا�س�تثناء **الكلم�ات املُ�س�تبعَدة** )Stopwords )وه�ي الكلمات اإلإجنليزية ال�ش�ائعة ج�دً ا والكلمات التي مل تُ�ضَّمن يف **منوذجالكلمة إىل املتَّجَ ه** )Vec2Word )املُدرَّب م�سبقً ا.

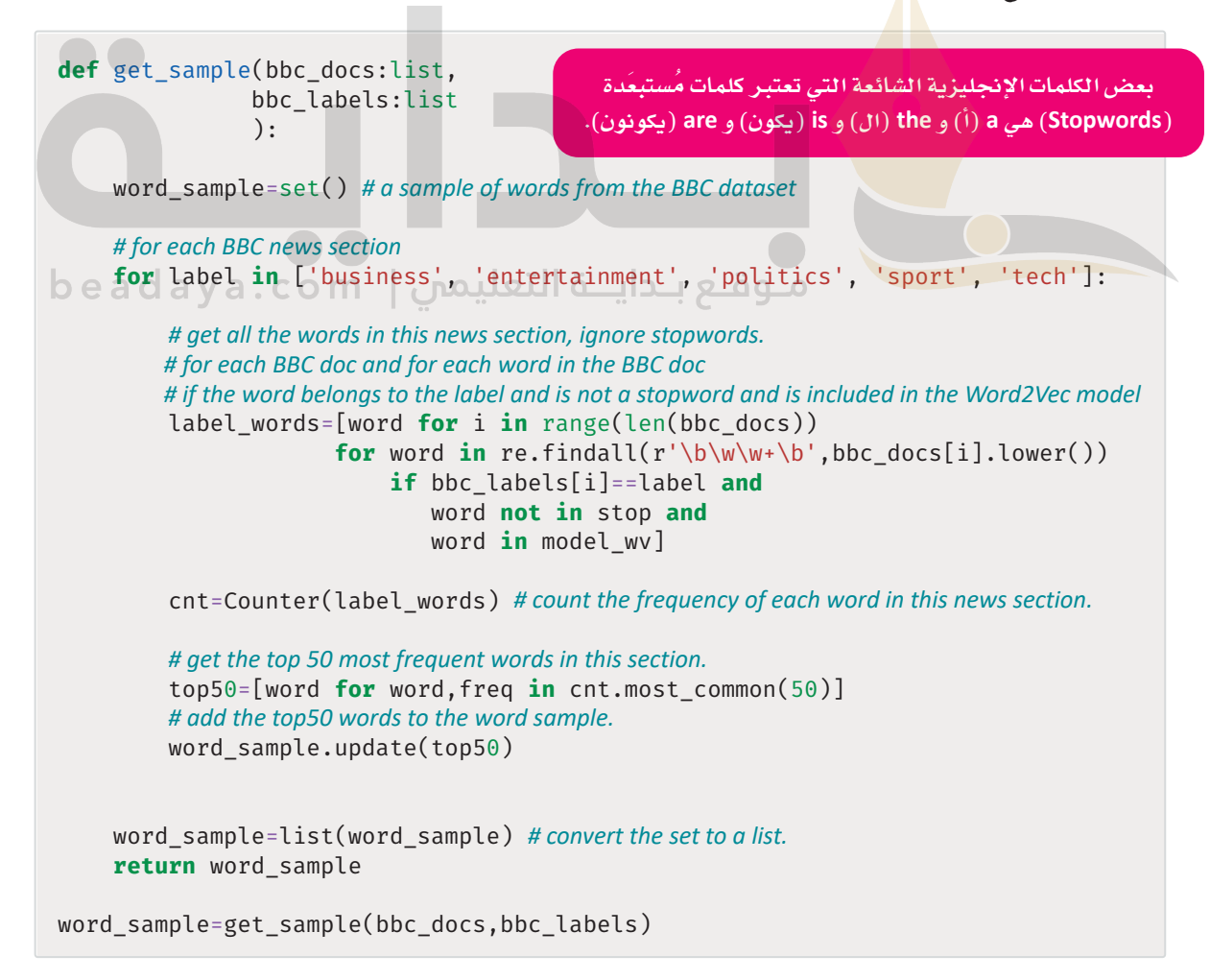

وأخيرًا، ستَستخدِم طريقــة تضمــين المجـاور العشـوائي الموزَّع علـى شـكل T-SNE ) لتخفيض التضمينــات ذات الـ 300 بعد للكلمات في العينة ضمن النقاط ثنائية الأبعاد. بعدها، تُمثَّل النقاط في مُخطَّط انتشار بسيط.

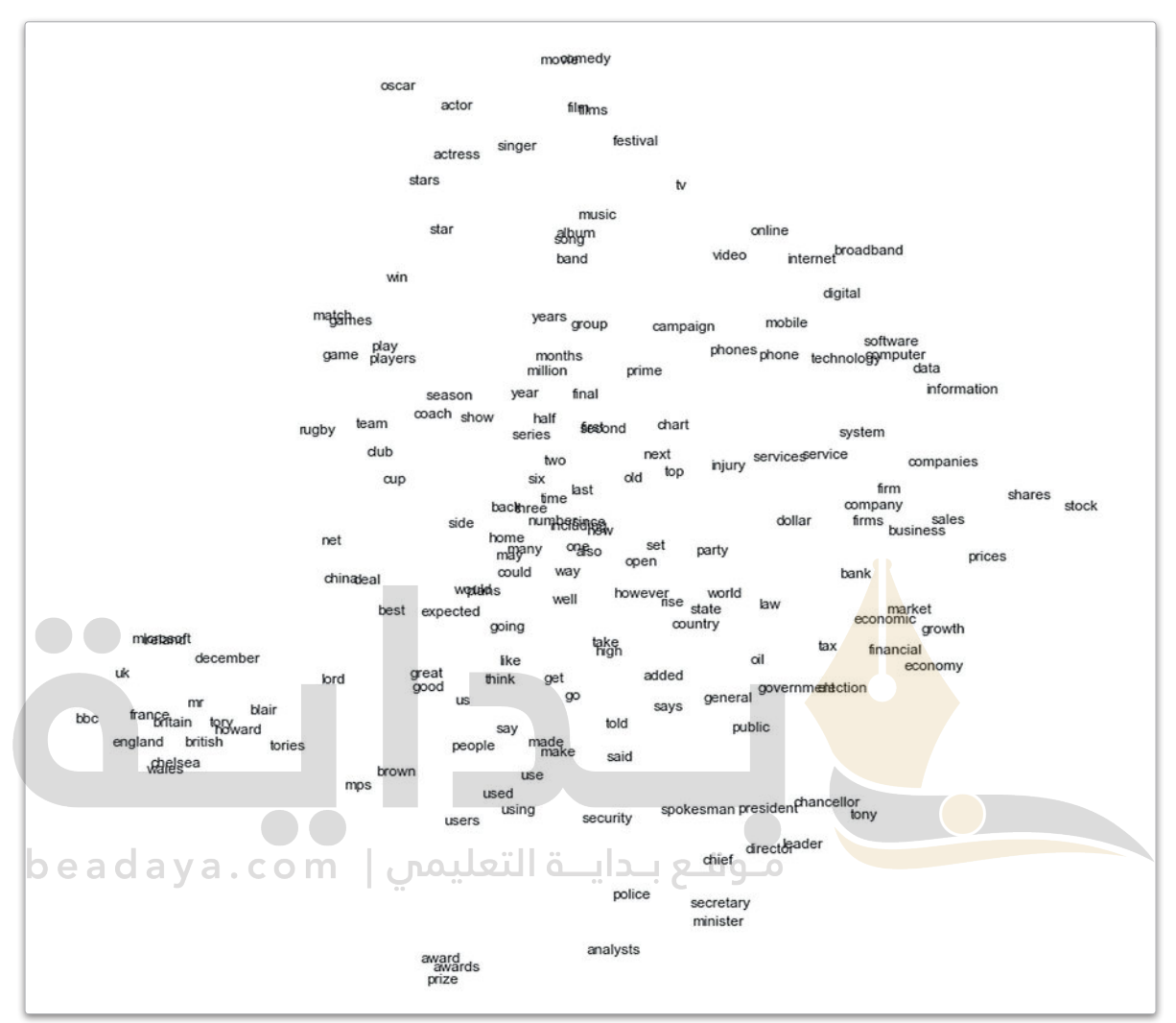

شكل 3.22: تمثيل الكلمات الأكثر تكرارًا من مجموعة بيانات هيئة الإذاعة البريطانية

.<br>يُثبت المُخطَّـط أن تضمينـات نمـوذج الكلمـة إلى المُتَجَـه (Word2Vec) تسـتنبط الارتباطـات الدلاليـة بـين الكلمـات، كمـا يتضح من مجموعات الكلمات الواضحة مثل:

- economy (الاقتصاد) ،economic (الاقتصادية) ، business (الأعمال) ، sales (المالية) ، sales (المبيعات) ، bank (المصرف)، firm (الشركة)، firms (الشركات).
- Internet (الهاتف)، mobile (الهاتف المحمـول)، phones (الهواتف)، phone (الهاتف)، broadband (النطاق العريض) ، online (متصل) ، digital (رقمي) .
- actor (مهرجان)، actress (ممثلـة)، film (فيلـم)، comedy (كوميـدي)، films (أفـلام)، festival(مهرجـان)، band (فرقة) ، movie (فيلم).
- game (لعبـة)، team (فريـق)، match (مبـاراة)، players (لاعبـون)، coach (مـدرِّب)، injury (إصابـة)، club (نادى) ، rugby (الرجبي) .

## البرمجة الانجاهية للجمل باستخدام التعلم العميق **Sentence Vectorization with Deep Learning**

على الرغم من إمكانيـة استخدام **نمـو**ذج الكلمـة إلى المتَّجَـه (Word2Vec) ـ في نمذجـة الكلمـات الفرديـة، يتطلب التجميـع البرمجة الاتجاهية للنص بأكمله. إحدى الطرائق الأكثر شهرة لتحقيق ذلك هي تمثيلات ترميز الجُمل ثنائية الاتجاه من المحولات ( SBERT ) المُستندة إلى منهجية التعلُّم العميق.

### تمثيلات الترميز ثنائية الانجاه من الحولات

### **Bidirectional Encoder Representations from Transformers (BERT)**

تمثيلات الترميز ثنائية الاتجاه من المحولات (BERT) هـى نمـوذج تمثيل لغـوى قـوى طورتـه شـركة قوقل، ويمـدُّ التدريب المُسبَق والضبط الدقيق عاملان رئيسان وراء قدرة تمثيلات الترميز ثنائية الاتجاه من المحولات (BERT) على تطبيق نقل التعلُّم، أي القـدرة علـى الاحتفـاظ بالملومـات حـول مشـكلة ما والاسـتفادة منها في حلِّ مشـكلة أخرى، ويتمّ التدريب المُسبَق عبر تغذية النموذج بكمية هائلة من البيانات غير المُعنوَنة لعدة مهام، مثل التنبؤ اللغوي المُقنَّع (إخفاء الكلمات العشـوائية فے مُدخَلات النصـوص والمُهِمَّة هـي التنبؤ بهذه الكلمات) . يُهيِّئَ نموذج تمثيلات الترميز **ثنائية الاتجاه من المحولات (BERT**) المتغيرات المُدرَّبة مُسبقًا للضبط الدقيق، كما تُستخدَم مجموعات البيانات الْمُنوَنة من المهام النهائية لضبط دقة عمل النموذج، ويكون لكل مُهِمَّة نهائية نماذج دقيقة منفصلة، برغم أنها مُهيئَّة بالمتغيرات المُدرَّبة نفسها <mark>م</mark>سبقًا. عل*ى س*بيل المثال، تختلف عملية الضبط الدقيق لنموذج تحليل المشاعر عن نموذج الإجابة على الأسئلة. وم<mark>ن الم</mark>هم معرفة أن الفروقات <u>ب</u>خ بنية النماذج تصبح ضئيلة أو منعدمة بعد خطوة ضبط الدقة.

### تمثيلات ترميز الجمل ثنائية الانجاه من الحولات SBERT

تمثيلات ترميز الجُمل ثنائية الاتجاه من المحولات ( SBERT ) هي الإصدار المُعدَّل من تمثيلات الترميز ثنائية الاتجاه مـن المحـولات (BERT) . تُـدرَّب تمثيـلات التـرميـز ثنائيـة الاتجـاه مـن المحـولات (BERT) مثـل نمـوذج الكلمـة إلى التَّجَـه (Word2Vec) للتنبـؤ بالكلمـات بنـاءً علـى سياق الجُمل الـواردة بهـا. ومـن ناحيـة أخـري، تُدرَّب تمثيلات ترميز الجُمل ثنائية الاتجاه من المحولات ( SBERT ) للتنبؤ بما إذا كانت جملتان متشابهتين دلاليًا. تُستخدَم تمثيلات ترميز الجُمل ثنائية الاتجاه من الجولات (SBERT) لإنشاء تطلبينات لأجرًاء التصوص الأطول من الجُمل، مثل الفقـرات، أو النصوص القصـيرة، أو المقـالات في مجموعـة بيانـات هيئـة الإذاعـة البريطانيـة محل الدراسـة في هـذه الوحـدة. بالرغـم مـن أن النمـاذج الثـلاث تسـتند جميعهـا إلى الشـبكات العصبيـة، إلا أن تمثيـلات الترميز ثنائية الاتجاه من المحولات ( BERT ) وتمثيلات ترميز الجُمل ثنائية الاتجاه من المحولات ( SBERT ) تتبعان بُنية مختلفة بشكل كبير وأكثر تعقيدًا من نموذج الكلمة إلى المَّجَه ( Word2Vec ) .

### مكتبة الجمل والمحولات Sentence\_transformers Library

تَّطبق مكتبـة الجُمل والمحولات ( sentence\_transformers ) الوظائف الكاملـة لنمـوذج تمثيـلات ترميـز الجُمل ثنائية الاتجاه من المحولات (SBERT). تأتي المكتبة بالعديد من نماذج تمثيلات ترميز الجُمل ثنائية الاتجاه **من المحولات** (SBERT) الْمُرَّبة مُسبقًا؛ كلَّ م<sup>ِ</sup>نها مُدرَّب على مجموعة بيانات مختلفة ولتحقيق أهداف مختلفة. يعمل المقطع البرمجي التالي على تحميل أحد النماذج العامة الشهيرة الْمُرَّبة مُسبقًا، ويستخدمها لإنشاء تضمينات للمستندات في محموعة سانات هيئة الإذاعة البريطانية:

```
%%capture
!pip install sentence_transformers
from sentence_transformers import SentenceTransformer
model = SentenceTransformer('all-MiniLM-L6-v2') # load the pre-trained model.
text_emb = model.encode(bbc_docs) #embed the BBC documents.
```
لقـد اسـتخدمت في وقـت سـابق في هـذه الوحـدة أداة تضمـين المجـاور العشـوائي المـوزع علـي شـكل T والتـي هـي (TSNEVisualizer) ، لتصوير المُستندات المُمثلة بالمُتَّجَهات الْمُتجة باستخدام أداة تكرار المصطلح-تكرار المستند العكسي (TF-IDF) . يمكن الآن استخدامها للتضمينات المُنتَجة بواسطة تمثيلات ترميز الجُمل ثنائية الاتجاه من المحولات ( SBERT ):

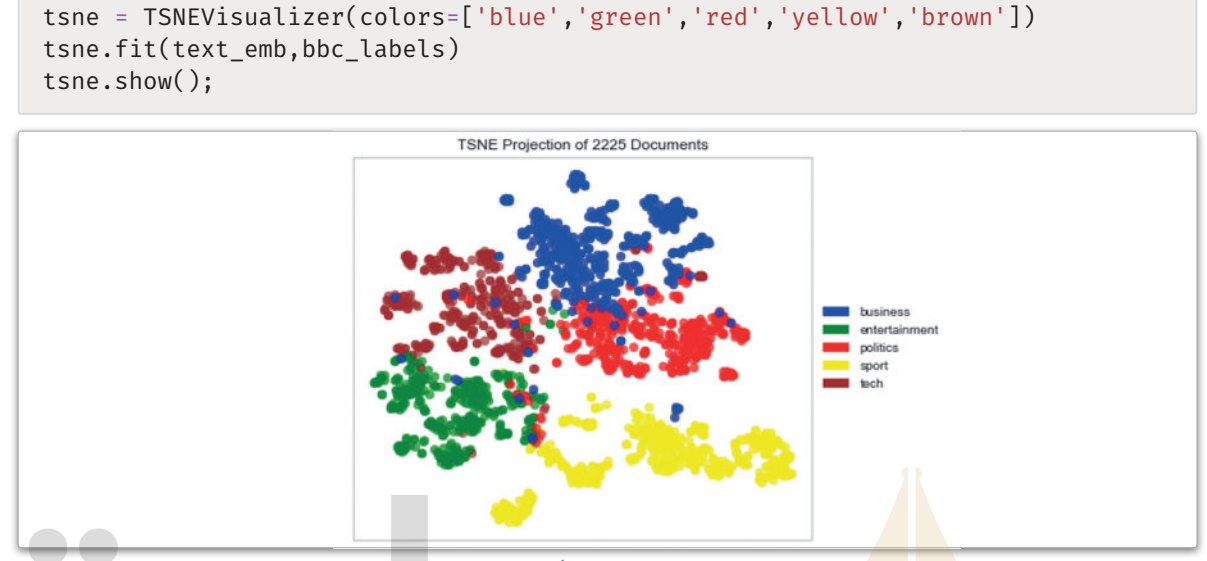

شكل 3.23: إسقاط تضمين الجاور العشوائي الموزَّع على شكل T-SNE ) UT للتضمينات الْمُنتجة بواسطة تمثيلات ترميز الجُمل شائية الاتجاه من المولات (SBERT)

يوضـح الشـكل أن تمث<mark>يـلات ترميـز</mark> الجُمـل ثنائيـة الاتجـاه مـن المحـولات (SBERT) تـؤدي إلى فصـل أكـثر وضوحًـا للأفسـام الإخباريـة المخ<mark>تلفـة مـع</mark> عـدد أقـل مـن الشـوائب مـن تكـرار ا<del>لصـطلح</del>-تكـرار ا<del>لمُ</del>ستنَد العكسـّى (TF-IDF) . الخطوة التالية ه<mark>ل اس</mark>تخدام التضمينات لتدريب خوارزمية التجميع التكتلي:

مـوقـع بـدايــة التعليمي | eadaya.com plt.figure() # create a new figure.

# iteratively merge points and clusters until all points belong to a single cluster. Return the the linkage of the produced tree.

linkage\_emb=hierarchy.linkage(text\_emb, method='ward')

hierarchy.dendrogram(linkage\_emb) # visualize the linkage. plt.show() # show the figure.

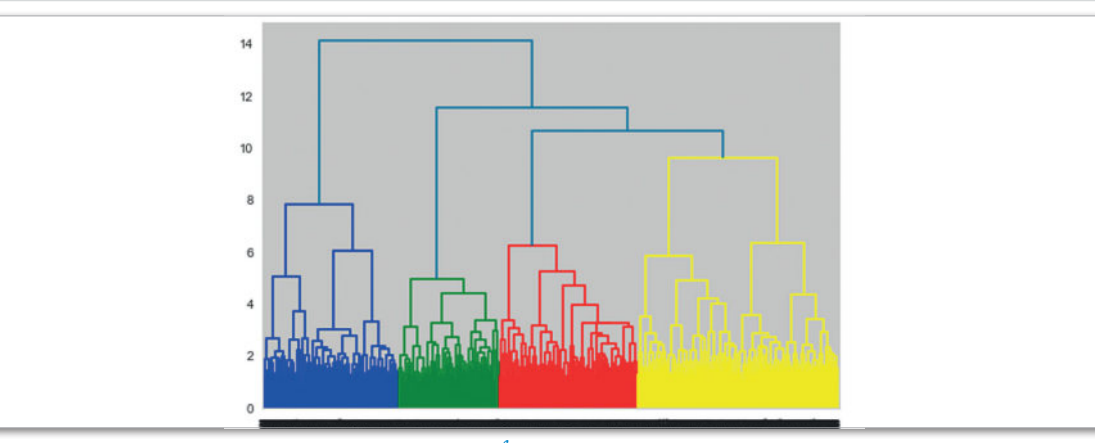

شكل 3.24: الرسم الشجري الهرمي لتمثيلات ترميز الجُمل شائية الاتجاه من المحولات (SBERT)

كمـا هـو موضّـح ـفي الشـكل 3.24، فـإن أداة الرسـم الشـجري تشير إلى 4 عناقيـد، كل واحـد منهـا مُـميـز بلـون مختلف. يَستخدِم المقطع البرمجي التالي هذا المقترح لحساب العناقيد وحساب مقاييس التقييم:

```
AC_emb=AgglomerativeClustering(linkage='ward',n_clusters=4)
AC_emb.fit(text_emb)
pred_emb=AC_emb.labels_
```
print('\nHomogeneity score:',homogeneity\_score(bbc\_labels,pred\_emb)) print('\nAdjusted Rand score:',adjusted\_rand\_score(bbc\_labels, pred\_emb)) print('\nCompleteness score:',completeness\_score(bbc\_labels,pred\_emb))

Homogeneity score: 0.6741395570357063 Adjusted Rand score: 0.6919474005627763 Completeness score: 0.7965514907905805

إذا كانت البيانات قد تم إعادة تجميعها باستخدام العدد الصحيح من 5 عناقيد، فالعنقود الأصفر المُحدد بالشكل أعلا*ه سين*قسم إلى اثنين، و<mark>ستكون النتائج على النحو التالي:</mark>

```
AC emb=AgglomerativeClustering(linkage='ward', n clusters=5)
AC_emb.fit(text_emb)
pred_emb=AC_emb.labels_
```
print('\nHomogeneity score:',homogeneity score(bbc labels, pred emb)) print('\nAdjusted Rand score:',adjusted\_rand\_score(bbc\_labels,pred\_emb)) print('\nCompleteness score:', completeness\_score(bbc\_labels, pred\_emb))

Homogeneity score: 0.7865655030556284

Adjusted Rand score: 0.8197670431956582

Completeness score: 0.7887580797775077

تَّظهـر النتائـج أن استخدام تمثيلات ترميـز الجُمـل ثنائيـة الاتجاه مـن المحولات (SBERT) \_2 البرمجـة الاتجاهيـة للنصوص يَنتج عنـه نتائـج تجميـع مُحسَّـنـة بالمقارنـة مـع تكـرار المصطلح-تكـرار المُستنَد العكسـي (TF-IDF) . إذا كان عدد العناقيد هـو 5 لتكـرار الصطلح-تكـرار المُستنَد العكسي ( TF-IDF ) ( القيمـة الصحيحـة ) و4 عناقيد لتمثيلات ترميز الجُمل ثنائية الاتجاه من المحولات (SBERT) ، فإن المقاييس الثلاثة لتمثيلات ترميز الجُمل ثنائية الاتجاه **من المحولات (**SBERT ) لا تزال هي الأعلى بفارق كبير. ثم تزداد الفجوة إذا كان العدد 5 لكل من الطريقتين. وهـذا يُعدُّ دليـلًا علـى إمكانـات الشـبكات العصبيـة، التـي تسـمح لهـا بُنيتهـا المتطـورة بفهم الأنمـاط الدلاليـة المُعقدة في البيانات النصيّة.

# تمرينات

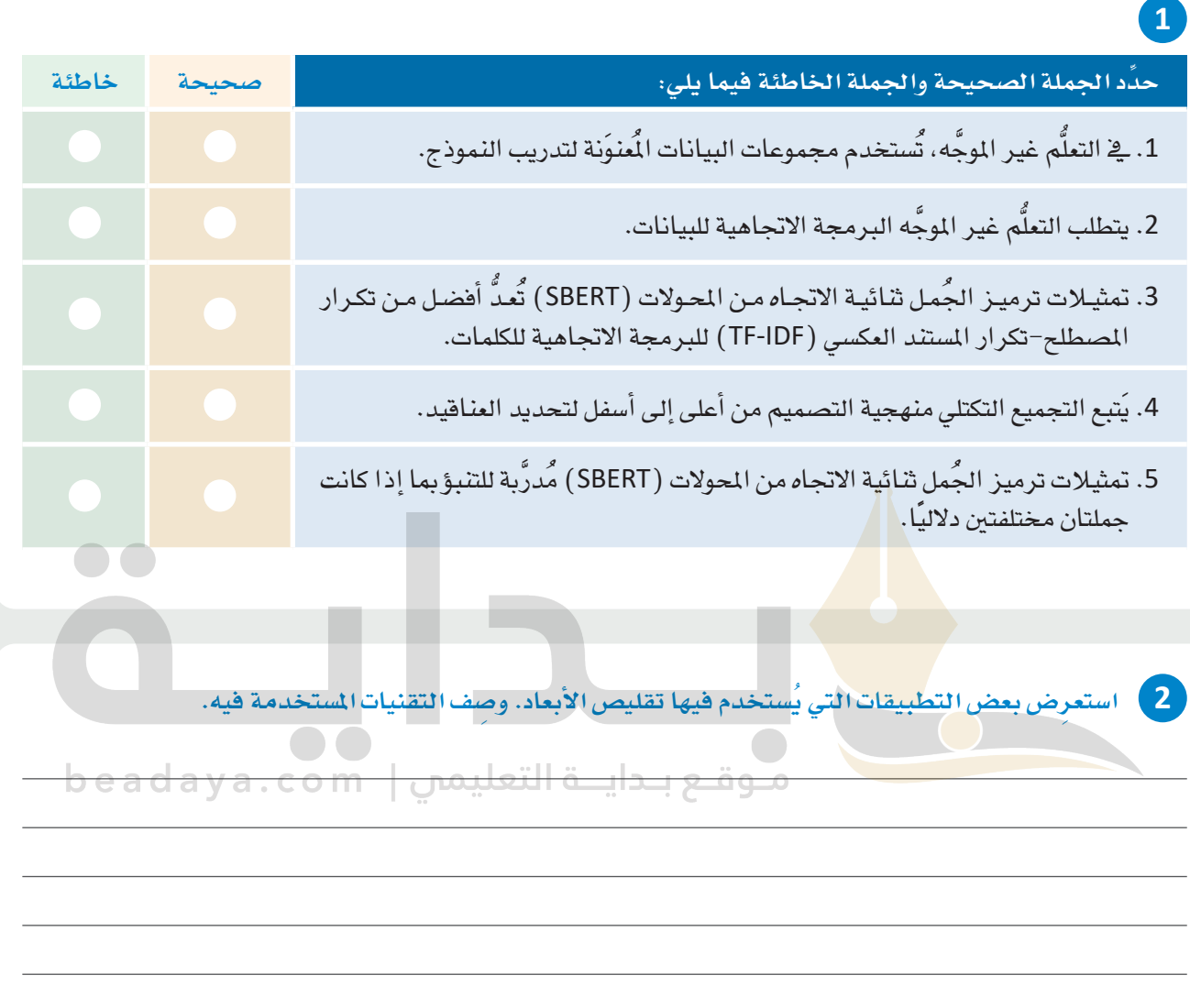

<mark>3</mark> ) اشرح وظائف البرمجة الاتجاهية لمقياس تكرار المصطلح-تكرار المستند العك*سي* (TF-IDF).

labels تتضمن قيم كل مستند في Docs. أكمل المقطع البرمجي التالي بحيث تستخدم نموذج تمثيلات ترميز .<br>الجُمل ثنائية الاتجاه من المحولات (SBERT) المُدرَّب مُسبقًا لحساب تضمينات كل الوثائق في Docs ثم استخدم . أداة TSNEVisualizer تضمين المجاور العشوائي الموزَّع على شكل T لتصوير التضمينات في الفضاء ثنائي الأبعاد، باستخدام لون مختلف لكل واحد من القيم الأربعة الحتملة:

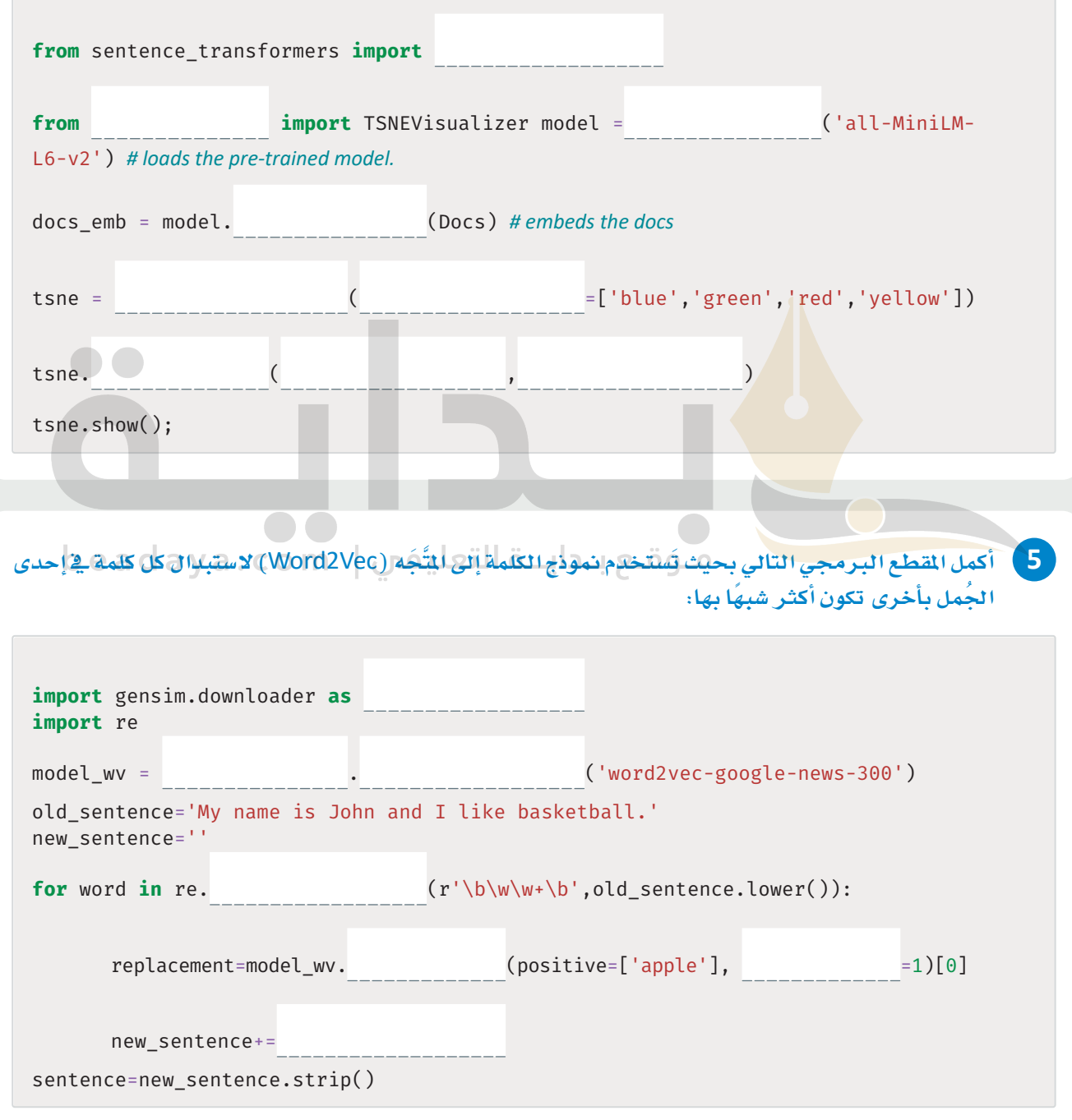

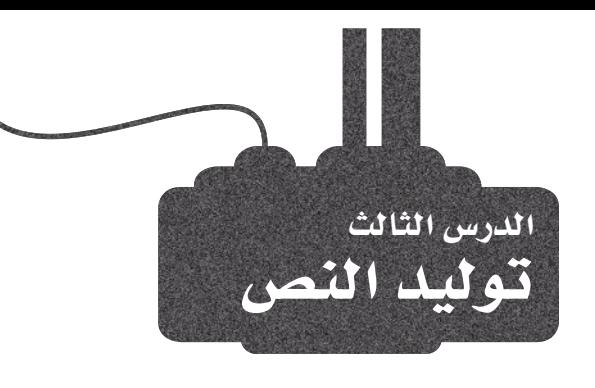

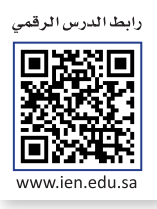

## توليد اللغات الطبيعية ( Natural Language Generation ( NLG

توليد اللغات الطبيعية ( NLG ) هـو أحد هـروع معالجـة اللغات الطبيعيـة ( NLP ) التـي تركِّـز علـي توليد النصوص البشـرية باستخدام خوارزميات الحاسب. الهدف من توليد اللغات الطبيعية ( NLG ) هـو توليد اللغـات المكتوبة أو المنطوقـة بصـورة طبيعية ومفهومة للبشر دون الحاجة إلى تدخل بشري. توجد العديد من المنهجيات المختلفة لتوليد اللغات الطبيعية، مثل المنهجيات المُستنِدة إلى القوالب، والمُستنِدة إلى القواعد، والمُستندة إلى تعلُّم الآلة.

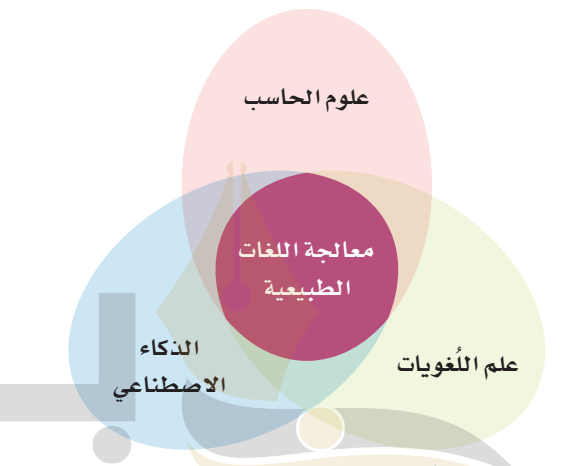

### معالجة اللغات الطبيعية : (Natural Language Processing-NLP) معالجة اللغات الطبيعية ( NLP ) هـو أحد فروع الذكاء الاصطناعي اللذي يمنح أجهـزة الحاسب القـدرة علـي محاكاة اللغات البشرية الطبيعية.

توليد اللغات الطبيعية : (Natural Language Generation-NLG) توليد اللغات الطبيعية ( NLG ) هـى عمليـة توليـد

شكل 3.25: مُخطَّط فِنّ (Venn) لمالجة اللغات الطبيعة (NLP) . التصوص البشرية باستخدام الذكاء الاصطناعي (Al). 0)

### جدول 3.4: تأثير توليد اللغات الطبيعية

يُستخدم توليد اللغات الطبيعية ( NLG ) لتوليد المقالات والتقارير الإخبارية، والمحتوى المكتوب آليًا مما يوفِّر الوقت، ويساعد الأشخاص في التركيز على المهام الإبداعية أو المهام عالية المستوى.

يمكن الاستفادة من ذلك في تحسين كفاءة وفعالية روبوت الدردشة لخدمة العملاء وتمكينه من تقديم ردود طبيعية ومفيدة لأسئلتهم واستفساراتهم.

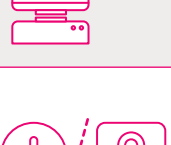

يمكن الاستفادة من **توليد اللغات الطبيعية** ( NLG ) في تح*س*ين إمكانية الوصول لذوي الإعاقـة أو لـذوى الحواجـز اللغويـة، بتمكينهـم مـن التواصـل مـع الآلات بطريقـة طبيعيـة وبديهية تناسبهم.

172

هناك أربع أنواع من توليد اللغات الطبيعية ( NLG ):

## توليد اللغات الطبيعية المبنى على القوالب **Template-Based NLG**

يتضمن توليد اللغات الطبيعية المبنىّ على القوالب استخدام قوالب مُحدَّدة مُسبقًا تحدد بنية ومحتوى النص المتولِّد. تُزَوِّد هـذه القوالب بمعلومـات مُحدَّدة لتوليد النص النهائي. تُعدُّ هذه المنهجية بسيطة نسبيًا وتحقق فعالية في توليد النصوص للمهام الْمَحدَّدة والْمُرَّفة جيدًا. من ناحية أخرى، قد تواجه صعوبة مع المهام المفتوحة أو المهام التي تتطلب درجة عالية من التباين في النص الْمَوَلَّد. على سبيل المثال، قالب تقرير حالة الطقس ربما Today in [city]، it is [temperature] degrees : يبدو كما يلي: الليوم في [الدينة]، درجة (الله عليه ) with [weather condition]. الحرارة هي [درجة الحرارة] منَّوية و [حالة الطقس].).

## توليد اللغات الطبيعية المبنى على القواعد **Rule-Based NLG**

يَستخدم توليد اللغـات الطبيع<mark>يـة المبنـيّ</mark> علـى القواعـد مجموعـة مـن القواعـد المُحـدَّدة مُس<mark>ـبقًا لتوليـد الن</mark>صـن. قـد تحـدد هـذ*ه* القواعد طريقـة تجميـع الكل<mark>مـات والعبـارا</mark>ت لتشكيل الجَمـل، أو كيفيــة اختيــار الكلمــات وفقــ<mark>ا للسـيـاق</mark> المُسـتخدَمة فيــه. عــادةً تُستخدم هـذه القواعـد<mark> لت</mark>صميـم روبـوت الدردشـة لخدمـة العمــلاء. قـد يكـون مـن <mark>السـهل تطبيـ</mark>ق الأنظمـة المبنيـة علـى القواعد. ويـفخ بعض الأحيان قد تتسم بالجمود ولا تُولِّد مُحْرَجات " تبدو طبيعية.

## توليد اللغات الطبيعية المبنى على الاختيار **Selection-Based NLG**

يتضمن توليد اللغات الطبيعية المبنيّ على الاختيار تحديد مجموعة فرعية من الجُمل أو الفقرات لإنشاء ملخّص للنصّ الأصلي الأكبر حجمًا. بالرغم من أن هذه المهجيـة لا تُولِّد نصوصًا جديدة، إلا أنها مُطبقَّة عمليًا على نطاق واسع؛ وذلك لأنَّها تأخذ العينات من مجموعــة مــن الجُمــل المكتوبــة بواســطة البشــر، يمكــن الحــد مــن مخاطرة توليد النصوص غير الْمَتْبِئِ بهـا أو ضعيفـة البنيـة. على سبيل المثال، مُولِّد تقرير الطقس المبنـيِّ علـى الاختيـار قـد يضـم فاعدة بيانات من العبارات مثل: It is hot outside (الطقس حار بالخارج)، و The temperature is rising (درجة الحرارة ترتفع) ، و Expect sunny skies (تنبؤات بطقس مُشمس) .

## توليد اللغات الطبيعية المبنى على تعلم الآلة **Machine Learning-Based NLG**

يتضمن توليد اللفات الطبيعية المبنيّ على تعلّم الآلة تدريب نموذج تعلُّم الآلـة علـى مجموعـة كبـيرة مـن بيانـات النصـوص البشـرية. يتعلَّم النموذج أنمـاط النصِّل وبنيتـه، ومـن ثم يمكنـه توليـد النص الجديد الذي يشبه النص البشري في الأسلوب والمحتوى. قد تكون الذهجيـة أكثر فعاليـة في المهام التي تتطلب درجة عالية من التباين فخ النص المُولَّد. وقد تتطلب المُهجية مجموعات أكبر من بيانات التدريب والموارد الحسابية.

## استخدام توليد اللغات الطبيعية المبني على القوالب Using Template-Based NLG

توليد اللغات الطبيعية المبنىّ على القوالب بسيط نسبيًا وقد يكون فعالًا في توليد النصوص للمهام المُحدَّدة والمُعرَّفة مثل إنشاء التقارير أو توصيف البيانـات. إحدى مميـزات توليـِد اللغـات الطبيعيـة المبنـيّ علـى القوالب هـو سـهولة التطبيـق والصيانـة. يُصمِّم الأشـخاص القوالب، دون الحاجة إلى خوارزميات تعلُّم الآلـة المُعقدَة أو مجموعات كبيرة من بيانات التدريب. وهذا يجعل توليد اللغات الطبيعية المبنىّ على القوالب هـو الخيـار المناسب للمهـام التي تكون ذات بنية ومحتوى نصّ محدّدين، دون الحاجـة إلى إجراء تغييرات كبيرة. تَستند قوالب **تونيد اللغات الطبيعية** ( NLG ) إلى أي بُنية لغوية مُحدَّدة مُسبقًا. إحدى المارسـات الشـائعة هي إنشـاء القوالب التي تتطلب كلمات بوسوم محددة كجزء من الكلام لإدراجها في الفراغات المُحدَّدة ضمن الجملة.

### وسوم أفسام الكلام Tags (POS) Tags

وسوم أقسام الكلام (Part Of Speech) ، التي تُعرَّف كذلك باسم وسوم POS هـى قيـم تُخصَّص للكلمـات في النص للإشـارة إلى البنـاء النحوي للكلمات، أو جزء الكلام في الجملة. على سبيل المثال، قد تكون الكلمة اسمًا أو فعلًا أو صفةً أو ظرفًا، إلخ، وتُستخدَم وسوم أقسام الكلام يخ معالجة اللغات الطبيعية (NLP) لتحليل بنية النصّ وفهم معناه.

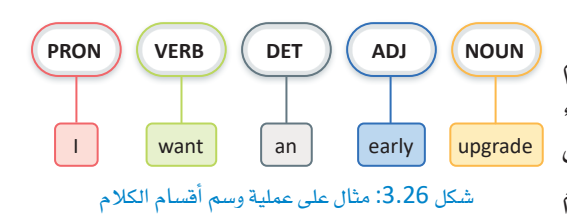

### تحليل بناء الجُمل Syntax Analysis

يِّستخدم تحليل بناء الجِّمل عادةً إلى جانب وسوم أقسام الكلام (POS) \_2ْ توليد اللغات الطبيعية المبنيّ على القوالب لضمان قدرة القوالب على توليد النصوص الواقعية. يتضمن تحليل بنـاء الجُمل التعرّف على أجزاء الـكلام في الجُمل، والعلاقات بينها لتحديد البناء النحوى للجَّملة. تتضمن الجَّملة أنواعًا مختلفة من عناصر بناء الجَّملة. مثل :

- الفعل ( Predicate ) هو فسم الجُملة الذي يحتوي على الفعل. وهو عادةً يعبر عمّا يقوم به الفاعل أو عمّا يحدث.
	- الفاعل ( Subject) هو قسم الجُملة الذي يُنفّذ الفعل.
	- المفعول به (Direct Object) هو اسم أو ضمير يشير إلى الشخص أو الشيء الذي يتأثر مباشرةً بالفعل.

يَستخدم المقطع البرمجي التـالي مكتبـة وونـدرووردز ( Wonderwords ) التـي تتبـع منهجيـة بنـاء الجُمـل لعرض بعض الأمثلة على توليد اللغات الطبيعية المبنىّ على القوالب.

### %%capture !pip install wonderwords # used to generate template-based randomized sentences from wonderwords.random\_sentence import RandomSentence # make a new generator with specific words generator=RandomSentence( # specify some nouns nouns=["lion", "rabbit", "horse", "table"],<br>verbs=["eat", "run", "laugh"], #specify some verbs.<br>adjectives=['angry', 'small']) #specify some adjectives. # generates a sentence with the following template: [subject (noun)] [predicate (verb)] generator.bare\_bone\_sentence() 'The table runs. منوقيع بنداسة التعليمين

# generates a sentence with the following template: # the [(adjective)] [subject (noun)] [predicate (verb)] [direct object (noun)] generator.sentence()

'The small lion runs rabbit.'

توضح الأمثلـة بالأعلـى أنـه، بينمـا يُستخدَم توليـد اللغـات الطبيعية المبنـّي علـى القوالب لتوليد الجُمل وفـق بُنية مُحدَّدة ومُعتمدة مُسبقًا، إلا أنّ هـذه الجُمل قـد لا تكون ذات مغـزيٍّ عملـي. وعلـى الرغـم مـن إمكانيـة تحسـين دقـة النتائج إلى حدٍ كبير بتحديد قوالب متطورة ووضع المزيد من القيود على استخدام المفردات، إلا أن هذه المنهجية غير عملية لتوليد النصوص الواقعية على نطاقٍ واسع. فبدلًا من إنشاء القوالب المُحدَّدة مُسبقًا، تُستخدَم المنهجية الأخرى لتوليد اللغات الطبيعية القائمة على القوالب البنيةَ والمفرداتِ نفسها الْمُكوِّنة لأي جملة حقيقية كقالب ديناميكي متغير. تتبنى دالة ( )paraphrase هذه المنهجية.

### دالة ()**Paraphrase**

[تُق�سِّم الدالة يف البداية الن�ص املُكوَّن من فقرة �إىل جمموعة من ا](https://beadaya.com/) ُجلمل. ثم حتاول ا�ستبدال كل كلمة يف ا ُجلملة بكلمة أخـرى متشـابهة دلاليًـا. يُقيَّـم التشـابه الـدلالي بواسـطة **نمـوذج الكلمـة إلى المتَّجَـه (**Word2Vec ) الـذي درسـته <u>ـ</u>يخ الدرس السـابق. قد يوصـي نموذج الكلمة إلى المُتَّجه ( Word2Vec ) باسـتبدال الكلمة يـّ الجملة بكلمة أخرى مشـابهة لهـا، مثـل: اسـتبدال apple (تفاحـة) بـ apples (تفـاح)، ولتجنـب مثـل هــذه الحــالات تُسـتخدم دالــة مكتبــة fuzzywuzzy ال�شهرية لتقييم ت�شابه املُفردات بني الكلمة األأ�صلية والكلمة البديلة. الدالة نفسها مُوضحَّة بالأسفل:

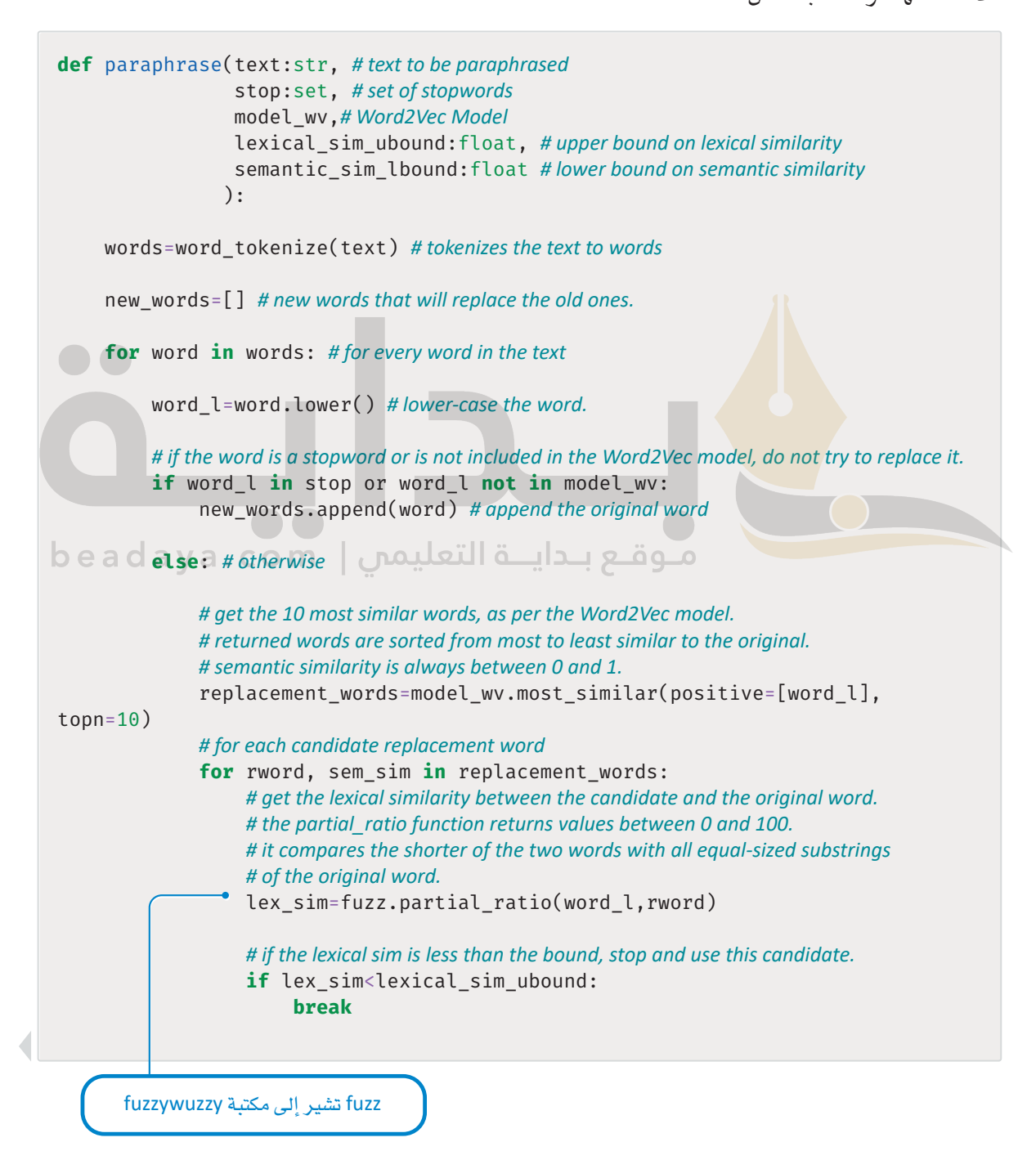

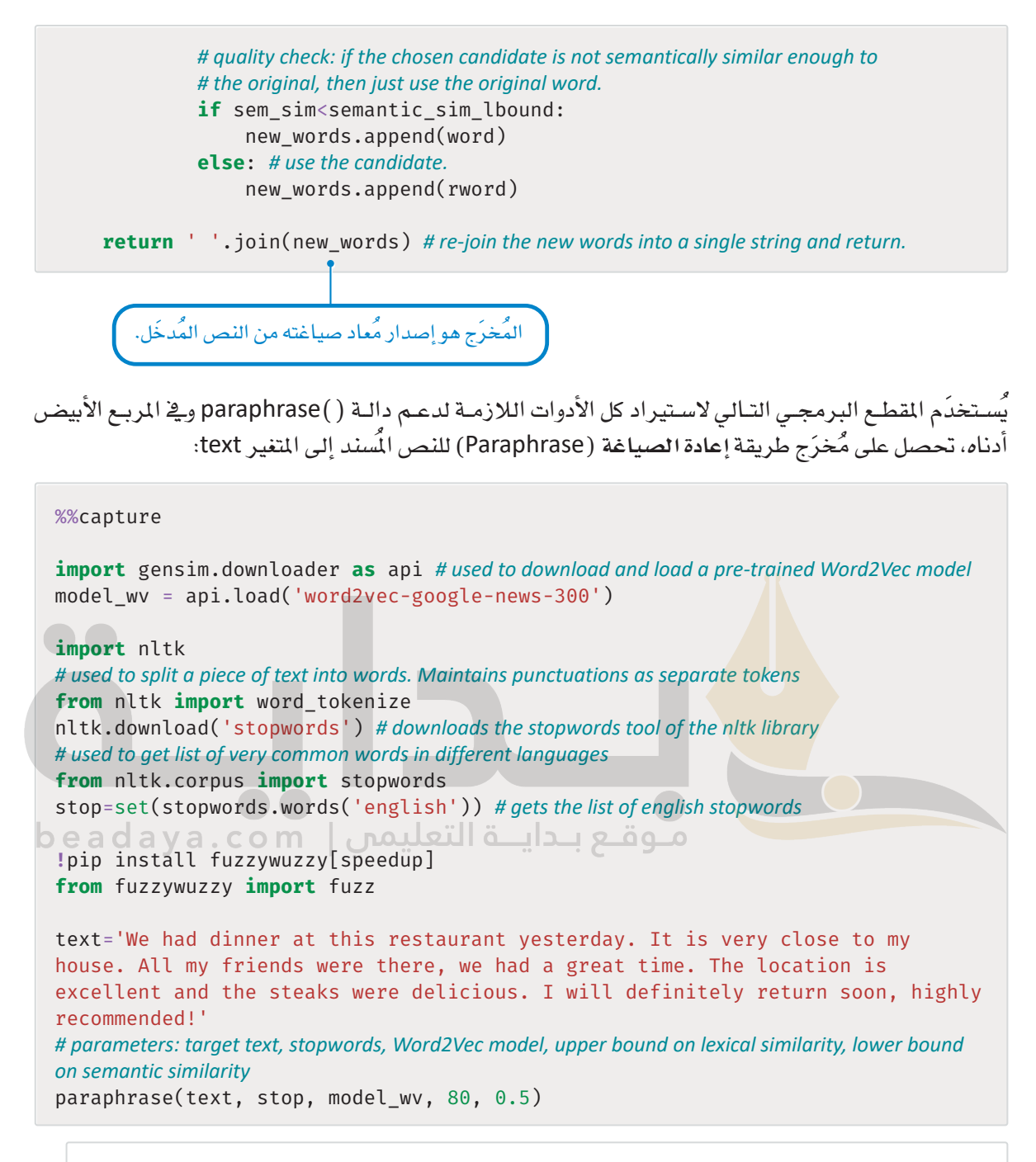

'We had brunch at this eatery Monday. It is very close to my bungalow. All my acquaintances were there, we had a terrific day. The locale is terrific and the tenderloin were delicious. I will certainly rejoin quickly, hugely advised!'

كمـا ـفي المنهجيـات الأخـرى المُستنِدة إلى القوالب، يمكـن تحسـين النتائـج بإضافـة المزيـد مـن القيـود لتصـحيـح بعض البدائل الأقل وضوحًا والمذكورة في الأعلى. ومع ذلك، يوضح المثال أعلاه أنه يُمكن باستخدام هذه الدالة البسيطة توليد نصوص واقعية للغاية.

## استخدام توليد اللغات الطبيعية المبني على الاختيار

### **Using Selection-Based NLG**

يخ هذا القسم، ستستعرض منهجية عملية لاختيار نموذج من الجُمل الفرعية من وثيقة مُحدَّدة. هذه المنهجية تُجسِد استخدام ومزايا توليد اللغات الطبيعية المبنىّ على الاختيار يستند إلى لبنتين رئيسيتين:

- نموذج الكلمة إلى المَّجَه (Word2Vec) المُستخدَم لتحديد أزواج الكلمات المتشابهة دلاليًا.
- مكتبة Networkx الشهيرة ضمن لغة البايثون المُستخدَمة لإنشاء ومعالجة أنواع مختلفة من بيانات الشبكة. النَّص الْمُدخَل الذي سيَّستخدم ـِـِّ هذا الفصل هو مقالة إخبارية نُشرت بعد المباراة النهائية لكأس العالم 2022.

# reads the input document that we want to summarize with open('article.txt',encoding='utf8',errors='ignore') as f: text=f.read()

text[:100] # shows the first 100 characters of the article

'It was a consecration, the spiritual overtones entirely appropriate. Lionel Messi not only emulated '

ِيخِ البِداية، يُرمَّز النص<mark>ِ باست</mark>خِدام مكتبة re والتعبير النمطي نفسه المُستخدَم في الوحدات السابقة:

**import** re # used for regular expressions

# tokenize the document, ignore stopwords, focus only on words included in the Word2Vec model. tokenized\_doc=[word for word in re.findall(r'\b\w\w+\b',text.lower()) if word not in stop and word in model wv]

a get the vocabulary (set of unique words). vocab=set(tokenized doc)

### مكتبة Networkx

يمكن الآن نمذجة مفردات الْمُستنَد في مُخطَّط موزون ( Weighted Graph ) . تُّوفر مكتبة Networkx في لغـة البايثون مجموعـة واسـعة مـن الأدوات لإنشـاء وتحليل الْمَحْطَّطـات. في توليـد اللغـات الطبيعيـة المبنـيّ علـي الاختيـار، يُسـاعد تمثيل مفـردات الوثيقـة فے مُخطَّـط مـوزون فے تحدیـد العلاقـات بـنِ الكلمـات وتسهيل اختيار العبارات والجُمل ذات الصلة. في الْمُخطَّط الموزون، تُمثل كل عُقدة كلمةً أو مفهومًا، وتُمثل الحواف بين العُقد العلاقات بين هـذه المفاهيم. تُعبر الأوزان على الحواف عن قوة هـذه العلاقـات، ممـا يسـمـح لنظـام توليـد اللغـات الطبيعيــة بتحديـد المفاهيــم الأفـوي ارتبـاطًــا. عنــد توليـد النصـوص، يُستخدم المُخطَّط الموزون للبحث عن العبارات والجُمل استنادًا إلى العلاقات بين الكلمات. على سبيل المثال، قد يَستخدم النظام المُخطَّط للبحث عن الكلمات والعبارات الأكثر ارتباطًا لوصف كيان مُحدَّد ثم استخدام هذه الكلمات لتحديد الحُملة الأكثر ملاءمةً من قاعدة سانات النظام.

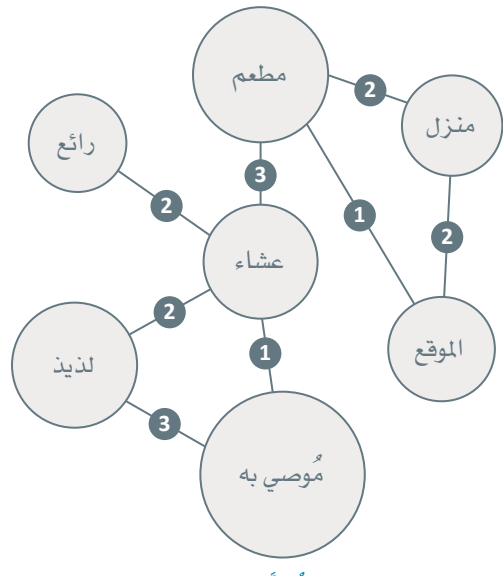

شكل 3.27: مثال على مُخطَّط موزون لـ Networkx

## Build graph() دالة  $fx$

تُستخدم دالة ( )Build graph مكتبة NetworkX لإنشاء مُخطَّط بِتضمن:

- گُقدة واحدة لكل كلمة ضمن مفردات محددة.
- حافة بين كل كلمتين. الوزن على الحافة يساوى التشابه الدلالي بين الكلمات، المحسوب بواسطة أداة Doc2Vec وهـي أداة معالجـة اللغـات الطبيعيـة المُخصصـة لتمثيـل النصّ كمتَّجَه وهـي تعميم لمنهجية نموذج الكلمـة إلى المتَّجَه  $.(Word2Vec)$

تَرسم الدالـة مخطّطًـا ذا عُقـدة واحـدة لـكل كلمـة في المفـر دات المُحدَّدة. توجـد كذلك حافة بـن عُقدتـن إذا كان تشـابه نموذج الكلمة إلى المُتَّحَه ( Word2Vec ) أكبر من الحد المُعطي.

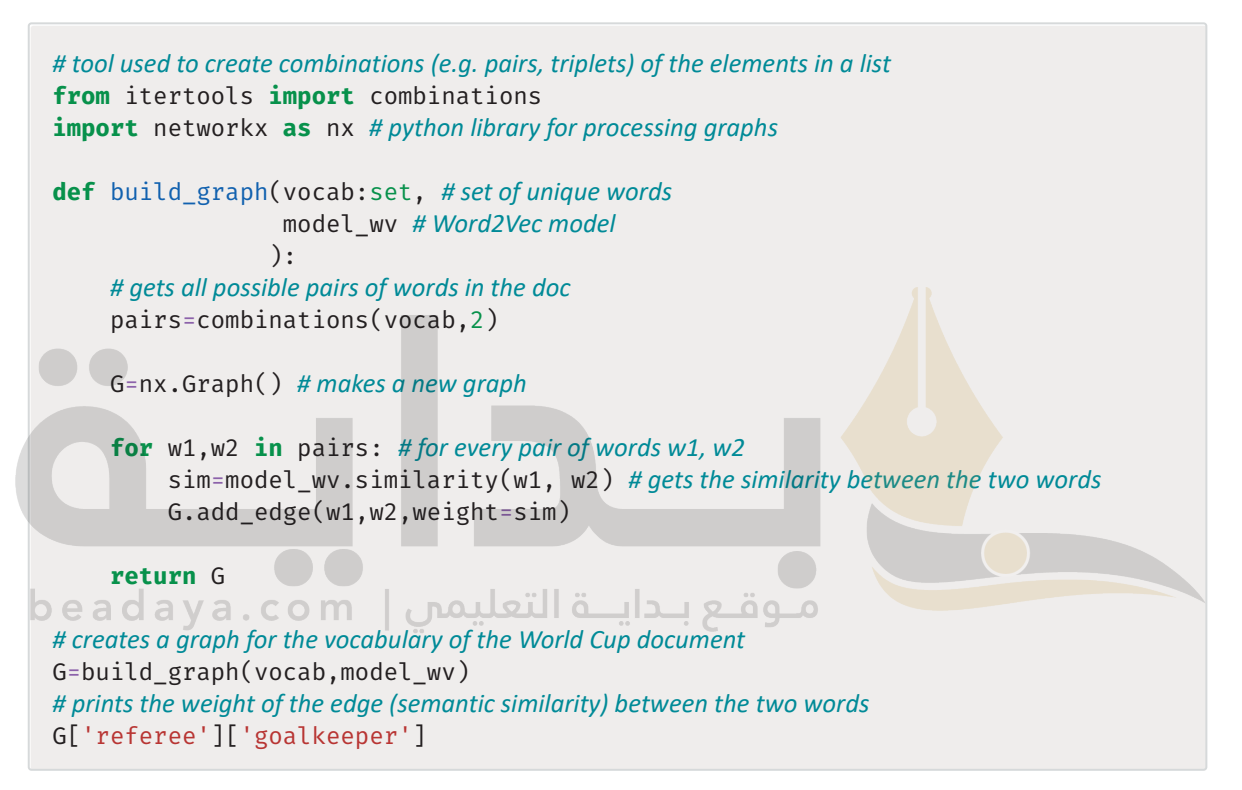

 ${'$ weight':  $0.40646762$ }

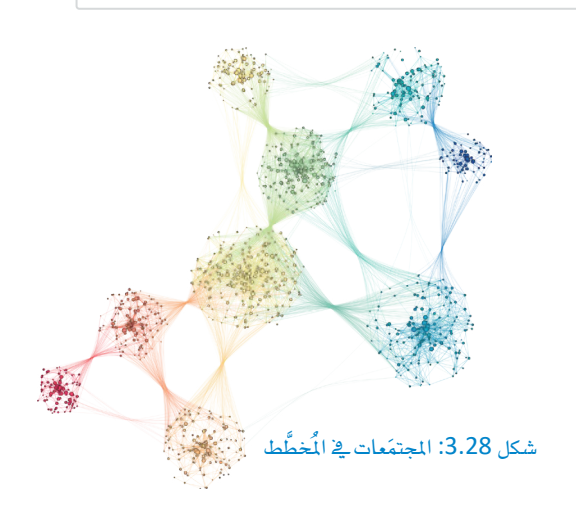

وبالنظر إلى ذلك المُخطَّط المبنى على الكلمة، يمكن تمثيل محموعـة مـن الكلمات المتشَّابهة دلاليًّا في صور ة عناقيد من العُقد المتصلة معًا بواسطة حواف عالية الوزن. يُطلـق علـى عناقيـد العُقـد كذلـك المجتمَعـات (Communities). مُخرَج الْمُخطَّط هـو مجموعـة بسيطة من الرؤوس والحواف الموزونة. لم تُجرى عملية التجميع حتى الآن لإنشاء المجتمَعات. في الشكل 3.28 تُستخدم ألوان مختلفة لتمييز المحتمَعات في الْمَحْطَّط المذكور بالمثال السابق.

### خوارزمية لوفان **Algorithm Louvain**

تتضمن مكتبـة Networkx العديد مـن الخوارزميـات لتحليل المُخطَّـط والبحث عـن المجتمَعات. واحدة مـن الخيارات أكثر فعالية هي خوارزمية لوفان التي تعمل عبر تحريك العُقد بين المجتمَعات حتى تجد بُنية المجتمع التي تمثل الربط الأفضل يف الشبكة الضمنية.

### **Get\_communities**() دالة

تَستخدِم الدالـة الآتيـة خوارزميـة لوفـان للبحث عـن المجتمَعـات يـّ المُخطَّـط المبنيّ علـى الكلمات. تَحسب الدالة كذلك مؤشر الأهمية لكل مجتمع على حده. ثم تكون المُخرَجات في صورة قاموسين:

- community\_to\_word الذي يربط الكلمة باملجتمع.
- scores\_community الذي يربط املجتمع بدرجة األأهمية.

الدرجة تساوي مجمـوع تكرار الكلمات في المجتمع. على سبيل المثال، إذا كان المجتمع يتضمـن ثلاثـة كلمات تظهر 5 و8 و6 مرات ي<sup>ّ</sup> النصّ، فإنّ مؤشّر المجتمع حينئذ يسـاوي 19. ومن ناحية المفهوم، يمثل المؤشـر جزءًا من النصّ الذي يضُمُّه المجتمع.

```
from networkx.algorithms.community import louvain_communities 
from collections import Counter # used to count the frequency of elements in a list
def get_communities( G, # the input graph
                         tokenized_doc:list): # the list of words in a tokenized document
       # gets the communities in the graph
     communities=louvain_communities(G, weight='weight') 
     word_cnt=Counter(tokenized_doc)# counts the frequency of each word in the doc
     word_to_community={}# maps each word to its community
     community_scores={}# maps each community to a frequency score
     for comm in communities: # for each community
           # convert it from a set to a tuple so that it can be used as a dictionary key. 
          comm=tuple(comm) 
          score=0 # initialize the community score to 0.
          for word in comm: # for each word in the community
              word to community[word]=comm # map the word to the community
               score+=word_cnt[word] # add the frequency of the word to the community's score.
          community_scores[comm]=score # map the community to the score.
     return word_to_community, community_scores
```

```
word_to_community, community_scores = get_communities(G,tokenized_doc)
word to community['player'][:10] # prints 10 words from the community of the word 'team'
```
('champion', 'stretch', 'finished', 'fifth', 'playing', 'scoring', 'scorer', 'opening', 'team',  $'win')$ 

الآن بعد ربط كل الكلمات بالمجتمع، وربط المجتمع بمؤشر الأهمية، ستكون الخطوة التالية هي استخدام هذه المعلومات<br>لتقييم أهمية كل جملة في المُستنَد الأصلي. دالة ( ) evaluate\_sentences مُصمَّمة لهذا الغرض.

### Evaluate sentences() دالة  $fx$

تبدأ الدالـة بتقسيم المُس<mark>تنَد إل</mark>ى جُمل. ثم حساب مؤشـر الأهميـة لـكل جُملـة، إسـتنادًا إلى الكلمـات الت*ـى* تتضمنهـا. تكت*سب* كل كلمة مؤشر <mark>الأهم</mark>ي<mark>ة م</mark>ن المجتمع الذي تنتمي إليه.

على سبيل المثال، لديك جملية مكونية من خمسية كلميات w1، w2، w3، w4، w5. الكلمتيان w2 وw2 تنتمييان إلى مجتمـع بمؤشـر فيم<mark>تـه 25، وا</mark>لكلمتـان 3× وW4 تنتميـان إلى مجتمـع بمؤشـر فيمتـه 30، والكلمـة W5 تنتمـى إلى مجتمع بمؤشر فيمته 15. مجموع مؤشرات الجُمل هـو 25+25+30+30+15=125. تُستخِدم الدالـة بعد ذلك هذ*ه* 

from nltk import sent\_tokenize # used to split a document into sentences

def evaluate\_sentences(doc:str, #original document

word to community: dict, # maps each word to its community community scores: dict, # maps each community to a score model wv): #Word2Vec model

# splits the text into sentences sentences=sent\_tokenize(doc) scored sentences=[]# stores (sentence, score) tuples

for raw\_sent in sentences: #for each sentence

# get all the words in the sentence, ignore stopwords and focus only on words that are in the Word2Vec model.

sentence words=[word for word in re.findall(r'\b\w\w+\b',raw sent.lower()) #tokenizes if word not in stop and #ignores stopwords

 word **in** model\_wv] *# ignores words that are not in the Word2Vec model* sentence\_score=0 *# the score of the sentence* **for** word **in** sentence\_words: *# for each word in the sentence*  word comm=word to community[word] # get the community of this word sentence\_score+=community\_scores[word\_comm] *# add the score of this community to the sentence score.* scored\_sentences.append((sentence\_score,raw\_sent)) *# stores this sentence and its total score # scores the sentences by their score, in descending order* scored\_sentences=sorted(scored\_sentences,key=**lambda** x:x[0],reverse=**True**) **return** scored\_sentences scored\_sentences=evaluate\_sentences(text,word\_to\_community,community\_ scores,model\_wv) len(scored\_sentences) 61 يتَد الأص<mark>لي إجما</mark>لي 61 جُملة، ويُستخدَم المقطع البرمجـي التـالي للعثـور علـي الجُمـل الثلاثـة الأكـثر من بين ه<mark>ذه ال</mark>حُمل: مـوقـع بـدايــة التعليمي | beadaya.com **for** i **in** range(3): print(scored sentences[i],'\n') (3368, 'Lionel Messi not only emulated the deity of Argentinian football, Diego Maradona, by leading the nation to World Cup glory; he finally plugged the burning gap on his CV, winning the one title that has eluded him – at the fifth time of asking, surely the last time.') (2880, 'He scored twice in 97 seconds to force extra-time; the first a penalty, the second a sublime side-on volley and there was a point towards the end of regulation time when he appeared hell-bent on making sure that the additional period would not be needed.') (2528, 'It will go down as surely the finest World Cup final of all time, the most pulsating, one of the greatest games in history because of how Kylian Mbappé hauled France up off the canvas towards the end of normal

time.')

```
print(scored sentences[-1]) # prints the last sentence with the lowest score
print()print(scored_sentences[30]) # prints a sentence at the middle of the scoring scale
```
 $(0, 'By then it was  $2-0.'$ )$ 

(882, 'Di María won the opening penalty, exploding away from Ousmane Dembélé before being caught and Messi did the rest.')

النتائج تؤكد أن هـذه المنهجيـة تُحـدِّد بنجـاح الجُمل الأساسية التي تستنبط النقـاط الرئيسـة في المُستنَد الأصلي، مع 

## استخدام توليد اللغات الطبيعية المبنى على القواعد لإنشاء روبوت الدردشة **Using Rule-Based NLG to Create a Chatbot**

يخ هـذا القسـم، سنُّصـمِّم روبـوت دردشـة ( Chatbot) وفـق المسـار الْمَحـدَّد الموصـي بـه بالجمـع بـبن قواعـد المرفة الرئيسـة للأسئلة والأجوبة والنموذج العصبلى تمثيلات ترميز الجُمل ثنائية الاتجاه من المحولات (SBERT) ، ويشير هذا إلى أن نقل التعلُّم المُستخدَم **في تمثيلات ترميز الجُمل ثنائية الاتجاه من المحولات (**SBERT ) له البنية نفسها كما ف**ي تمثيلات ترميز الجُمل ثنائية الاتجاه م<mark>ن الحو</mark>لات** all-MiniLM-L6-v2 (SBERT) وسوف يهيَّأ بشكل دقيق لمُهمَّة أخرى غير تحليل المشاعر، وهي: توليد اللغات ا<mark>لطبيعية.</mark>

1. تحميل نموذج <mark>تمثيلات</mark> ترميز الجُمل ثنائية الاتجاه من المحولات المُدرَّب مُسبِقًا **Load the Pre-Trained SBERT Model** 

الخطوة الأولى هي تحميل نموذج تمثيلات ترميز الجُملِ ثنائية الاتجاه من الحولات (SBERT) الْمُرَّبِ مُسبقًا: <u>مـوقـع بـدايـــة التعليمي | beadaya.com</u>

%%capture from sentence\_transformers import SentenceTransformer, util model\_sbert = SentenceTransformer('all-MiniLM-L6-v2')

### 2. إنشاء قاعدة معرفة بسيطة Create a Simple Knowledge Base

الخطوة الثانية هي إنشاء فاعدة معرفة بسيطة لتحديد النص البرمجي المكون من الأسئلة والأجوبة التي يستخدمها روبـوت الدردشــة. يتضمــن النـصــ البـرمجــى 4 أســئلة ( الســؤال 1 إلـى 4) والأجوبــة علــى كل ســؤال ( الإجابــة 1 إلـى 4) . كل إجابـة مكونـة مـن مجموعـة مـن الخيـارات كل خيـار يتكون من قيمتبن فقـط، تُمثِّل القيمة الثانية السـؤال التالي الذى يستخدمه روبوت الدردشـة. إذا كان هذا هو السـؤال الأخير، سـتصبح القيمة الثانية خالية. هذه الخيارات تمثل الإجابات الصحيحة المحتملة على الأسئلة المنية بهـا. على سبيل المثال، الإجابـة على السـؤال الثـاني لهـا خيـاران محتمـلان [Python"،None"] ("جافا"،"Java"،None] (["جافا"،لا يوجـد] و ["البايثـون"،لا يوجـد]). كل خيـار مَكون من قيمتين:

- النص الحقيقي للإجابة المقبولة مثل: Java (جافا) أو Courses on Marketing (دورات تدريبية في التسويق).
- مُعرِّف يشير إلى السـؤال التـالى الـذى سـيطرحه روبـوت الدردشـة عنـد تحديـد هـذا الخيـار. علـى سـبيل المثـال، إذا حدَّد الْمُستخدِم خيـار ["Courses on Engineering"،"3"] ( ["دورات تدريبيــة ــِعْـالهندســة"، "3"]) كإجابــة على السؤال الأول، يكون السؤال التالي الذي سيطرحه روبوت الدردشة هو السؤال الثالث.

يمكن توسيع قاعدة المعرِفة البسيطة لتشمل مستويات أكثر من الأسئلة والأجوبة، وتجعل روبوت الدردشة أكثر ذكاءً.

```
OA = "Q1":"What type of courses are you interested in?",
        "A1":[["Courses in Computer Programming","2"],
              ["Courses in Engineering","3"],
              ["Courses in Marketing","4"]],
        "Q2":"What type of Programming Languages are you interested in?", 
        "A2":[["Java",None],["Python",None]],
        "Q3":"What type of Engineering are you interested in?", 
        "A3":[["Mechanical Engineering",None],["Electrical Engineering",None]],
        "Q4":"What type of Marketing are you interested in?",
        "A4":[["Social Media Marketing",None],["Search Engine 
Optimization",None]]
}
```
## دالة ()**Chat**

ية النهايـة، تُستخدَم دالـة () Chat لمعالجـة قاعـدة المعرفـة وتنفيـذ روبوت الدردشـة. بعـد طـرح السـؤال، يقـرأ روبوت الدردشة رد المُستخدِم.

- إن كان الرد مشابهً<mark>ا دلاليًا لأح</mark>د خيارات الإجابات المقبولة لهذا السؤال، يُحدَّد ذلك الخيار وينتقل روبوت الدردشة إلى السؤال التال*ي*.
	- إن لم يتشابه الرد <mark>مع أي من</mark> الخيارات، يُطلب من المُّستخدِم إعادة صياغة الرد.

```
تُستخدَم دالـة تمثيلات ترميز الجُمل ثنائية الاتجاه من المحولات (SBERT ) لتقييم مؤشر التشـابه الـدلالي بـين
      الرد وكل الخيارا<mark>ت الْمَرشَّحة. يُ</mark>مَدُّ الخيار متشابهًا إذا كان المؤشر أعلى من مُتغير الحد الأدنى sim_lbound .
```

```
import numpy as np # used for processing numeric data
```

```
def chat(QA:dict, # the Question-Answer script of the chatbot
          model_sbert, # a pre-trained SBERT model
          sim_lbound:float): # lower bound on the similarity between the user's response and the 
closest candidate answer
     qa_id='1' # the QA id
     while True: # an infinite loop, will break in specific conditions
          print('>>',QA['Q'+qa_id]) # prints the question for this qa_id
          candidates=QA["A"+qa_id] # gets the candidate answers for this qa_id
          print(flush=True) # used only for formatting purposes
          response=input() # reads the user's response
          # embed the response
         response embeddings = model sbert.encode([response], convert to
```

```
tensor=True)
```
*# embed each candidate answer. x is the text, y is the qa\_id. Only embed x.*

```
candidate embeddings = model sbert.encode([x for x,y in candidates],
convert_to_tensor=True)
          # gets the similarity score for each candidate
          similarity_scores = util.cos_sim(response_embeddings, candidate_
embeddings)
          # finds the index of the closest answer. 
          # np.argmax(L) finds the index of the highest number in a list L
          winner_index=np.argmax(similarity_scores[0])
          # if the score of the winner is less than the bound, ask again.
          if similarity_scores[0][winner_index]<sim_lbound:
               print('>> Apologies, I could not understand you. Please rephrase 
your response.')
              continue 
          # gets the winner (best candidate answer)
          winner=candidates[winner_index]
          # prints the winner's text
          print('\n>> You have selected:',winner[0])
          print()
          qa_id=winner[1] # gets the qa_id for this winner 
J
          if qa_id==None: # no more questions to ask, exit the loop
              print('>> Thank you, I just emailed you a list of courses.')
               break
```

```
أنظر إلى التفاعلين التاليين بين روبوت الدردشة والمُستخدم:<br>التعليمات التفاعلين التاليني بن روبوت الدركسية التفليمس | b e a d a y a . c o m
```
التفاعل الأول<sup>1</sup>

chat(QA,model\_sbert, 0.5)

>> What type of courses are you interested in? marketing courses >> You have selected: Courses on Marketing >> What type of Marketing are you interested in? seo >> You have selected: Search Engine Optimization >> Thank you, I just emailed you a list of courses.

يخ التفاعـل الأول، يفهـم روبـوت الدردشــة أن المُسـتخدم يبحـث عـن دورات تدريبيــة يــ التسـويق. وكذلـك، روبـوت الدردشــة ذكـي بالقــدر الـكايخ ليفهـم أن المصطلـح SEO يشـبه دلاليًــا مصطلـح Search Engine Optimization (تحسين محركات البحث) مما يؤدي إلى إنهاء الماقشة بنجاح.

التفاعل الثانى

```
chat(QA, model\_sbert, 0.5)
```

```
>> What type of courses are you interested in?
cooking classes<br>>> Apologies, I could not understand you. Please rephrase your response.<br>>> What type of courses are you interested in?
software courses
>> You have selected: Courses on Computer Programming
>> What type of Programming Languages are you interested in?
C++>> You have selected: Java
>> Thank you, I just emailed you a list of courses.
```
يخ التفاعل الثاني، يفهم روبوت الدردشـة أن Cooking Classes (دروس الطهي) لا تشبه دلاليًّا الخيارات الموجودة يخ قاعدة المعرفة. وهـو ذكـى بالقـدر الـكافي ليفهـم أن Software courses ( الـدورات التدريبيـة في البرمجـة ) يجب أن ترتبـط بخيـار Courses on Computer Programming (الـدورات التدريبيـة ـفي برمجـة الحاسـب). الجـزء الأخير مـن التفاعل يس<mark>لط الض</mark>ـوء علـى نقـاط الضعف: يربـط روبـوت الدردشـة بـين رد المُستخدِم ++C و Java. علـ*ى* الرغم مـن أن لغتـي الب<mark>رمجـة مر</mark>تبطتـان بالفعـل ويمكن القول بأنهمـا أكثر ارتبـاطًا من لغتي البـايثون و ++C، إلا أن الرد المناسب يجب أن يُو<mark>ضح أن روبوت</mark> الدردشة لا يتمتع بالدراية الكافية للتوصية بالدورات التدريبية <u>ف</u>ي لغة ++C. إحدى الطرائق لمالجـة هـذ<mark>ا القصـور ه</mark>ـى اسـتخدام النشـابه بـين المفـردات بـدلًا مـن النشـابه الـدلال*ي* للمقارنـة بـين الـردود والخيارات ذات الصلة ببعض الأسئلة.

## استخدام تعلّم الآلة لتوليد نص واقعي م التعليمس | beadaya.com **Using Machine Learning to Generate Realistic Text**

الطرائق الموضحة في الأقسام السابقة تَستخدِم القوالب، والقواعد، أو تقنيات التحديد لتوليد النصوص للتطبيقات المختلفة. يخ هذا القسم، ستتعرَّف على أحدث تقنيات تعلَّم الآلة المُستخدَمة في **توليد اللغات الطبيعي**ة ( NLG ) .

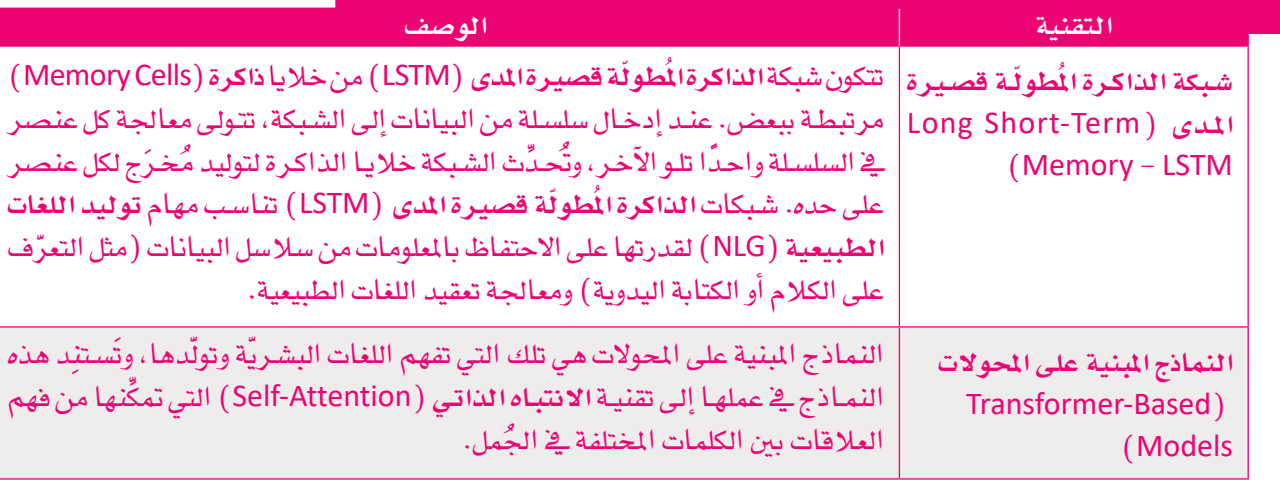

### جدول 3.5: تقنياتٌ تعلم الآلة المتقدمة المستخدِّمة في توليد اللغات الطبيعي

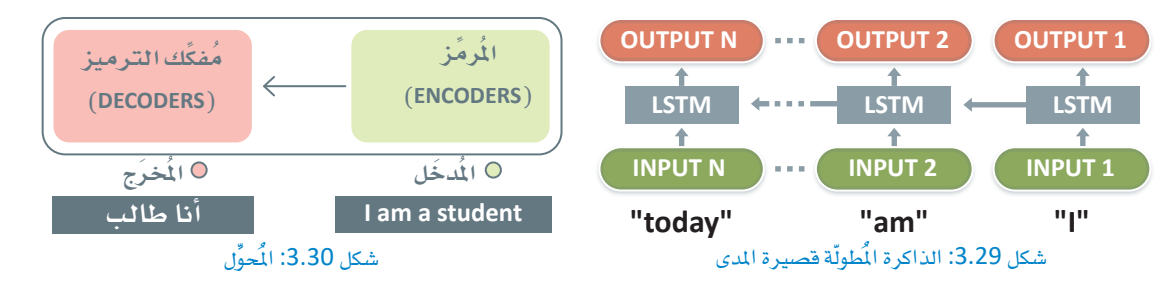

### المحولات Transformers

الْمَحوِّلات مناسبة لمهام توليد اللغات الطبيعية لقدرتها على معالجة البيانات المُدخَلة المُتسلسلة بكفاءة. فخ نموذج المُحوِّلات، تُمرَّر البيانات المُدخَلٰة عبر المُرمِّز الـذي يُحوِّل المُدخَلات إلى تمثيل مسـتمر. ثم يُمرَّر التمثيل عبر مُفكِّك الترميز الذي يُولِّد التسلسل المُخرَج. إحدى الخصائص الرئيسة لهذه النماذج هي استخدام آليات الانتباه التي تسمح للنموذج بالتركيز على الأجزاء الْهُمَّة من التسلسل في حين تتجاهل الأجزاء الأفل دلالـةٌ. أظهرت نماذج الْمَحوِّلات كفـاءة في توليد النص عالى الدقة للعديد من مهام توليد اللغات الطبيعية بما في ذلك ترجمة الآلة، والتلخيص، والإجابة على الأسئلة.

نموذج الإصدار الثاني من المُحوِّل التوليدي مُسبَق التدريب OpenAl GPT-2 Model ـِيخ هذا القسم، سوف تستخدم الإصدار الثاني من نموذج المُحوِّل التوليدي مُسبَق التدريب ( GPT-2) وهو نموذج لغوي قوى طورته شـر كة أو<mark>بـن أي آي ( OpenAI</mark> ) لتوليـد النصوص المُستندة إلى النص التلقينـي المُدخَل بواسـطة المُستخدم. الإصدار الثاني <mark>من المُحوِّل التوليدي مُسبق التدريب (Generative Pre-training Transformer 2-GPT-2)</mark> ) مُدرَّب على مجموعة بي<mark>انات تض</mark>م أكثر من ثمان ملايبن صفحة ويب ويتميز بالقدرة على إنشاء النصوص البشرية بعدَّة لغات وأساليب، <mark>بُنية الإصدار الثاني من المُحوَّل التوليدي مُسبق التدريب</mark> (GPT-2) المبنية على المُحوَّل تسمح بتحديد التبعيَّات ( De<mark>pendenci</mark>es) بعيدة المدى وتوليد النصوص النُّسْمة، وهو مُدرَّب للتنبؤ بالكلمة التالية وفقًّا لكل الكلمات السـابقة ض<mark>من الن</mark>ص، وبالتالي، يمكن اسـتخدام النموذج لتوليد نصوص طويلة جدًا عبر التنبؤ السـتمر واضافة المزيد من الكلمات.

## مَ وقع بحليــة التعليمي | beadaya.com

%%capture !pip install transformers !pip install torch **import** torch  $#$  an open-source machine learning library for neural networks, required for GPT2. from transformers import GPT2LMHeadModel, GPT2Tokenizer

# initialize a tokenizer and a generator based on a pre-trained GPT2 model.

# used to: #-encode the text provided by the user into tokens #-translate (decode) the output of the generator back to text tokenizer = GPT2Tokenizer.from\_pretrained('gpt2')

# used to generate new tokens based on the inputted text generator = GPT2LMHeadModel.from pretrained('gpt2')

يِّقدّم النص التالي كأساس يستند إليه الإصدار الثاني من المُحوِّل التوليدي مُسبق التدريب ( GPT-2 ):

text='We had dinner at this restaurant yesterday. It is very close to my house. All my friends were there, we had a great time. The location is

excellent and the steaks were delicious. I will definitely return soon, highly recommended!'

*# encodes the given text into tokens* encoded\_text = tokenizer.encode(text, return\_tensors='pt')

*# use the generator to generate more tokens.* 

*# do\_sample=True prevents GPT-2 from just predicting the most likely word at every step.* generated\_tokens = generator.generate(encoded\_text,

max\_length=200) *# max number of new tokens to* 

*generate*

*#decode the generates tokens to convert them to words # skip\_special\_tokens=True is used to avoid special tokens such as '>' or '-' characters.* print(tokenizer.decode(generated\_tokens[0], skip\_special\_tokens=**True**))

We had dinner at this restaurant yesterday. It is very close to my house. All my friends were there, we had a great time. The location is excellent and the steaks were delicious.I will definitely return soon, highly recommended!

[I've been coming here for a while now and I've been coming here for a while](https://beadaya.com/)  now and I've been coming here for a while now and I've been coming here for a while now and I've been coming here for a while now and I've been coming here for a while now and I've been coming here for a while now and I've been coming here for a while now and I've been coming here for a while now and I've been coming here for a while now and I've been coming here for a while now and I've been coming here for a while now and  $I'$ ve been coming here for a while now and I've been coming here for a while now and I've been coming here for a while now and

*# use the generator to generate more tokens. # do\_sample=True prevents GPT-2 from just predicting the most likely word at every step.* generated tokens = generator.generate(encoded\_text,

max\_length=200, *# max number of new tokens to* 

*generate*

do\_sample=**True**)

print(tokenizer.decode(generated\_tokens[0],skip\_special\_tokens=**True**))

We had dinner at this restaurant yesterday. It is very close to my house. All my friends were there, we had a great time. The location is excellent and the steaks were delicious.I will definitely return soon, highly recommended!

If you just found this place helpful. If you like to watch videos or go to the pool while you're there, go for it! Good service - I'm from Colorado and love to get in and out of this place. The food was amazing! Also, we were happy to see the waitstaff with their great hands - I went for dinner. I ordered a small side salad (with garlic on top), and had a slice of tuna instead. When I was eating, I was able to get up and eat my salad while waiting for my friend to pick up the plate, so I had a great time too. Staff was welcoming and accommodating. Parking is cheap in this neighborhood, and it is in the neighborhood that it needs to

يحقّق هذا مُخرَجات أكثر تنوعًا، مع الحفاظ على دقة وسلامة النص الموَّلد، حيث يستخدم النص مفردات غنية وهو سليم نحويًا. يسمح **الإصدار الثان***ي من* **الُحوِّل التوليدي مُسبق التدريب** (GPT-2) بتخصيص المُخرَج بشكل أفضل. يتضح ذلك عنـد اسـتخدام مُتغير temperature (درجـة الحـرارة) الـذي يسـمـح للنمـوذج بتقبل المزيد مـن المخاطر بل وأحيانًا اختيار بعض الكلمات الأقل احتمالًا. القيم الأعلى لهذا المُتغير تؤدي إلى نصوص أكثر تنوعًا. مثل:

*# Generate tokens with higher diversity* generated\_tokens = generator.generate( encoded\_text, max\_length=200, do\_sample=**True**, temperature=2.0)

print(tokenizer.decode(generated\_tokens[0], skip\_special\_tokens=**True**))

We had dinner at this restaurant yesterday. It is very close to my house. All my friends were there, we had a great time. The location is excellent and the steaks were delicious.I will definitely return soon, highly recommended!

Worth a 5 I thought a steak at a large butcher was the end story!! We were lucky. The price was cheap!! That night though as soon as dinner was on my turn that price cut completely out. At the tail area they only have french fries or kiwifet - no gravy - they get a hard egg the other day too they call kawif at 3 PM it will be better this summer if  $I$  stay more late with friends. When asked it takes 2 or 3 weeks so far to cook that in this house. Once I found a place it was great. Everything I am waiting is just perfect as usual....great prices especially at one where a single bite would suffice or make more as this only runs on the regular hours

ومع ذلك، إذا كان<mark>ت درجة الحرارة مرتفعة للغاية، فإنّ النموذج سيتجاهل</mark> الإرشادات الأساسية التي تظهر <u>ي</u>ف المُدخَل **األأويلّ** )Seed Original )ويُولِّد ُخُمرجً ا �أقل واقعية ولي�س له معنى:

*# Too high temperature leads to divergence in the meaning of the tokens* generated\_tokens = generator.generate( encoded\_text, max\_length=200, do\_sample=**True**, temperature=4.0)

print(tokenizer.decode(generated\_tokens[0], skip\_special\_tokens=**True**))

We had dinner at this restaurant yesterday. It is very close to my house. All my friends were there, we had a great time. The location is excellent and the steaks were delicious.I will definitely return soon, highly recommended! It has the nicest ambagas of '98 that I like; most Mexican. And really nice steak house; amazing Mexican atmosphere to this very particular piece of house I just fell away before its due date, no surprise my 5yo one fell in right last July so it took forever at any number on it being 6 (with it taking two or sometimes 3 month), I really have found comfort/affability on many more restaurants when ordering.If you try at it they tell ya all about 2 and three places will NOT come out before they close them/curry. Also at home i would leave everything until 1 hour but sometimes wait two nights waiting for 2+ then when 2 times you leave you wait in until 6 in such that it works to

# تمرينات

## $\mathbf{u}$ حدِّد الجملة الصحيحة والجملة الخاطئة فيما يلي: خاطئة صحيحة 1. توليد اللغات الطبيعية المبنيِّ على تعلَّم الآلة يتطلب مجموعات كبيرة من بيانات التدريب والموارد الحسابية. 2. الفعل هو نوع من وسوم أقسام الكلام (POS). 3. \_ تحليل بِنـاء الجُمـل لتوليـد اللغـات الطبيعيـة المبنـيّ علـى القوالـب، يُستخدَم التحليـل بصورة منفصلة عن وسوم أفسام الكلام (POS). 4. المجتمَعات هي عناقيد العُقد التي تُمثِّل الكلمات المختلفة دلاليًا. 5. يصبح روبوت الدردشـة أ<mark>ك</mark>ثر ذكاءً كلمـا ازداد عـدد مسـتويات الأسـئلة والأجوبـة المُضافة إلى قاعدة المعرفة. 2 قارن بين المنهجيات المختلفة لتوليد اللغات الطبيعية (NLG). <del>بدايـــة التعليمان</del> مدوقيع

3 ) حدَّد ثلاث تطبيقات مختلفة لتوليد اللغات الطبيعية (NLG).

.<br>• أكمل المقطع البرمجي التـالي حتى تقبـل الدالـة ( )build\_graph مفـردات مُحـدَّدة مـن الكلمـات ونمـوذج الكلمـة إلى المُتَّجَه (Word2Vec) المُدرَّب لرسم مُخطَّط ذي عُقدة واحدة لكل كلمة في الفردات المُحدَّدة. يجب أن يحتوي ا مُخطَّط على حافة بين عُقدتين إذا كان تشابه نموذج الكلمة إلى المتَّجَه (Word2Vec) أكبر من مستوى التشابه الْمُطي. يجب ألا تكون هناك أوزان على الحواف.

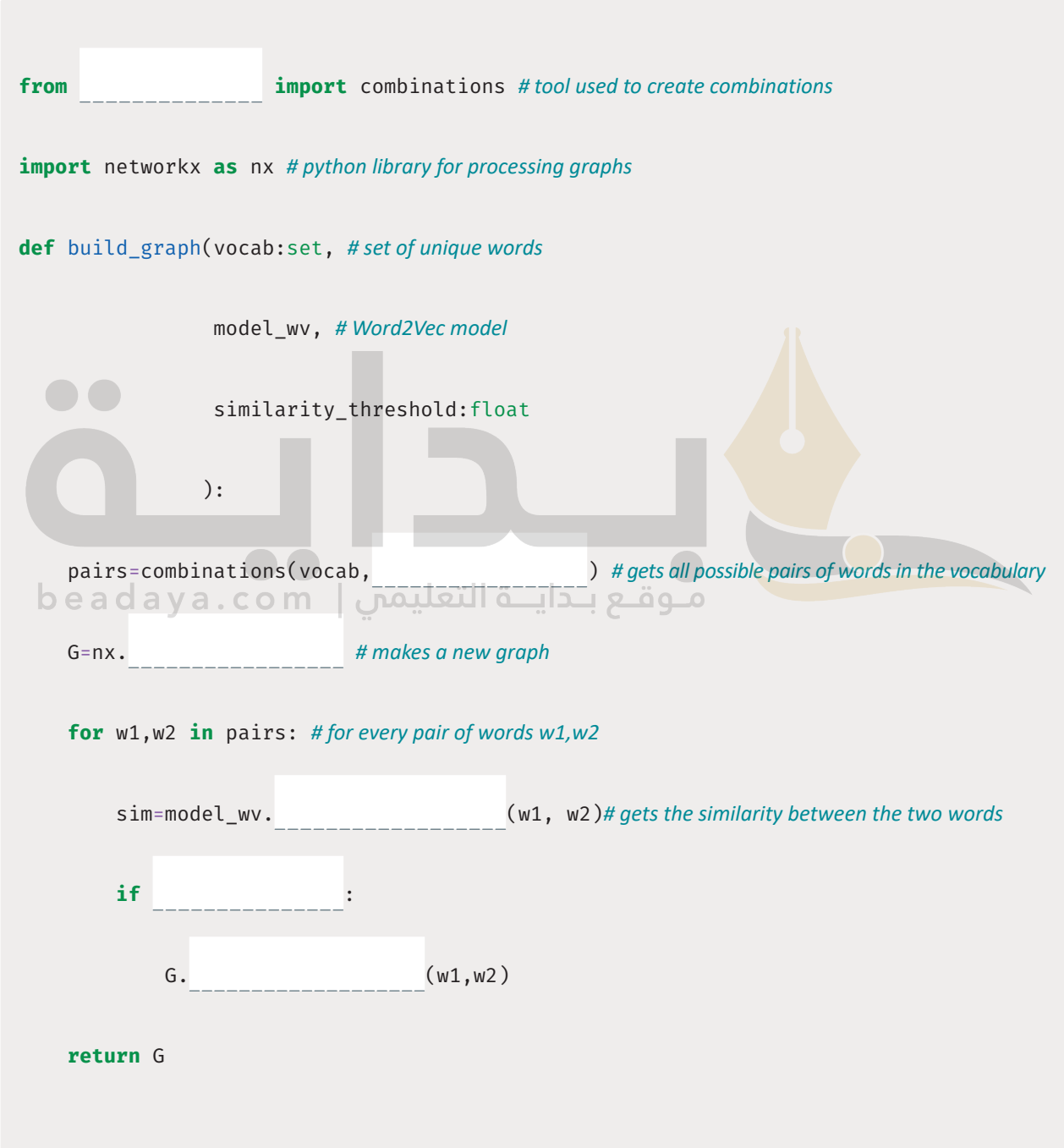

**5 أكم�ل املقط�ع الربجم�ي الت�ايل حت�ى تَ�س ِ �تخدم الدال�ة )(**sim\_max\_get **من�وذج متثي�الات ترمي�ز اجلُ م�ل ثنائي�ة االجت�اه م�ن املح�والت )**SBERT **)للمقارن�ة ب�نين ُ جُ مل�ة حُم َّ �ددة** sentence\_my **وكل اجلُ م�ل ال�واردة يف قائم�ة أخ�رى ُ من اجلمل** L**. يجب أن تُعيد الدالة اجلُ ُ ملة ذات مؤ�شر الت�شابه األأعلى من** 1L **إىل** sentence\_my**.**

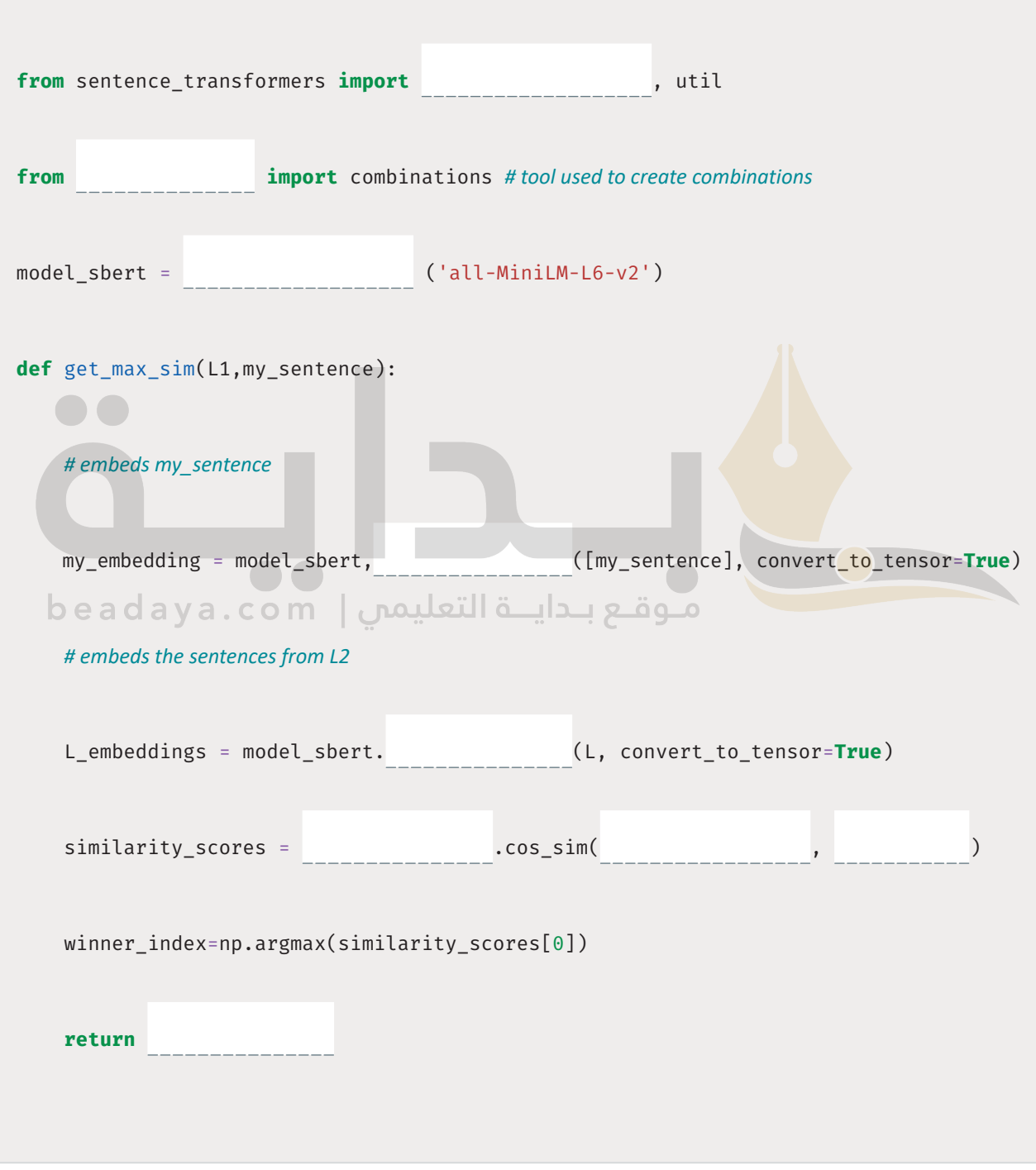

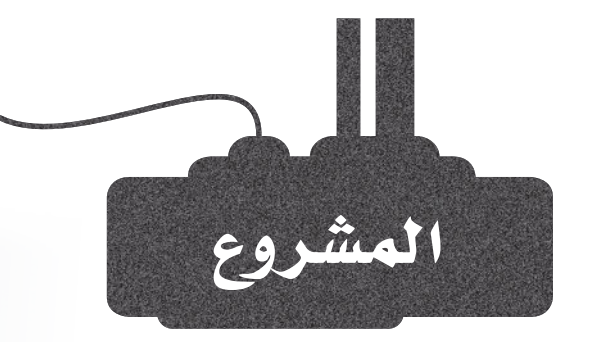

تصنيف النص هو عملية مكونة من خطوتين تشمل:

الخطوة الأولى: استخدام مجموعة من نصوص التدريب ذات القيم (التصنيفات) المرروفة لتدريب نموذج التصنيف.

الخطوة الثانية: استخدام نموذج التدريب للتنبؤ بالقيم لكل نصَّ في مجموعة بيانات الاختبار. القيم في مجموعة بيانات الاختبار إما غير معروفة أو مخبَّأة وتُستخدم لاحقًا في عملية التحقق.

يجب تمثيل النصوص في كل من مجموعات بيانات التدريب والاختبار بالمُّجَهات قبل استخدامها. تُستخدَم أدوات CountVectorizer أو TfidfVectorizer من مكتبة سكليرن ( Sklearn) ية البرمجة الاتجاهية.

تَقدِّم مكتبة **سكليرن (Sklearn) ـ2 لغ**ة البايثون قائمة طويلة من نماذج التصنيف. مثل:

- GradientBoostingClassifier() <
	- DecisionTreeClassifier() <
	- RandomForestClassifier() <

موقع بـدايــة التعليمن | eadaya.com

<u> Albanya di Kabupatén Si</u>

مهمتك هـي اسـتخدام مجموعـة بيانـات التدريب IMDB المُستخدَمة ـفي هـذا الدرس لتدريب النمـوذج الـذي يحقق أعلى درجة من الدقة على مجموعة بيانات الاختبار IMDB (imdb\_data/imdb\_test.csv). يمكنك تحقيق ذلك عبر:

استبدال المُصنِّف MultinomialNB بنماذج تصنيف أخرى من مكتبـة سكليرن (Sklearn) مثل الموضحة بالأعلى.

 $\overline{2}$ 

 $\overline{3}$ 

 $\mathbf{1}$ 

إعادة تشغيل المفكرة التفاعلية لديك بعد الاستبدال، لحساب دقة كل نموذج جديد بعد تجربته.

إنشاء تقرير للمقارنة بين دفة كل النماذج التي جرَّبتها وتحديد النموذج الذي حقق نتائجَ دقيقة.

## ماذا تعلمت ّ

## ت�صنيف الن�ص با�ستخدام مناذج التعلُّم غري املوجَّ ه.

- حتليل الن�ص با�ستخدام مناذج التعلُّم املوجَّ ه.
- [ا�ستخدام مناذج تعلُّم اآلآلة لتوليد اللغات الطبيعية.](https://beadaya.com/)
	- برجمة روبوت درد�شة ب�سيط.

## المطلحات الرئيسة

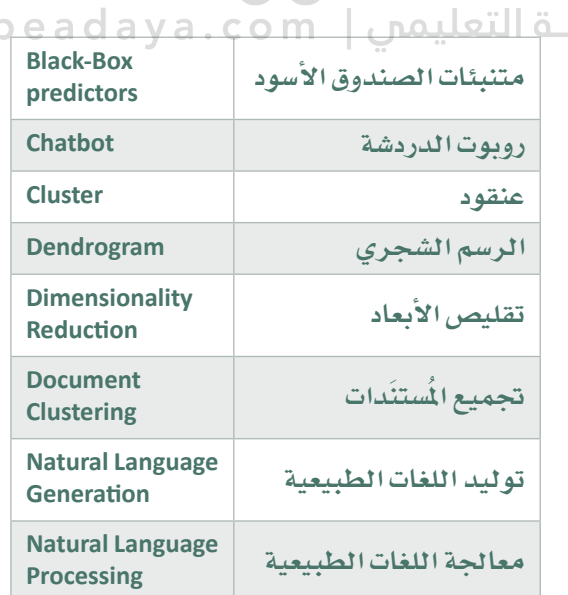

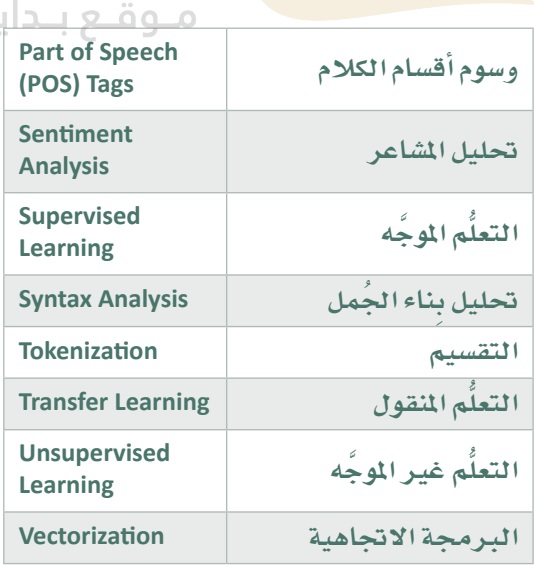